# Roteiro para o desenvolvimento e condução de uma revisão bibliográfica sistemática

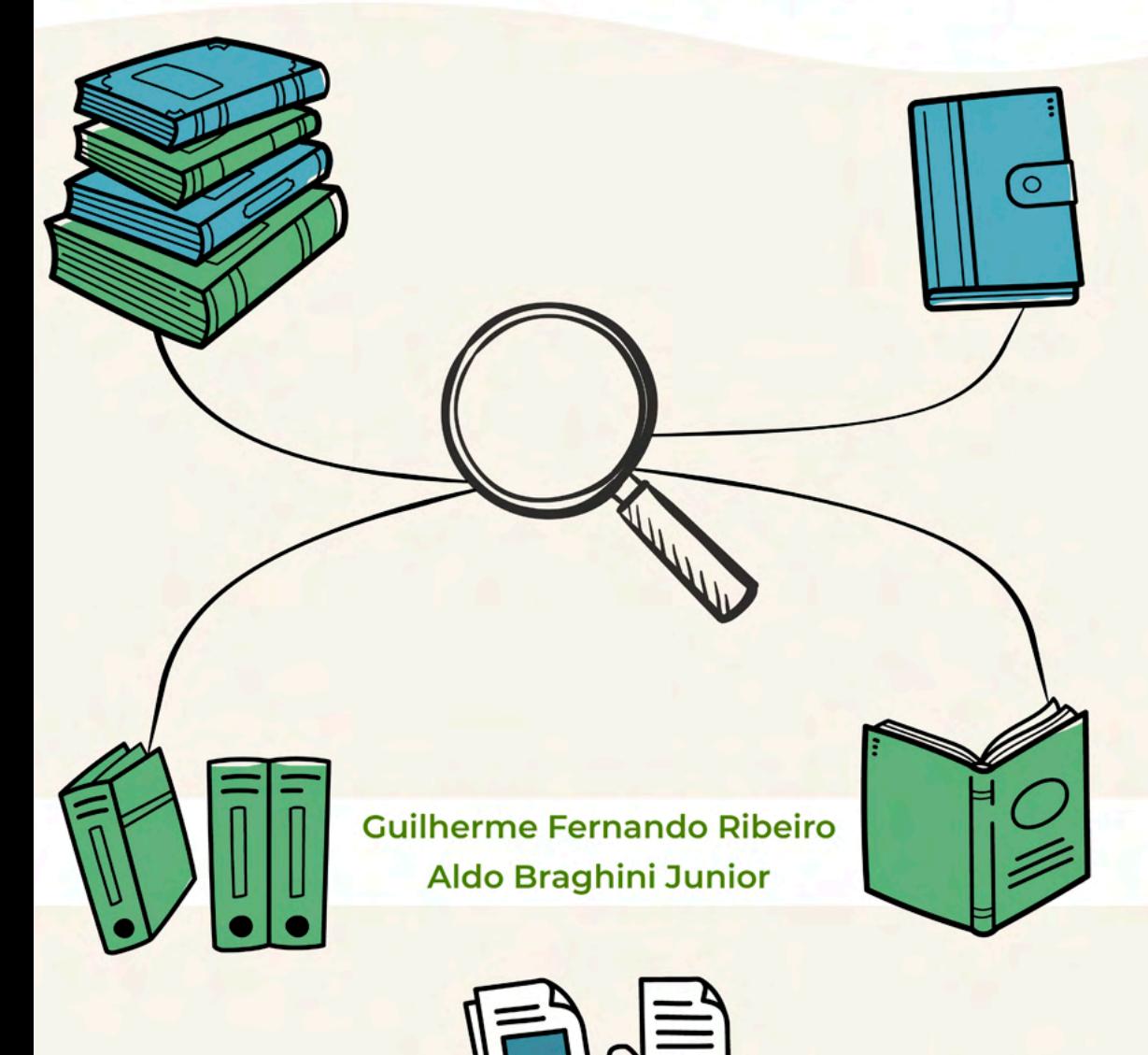

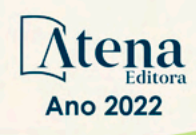

# Roteiro para o desenvolvimento e condução de uma revisão bibliográfica sistemática

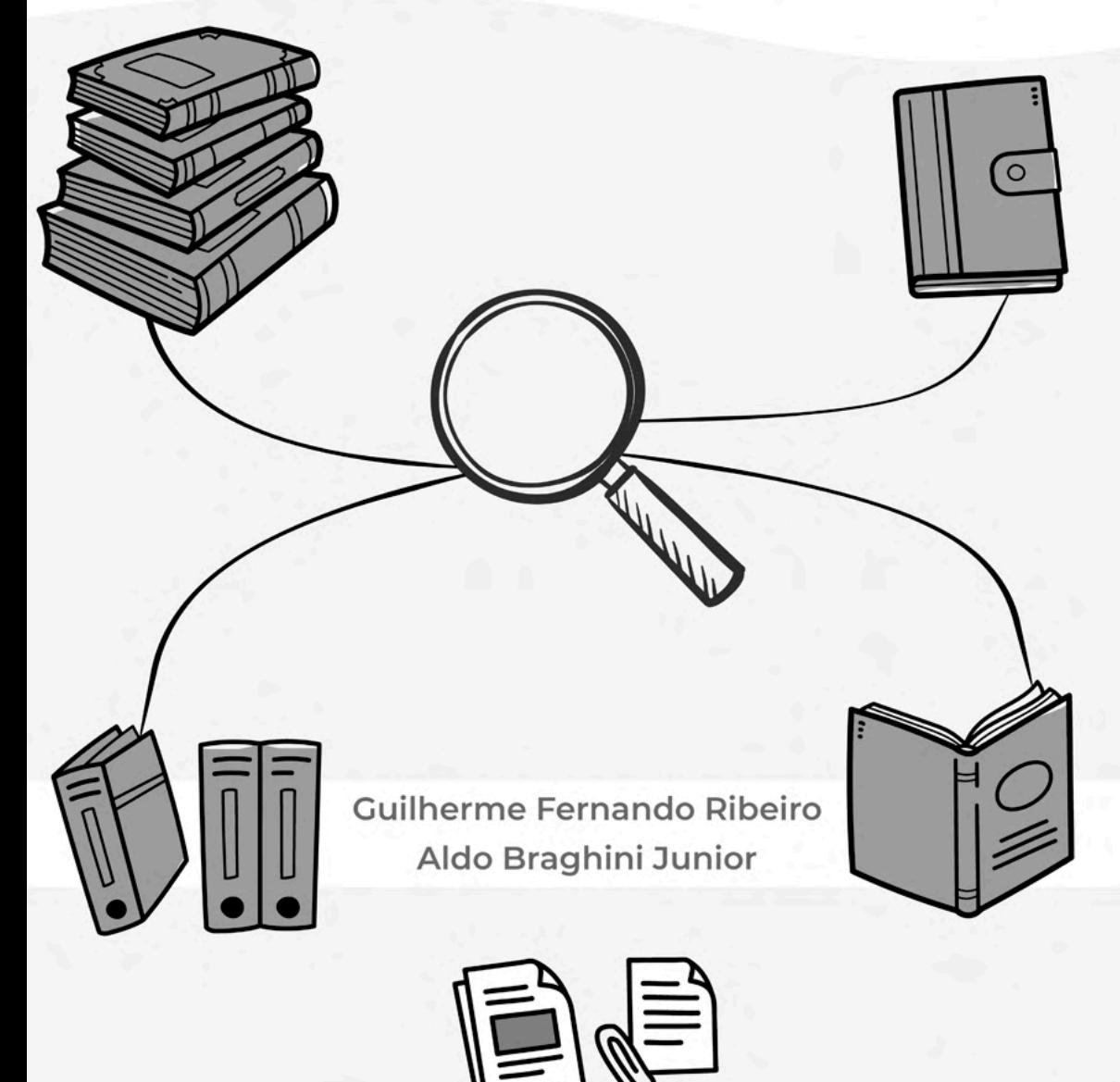

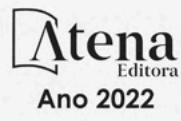

Editora chefe Profª Drª Antonella Carvalho de Oliveira Editora executiva Natalia Oliveira Assistente editorial Flávia Roberta Barão Bibliotecária [Janaina](https://www.edocbrasil.com.br/) Ramos Projeto gráfico Bruno Oliveira Camila Alves de Cremo Daphynny Pamplona Gabriel Motomu Teshima Luiza Alves Batista *Copyright* © Atena Editora Natália Sandrini de Azevedo Imagens da capa *Copyright* da edição © 2022 Atena Editora iStock Direitos para esta edição cedidos à Atena Edição de arte Editora pelos autores. Luiza Alves Batista *Open access publication by* Atena Editora 2022 *by Atena Editora Copyright* do texto © 2022 Os autores

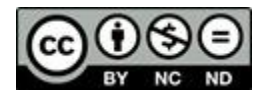

Todo o conteúdo deste livro está licenciado sob uma Licença de Atribuição *Creative Commons*. Atribuição-Não-Comercial-NãoDerivativos 4.0 Internacional (CC BY-NC-ND 4.0).

O conteúdo do texto e seus dados em sua forma, correção e confiabilidade são de responsabilidade exclusiva dos autores, inclusive não representam necessariamente a posição oficial da Atena Editora. Permitido o *download* da obra e o compartilhamento desde que sejam atribuídos créditos aos autores, mas sem a possibilidade de alterá-la de nenhuma forma ou utilizá-la para fins comerciais.

Todos os manuscritos foram previamente submetidos à avaliação cega pelos pares, membros do Conselho Editorial desta Editora, tendo sido aprovados para a publicação com base em critérios de neutralidade e imparcialidade acadêmica.

A Atena Editora é comprometida em garantir a integridade editorial em todas as etapas do processo de publicação, evitando plágio, dados ou resultados fraudulentos e impedindo que interesses financeiros comprometam os padrões éticos da publicação. Situações suspeitas de má conduta científica serão investigadas sob o mais alto padrão de rigor acadêmico e ético.

#### Conselho Editorial

#### Ciências Exatas e da Terra e Engenharias

[Prof. Dr. Adélio Alcino Sampaio Castro Machado](http://lattes.cnpq.br/4403141053026782) – Universidade do Porto

[Profª Drª Alana Maria Cerqueira de Oliveira](http://buscatextual.cnpq.br/buscatextual/visualizacv.do;jsessionid=3F5E45BABA02C0A0194C23F07DFC8AE3.buscatextual_0) – Instituto Federal do Acre

[Profª Drª Ana Grasielle Dionísio Corrêa](http://buscatextual.cnpq.br/buscatextual/visualizacv.do?id=K4138613J6) – Universidade Presbiteriana Mackenzie

- Profª Drª Ana Paula Florêncio Aires [Universidade de Trás-os-Montes e Alto Douro](https://orcid.org/0000-0001-8138-3776)
- [Prof. Dr. Carlos Eduardo Sanches de Andrade](http://buscatextual.cnpq.br/buscatextual/visualizacv.do?id=K4276371U0)  Universidade Federal de Goiás

Profª Drª Carmen Lúcia Voigt – [Universidade Norte do Paraná](http://buscatextual.cnpq.br/buscatextual/visualizacv.do?id=K4257027Z4&tokenCaptchar=03AOLTBLRQwYrpUQNUiVQs5GKnu0UEeohCfS4gh6VQg4m9OCJBJGP1ipscv6rWqdQAm2ekIryWPICw4nrsj8zRvhV4KOCu_O7fKg8x16A4Q0frQhC4eXdGXjdlfaKY5_iCNOSxZdXwJf6mvSt7LxNHGYgrH3nvQ2GW02NNUnMijTh0P3XD2EKSRa6CPw-zJpSyX79my81mz0XfDpmLx1gKrLlyJOkZoxVmwZiB8Ef2UhunxkIromTYDmWKj1WB7amYH6FeKqP2g_CrxeS9rrMUCSa_TBvxDeuCGoS639pvbI96P_J6DrHpqui_qr2lwFwRESn0FURO5I0vvaS_eoBsIw0NpHkYMlacZ3AG5LBQ6dZCocE8fSPnNTEYLZ920AIxxvFsOztg4UlnlCxNtyQAlLK8yuUExFbn4w)

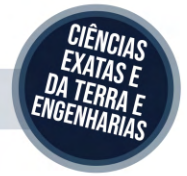

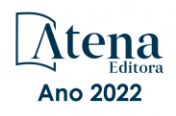

Prof. Dr. Cleiseano Emanuel da Silva Paniagua – [Instituto Federal de Educação, Ciência e Tecnologia de Goiás](http://buscatextual.cnpq.br/buscatextual/visualizacv.do?id=K4220017Y9)

Prof. Dr. Douglas Gonçalves da Silva – [Universidade Estadual do Sudoeste da Bahia](http://buscatextual.cnpq.br/buscatextual/visualizacv.do?id=K4138744E2)

Prof. Dr. Eloi Rufato Junior – [Universidade Tecnológica Federal do Paraná](http://buscatextual.cnpq.br/buscatextual/visualizacv.do?id=K4798868A0)

Profª Drª Érica de Melo Azevedo – [Instituto Federal do Rio de Janeiro](http://buscatextual.cnpq.br/buscatextual/visualizacv.do?id=K4252050Z6&tokenCaptchar=03AGdBq26OwUjfczJgpok-DhR78-_tg8mCtuc_kzOdu3fww-XkFeIGpZcxeQYR_lQjlru2zoBp9MaSwp6X-5o2KOEi_vtmcyIPkAOaR-MapG54dWG6zdfo1Am2FWOz1PLOuLmRiuW47XqJnozK7mGtmFri7W6RDjlyxm9gEHId_EG1bhArFgeqBA610tCpbHN9QsbtXAhrYqZkvRe4_gd77e_huLOm8x9zsu0tW2qJ6W6D8Y2GP66SDaz1Yh_QKnR8_TZlh9QtcC-OTeKPi3NB06bIFQNdSxHwLmb5B3ZYCiJ3k4p2cpPl6LkeIreU92cL5nLWqC2yOkPsupmW8RZR8Q0lkAleKMY9Hd3XlmAITir63s6d95SHqdoLA75owrR0nma3vrXxQgT9pkc1QvdCr5-B9vQupl7AAg)

[Prof. Dr. Fabrício Menezes Ramos](http://lattes.cnpq.br/0245575611603731) – Instituto Federal do Pará

Profª Dra. Jéssica Verger Nardeli – [Universidade Estadual Paulista Júlio de Mesquita Filho](http://buscatextual.cnpq.br/buscatextual/visualizacv.do?id=K4463907J8)

Prof. Dr. Juliano Bitencourt Campos – [Universidade do Extremo Sul Catarinense](http://buscatextual.cnpq.br/buscatextual/visualizacv.do)

Prof. Dr. Juliano Carlo Rufino de Freitas – [Universidade Federal de Campina Grande](http://buscatextual.cnpq.br/buscatextual/visualizacv.do?id=K4759660E9)

Profª Drª Luciana do Nascimento Mendes – [Instituto Federal de Educação, Ciência e Tecnologia do Rio Grande](http://buscatextual.cnpq.br/buscatextual/visualizacv.do?id=K4760729J2)  [do Norte](http://buscatextual.cnpq.br/buscatextual/visualizacv.do?id=K4760729J2)

Prof. Dr. Marcelo Marques – [Universidade Estadual de Maringá](http://buscatextual.cnpq.br/buscatextual/visualizacv.do?id=K4751834Y8)

[Prof. Dr. Marco Aurélio Kistemann Junior](https://orcid.org/0000-0001-6850-3825) – Universidade Federal de Juiz de Fora

Prof. Dr. Miguel Adriano Inácio – Instituto [Nacional de Pesquisas Espaciais](https://orcid.org/0000-0001-6850-3825)

[Profª Drª Neiva Maria de Almeida](http://buscatextual.cnpq.br/buscatextual/visualizacv.do?id=K4235887A8) – Universidade Federal da Paraíba

Profª Drª Natiéli Piovesan – [Instituto Federal do Rio Grande do Norte](http://buscatextual.cnpq.br/buscatextual/visualizacv.do?id=K4465502U4)

[Profª Drª Priscila Tessmer Scaglioni](http://buscatextual.cnpq.br/buscatextual/visualizacv.do?id=K4465502U4) – Universidade Federal de Pelotas

[Prof. Dr. Sidney Gonçalo de Lima](http://buscatextual.cnpq.br/buscatextual/visualizacv.do?id=K4794831E6) – Universidade Federal do Piauí

Prof. Dr. Takeshy Tachizawa – [Faculdade de Campo Limpo Paulista](http://buscatextual.cnpq.br/buscatextual/visualizacv.do?id=K4425040A8)

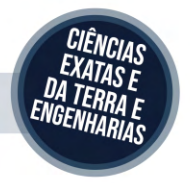

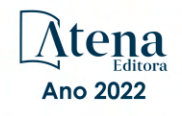

## Roteiro para o desenvolvimento e condução de uma revisão bibliográfica sistemática

Diagramação: Natália Sandrini de Azevedo Correção: Mariane Aparecida Freitas Indexação: Amanda Kelly da Costa Veiga Revisão: Os autores Autores: Guilherme Fernando Ribeiro Aldo Braghini Junior

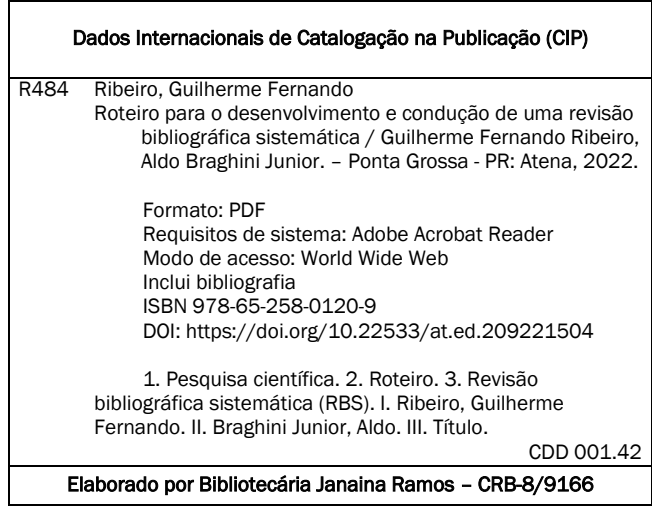

Atena Editora Ponta Grossa – Paraná – Brasil Telefone: +55 (42) 3323-5493 [www.atenaeditora.com.br](http://www.atenaeditora.com.br/) contato@atenaeditora.com.br

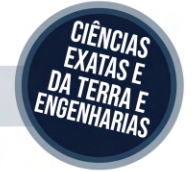

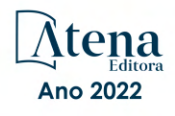

#### DECLARAÇÃO DOS AUTORES

Os autores desta obra: 1. Atestam não possuir qualquer interesse comercial que constitua um conflito de interesses em relação ao artigo científico publicado; 2. Declaram que participaram ativamente da construção dos respectivos manuscritos, preferencialmente na: a) Concepção do estudo, e/ou aquisição de dados, e/ou análise e interpretação de dados; b) Elaboração do artigo ou revisão com vistas a tornar o material intelectualmente relevante; c) Aprovação final do manuscrito para submissão.; 3. Certificam que o texto publicado está completamente isento de dados e/ou resultados fraudulentos; 4. Confirmam a citação e a referência correta de todos os dados e de interpretações de dados de outras pesquisas; 5. Reconhecem terem informado todas as fontes de financiamento recebidas para a consecução da pesquisa; 6. Autorizam a edição da obra, que incluem os registros de ficha catalográfica, ISBN, DOI e demais indexadores, projeto visual e criação de capa, diagramação de miolo, assim como lançamento e divulgação da mesma conforme critérios da Atena Editora.

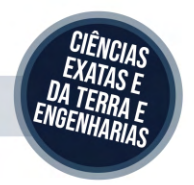

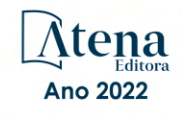

### DECLARAÇÃO DA EDITORA

A Atena Editora declara, para os devidos fins de direito, que: 1. A presente publicação constitui apenas transferência temporária dos direitos autorais, direito sobre a publicação, inclusive não constitui responsabilidade solidária na criação dos manuscritos publicados, nos termos previstos na Lei sobre direitos autorais (Lei 9610/98), no art. 184 do Código Penal e no art. 927 do Código Civil; 2. Autoriza e incentiva os autores a assinarem contratos com repositórios institucionais, com fins exclusivos de divulgação da obra, desde que com o devido reconhecimento de autoria e edição e sem qualquer finalidade comercial; 3. Todos os e-book são *open access, desta forma* não os comercializa em seu site, sites parceiros, plataformas de *e-commerce,* ou qualquer outro meio virtual ou físico, portanto, está isenta de repasses de direitos autorais aos autores; 4. Todos os membros do conselho editorial são doutores e vinculados a instituições de ensino superior públicas, conforme recomendação da CAPES para obtenção do Qualis livro; 5. Não cede, comercializa ou autoriza a utilização dos nomes e e-mails dos autores, bem como nenhum outro dado dos mesmos, para qualquer finalidade que não o escopo da divulgação desta obra.

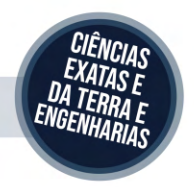

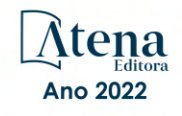

## **APRESENTAÇÃO**

A ideia deste livro surgiu como meio de auxiliar os demais pesquisadores em suas revisões de literatura. Quando trata-se de metodologia e roteiros para a condução de uma revisão bibliográfica o rigor metodológico utilizado no desenvolvimento da pesquisa precisa ser expressivo para que a mesma tenha progresso e resultados teóricos e práticos confiáveis e de qualidade.

E, ao realizar buscas por trabalhos que orientassem o desenvolvimento e condução uma revisão bibliográfica sistemática, encontrou-se obras que na maioria das vezes eram artigos publicados em eventos científicos e periódicos, porém, devido as suas limitações de número de palavras e/ou número de páginas, nem sempre os autores conseguem apresentar o passo a passo de como conduziram suas revisões bibliográficas sistemática.

Assim, após realizar a revisão bibliográfica sistemática para a redação da dissertação de mestrado, novamente, durante a realização da pesquisa de doutorado, identificou-se a falta de informações detalhadas disponíveis na literatura referente ao passo a passo de uma revisão bibliográfica sistemática. E então, elaborou-se um roteiro de revisão com abordagens e exemplos para facilitar o desenvolvimento e condução de uma revisão bibliográfica sistemática por outros pesquisadores.

Como meio de exemplificação, visando trazer clareza e referência de como os pesquisadores podem realizar suas pesquisas, o roteiro foi elaborado a partir de uma pesquisa envolvendo um enfoque específico. Porém, o roteiro aqui apresentado poderá ser amplamente utilizado em qualquer área de pesquisa, nos mais diversos temas de conhecimento.

Logo, querido leitor, gostaria de compartilhar contigo este roteiro para o desenvolvimento e condução de uma revisão bibliográfica sistemática.

Esperamos poder ajudar na condução das suas diversas pesquisas.

Boa leitura!

## **SUMÁRIO**

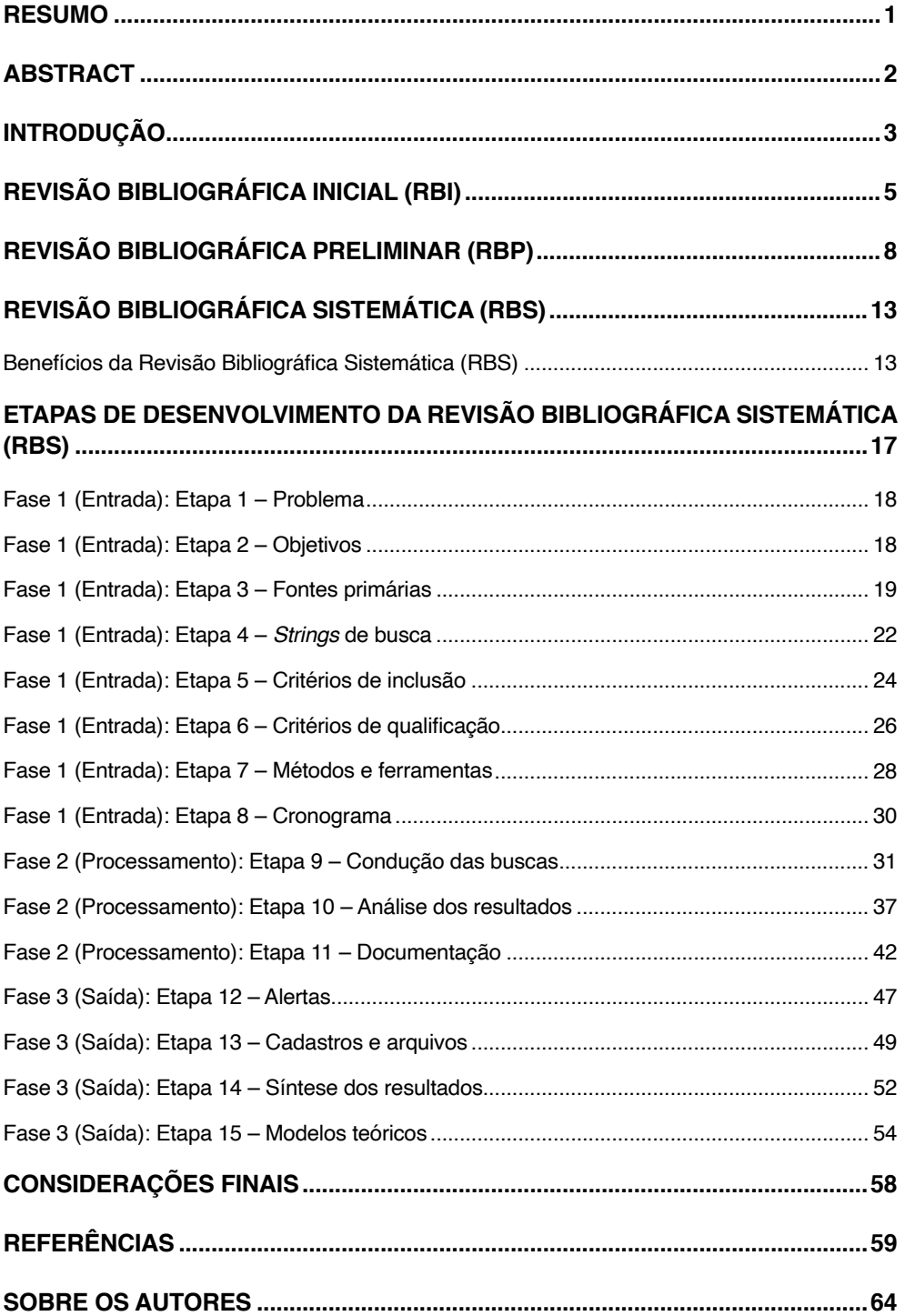

## **SUMÁRIO**

## <span id="page-9-0"></span>ROTEIRO PARA O DESENVOLVIMENTO E CONDUÇÃO DE UMA REVISÃO BIBLIOGRÁFICA SISTEMÁTICA

A Revisão Bibliográfica Sistemática é um método científico para busca e análise de artigos de uma determinada área do conhecimento. É amplamente utilizada em pesquisas acadêmicas. No entanto, técnicas de revisão sistemática são pouco difundidas nesses meios, em especial em programas de pós-graduação. O objetivo desta pesquisa é apresentar um roteiro para o desenvolvimento e condução de uma Revisão Bibliográfica Sistemática. Como meio de exemplificação, visando trazer clareza e referência de como os pesquisadores podem realizar suas pesquisas, o roteiro foi elaborado a partir de uma pesquisa que envolve o enfoque na geração de bioenergia a partir de resíduos agrícolas. A principal contribuição para a teoria e prática é o detalhamento minucioso das fases e etapas de um modelo de Revisão Bibliográfica Sistemática, que pode ser utilizado como referência para os pesquisadores nas mais diversas áreas do conhecimento científico, ao elaborar seus Trabalho de Conclusão de Curso, Dissertação, Tese e, até mesmo, artigos científicos.

**PALAVRAS-CHAVE:** Roteiro; Pesquisa; Revisão Bibliográfica Sistemática (RBS).

## <span id="page-10-0"></span>**Abstract**

## ROADMAP FOR THE DEVELOPMENT AND CONDUCT OF A SYSTEMATIC BIBLIOGRAPHIC REVIEW

The Systematic Bibliographic Review is a scientific method for searching and analyzing articles in a certain area of knowledge. It is widely used in academic research. However, systematic review techniques are not widespread in these environments, especially in graduate programs. The objective of this research is to present a roadmap for the development and conduct of a Systematic Bibliographic Review. As a means of exemplification, aiming to bring clarity and reference of how researchers can carry out their research, the script was elaborated from a research that involves the focus on the generation of bioenergy from agricultural residues. The main contribution to theory and practice is the detailed detailing of the phases and stages of a Systematic Bibliographic Review model, which can be used as a reference for researchers in the most diverse areas of scientific knowledge, when preparing their Final Papers Course, Dissertation, Thesis and even scientific articles.

**KEYWORDS:** Roadmap; Search; Systematic Bibliographic Review (SBR).

## <span id="page-11-0"></span>**Introdução**

Toda pesquisa acadêmica requer um rigor metodológico significante para que a mesma tenha progresso e resultados teóricos e práticos de confiáveis e de qualidade – de modo a gerar contribuições para as empresas e a sociedade. Uma das formas de atingir o sucesso de uma pesquisa é a partir de revisões eficazes da literatura.

Pesquisadores iniciantes tendem a abordar a revisão de literatura como nada mais do que uma coleção de resumos de artigos ou uma bibliografia comentada elaborada de vários manuscritos de pesquisas. Uma revisão de literatura significativa é muito mais que isso.

Observou-se a dificuldade de alguns pesquisadores em realizar uma revisão de literatura visando justificar a abordagem de seus temas de pesquisas como meio de mostrar que a mesma contribui com algo novo, ou seja, visa contribuir com uma lacuna do conhecimento.

Diante disso, esta pesquisa visa auxiliar os pesquisadores ao desenvolverem suas revisões de literatura uma vez que, em quase todos os artigos e trabalhos publicados e disponíveis não contemplam um roteiro para o desenvolvimento e condução de uma Revisão Bibliográfica Sistemática (RBS) de modo detalhado, ou seja, muitas vezes os autores apresentam as fases e etapas de uma RBS de modo superficial e genérico, gerando dúvidas nos leitores de como realmente conduzir suas buscas.

Como forma de contribuir para a compreensão de cada um dos estágios, fases e etapas apresentadas para o desenvolvimento e condução de uma RBS, nesta pesquisa utilizou-se o enfoque das buscas na geração de bioenergia a partir de resíduos agrícolas como meio de exemplificação visando trazer clareza e referência de como os pesquisadores podem realizar suas pesquisas nas mais diversas áreas do conhecimento científico e em todos os níveis de titulação como, por exemplo, ao elaborar um Trabalho de Conclusão de Curso (TCC), Dissertação, Tese e, até mesmo, artigos científicos.

Assim, esta RBS visa avaliar, sintetizar e apresentar as descobertas empíricas sobre o uso de fontes alternativas de energia até o momento e fornecem uma visão geral dos tópicos pesquisados, suas descobertas, força das descobertas e implicações para pesquisa e prática.

Acredita-se que esta visão geral será importante para os pesquisadores que desejam se manter atualizados com o estado da pesquisa, bem como para os que desejam identificar áreas temáticas que foram pesquisadas ou onde faltam pesquisas.

Esta RBS também ajudará a comunidade científica que trabalha com geração de energia, a partir de resíduos agrícolas, para construir um entendimento comum dos desafios que devem ser enfrentados ao investigar o potencial energético desses resíduos. Os resultados de tal investigação serão relevantes também para os aspectos envolvendo a viabilidade técnica, econômica, ambiental e social desses resíduos como uso alternativo como fonte de energia.

O material que sobra de um processo produtivo na agricultura, pode ser aproveitado de várias maneiras, uma delas é para a geração de energia. Todo processo agrícola tem geração de resíduo. O Brasil é um país com grandes oportunidades de realização pesquisas nessa área, por ser um grande produtor agrícola, tem-se a capacidade de transformar esses resíduos em recursos para a sociedade. Precisa-se juntar a solução tecnológica com a disponibilidade dos resíduos agrícolas, no caso matéria-prima.

Recentemente, muitas pesquisas foram realizadas com objetivo de utilizar resíduos agrícolas como fonte de energia. Esses estudos vêm demonstrando grandes impactos sobre como diversificar a matriz energética brasileira. No entanto, embora existam algumas pesquisas, pouco se sabe sobre o verdadeiro potencial energético desses resíduos, relacionando os mesmos com questões como a viabilidade técnica, econômica, ambiental e social como uso alternativo de fonte de energia.

A RBS está organizada da seguinte forma: Na Seção 1, uma breve Introdução é apresentada. Na Seção 2, explana-se sobre a Revisão Bibliográfica Inicial (RBI), denominada de Estágio 1. A Seção 3, descreve-se a Revisão Bibliográfica Preliminar (RBP), denominada de Estágio 2. Na Seção 4, relata-se o que é uma RBS, bem como suas funções e benefícios. A Seção 5 é responsável pela apresentação das Etapas de desenvolvimento da RBS, denominada de Estágio 3, na qual apresenta-se detalhadamente cada uma das Fases e Etapas da RBS. Na Seção 6, conclui e apresenta-se as contribuições desta pesquisa. Por fim, na Seção 7, lista-se as referências utilizadas.

## <span id="page-13-0"></span>**Revisão Bibliográfica Inicial (RBI)**

Inicialmente, realizou-se uma busca, a qual denominou-se de Revisão Bibliográfica Inicial (RBI), a qual denominou-se de Estágio 1, por dissertações e teses disponíveis na Biblioteca Digital Brasileira de Teses e Dissertações (BDTD) que contemplasse a aplicação das etapas de uma Revisão Bibliográfica Sistemática (RBS) como metodologia de pesquisa para servir de base para a organização e desenvolvimento da RBS aqui apresentada.

Vale destacar que a BDTD integra e dissemina, em um único portal de busca, os textos completos das dissertações e teses defendidas nas instituições brasileira de ensino e pesquisa. Foi desenvolvida e é coordenada pelo Instituto Brasileiro de Informação em Ciência e Tecnologia (IBICT), com apoio do Ministério da Ciências, Tecnologia e Inovações, tendo o seu lançamento oficial no final do ano de 2002.

A BDTD visa estimular o registro e a publicação de dissertações e teses em meio eletrônico, possibilitando que a comunidade brasileira difunda suas pesquisas dando maior visibilidade à produção científica nacional e a disseminação de informações de interesse científico e tecnológico para a sociedade em geral.

A BDTD coleta e disponibiliza os metadados (título, autor, resumo e palavras-chave) das dissertações e teses, sendo que o documento original permanece nos sistemas de informação gerenciados pelas instituições de defesa. Dessa forma, cabe ao pesquisador buscar o documento integral no *site* da Instituição de Ensino Superior de origem.

No dia do início desta RBS, em 22 de fevereiro de 2021, a BDTD contemplava em seu repositório um total de 497.790 dissertações e 183.102 teses, totalizando 680.892 documentos, de 124 Instituições diferentes.

Ou seja, ao longo desses anos, a BDTD tem se consolidado como uma importante base de informação para dar visibilidade aos resultados de pesquisas oriundos dos programas de pós-graduação das instituições brasileiras de ensino e pesquisa.

Diante do exposto, ao realizar a RBI, selecionou-se um total de 15 documentos conforme detalhado no Quadro 1.

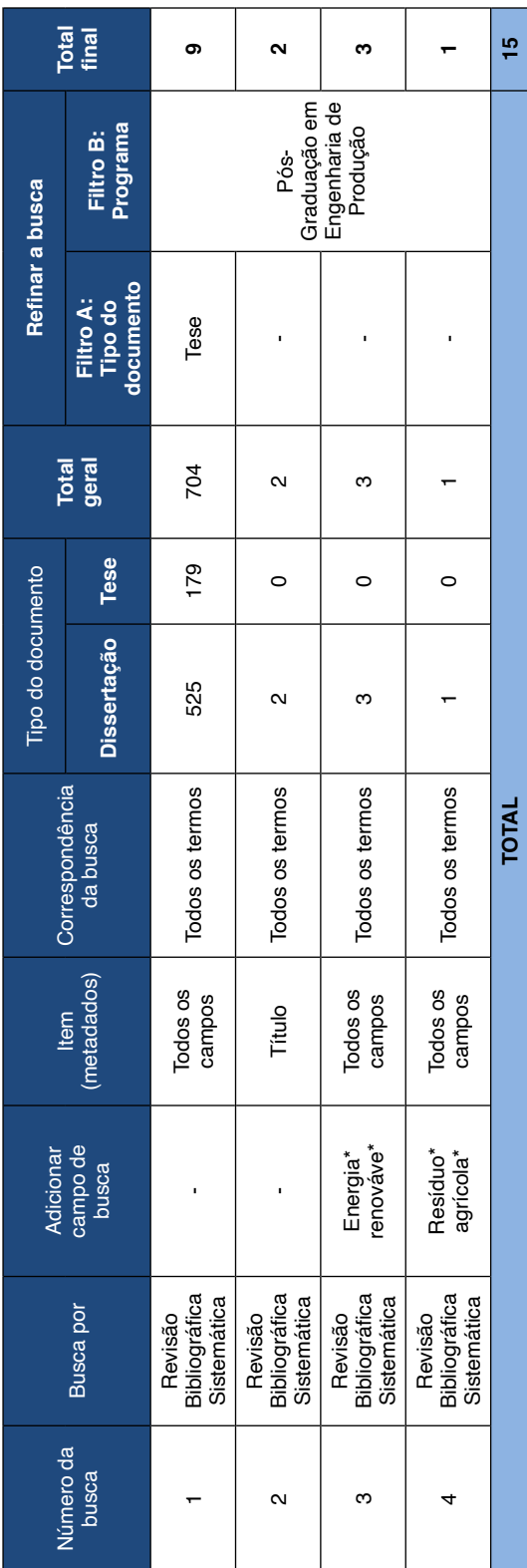

Quadro 1 - Pesquisa da RBI de dissertações e teses na BDTD (Estágio 1). Quadro 1 – Pesquisa da RBI de dissertações e teses na BDTD (Estágio 1).

Fonte: Elaborado pelos autores (2021). Fonte: Elaborado pelos autores (2021).

Ao iniciar a RBI a intenção do pesquisador era selecionar apenas documentos do tipo tese. Porém, na segunda busca, ao buscar o termo "revisão bibliográfica sistemática", especificamente no título dos documentos, encontrou-se apenas dois documentos do tipo dissertação, eliminando a intenção inicial por documento do tipo tese. Em um segundo momento, a ideia do pesquisador seria refinar a busca aplicando um filtro para documentos de origem de programas de pós-graduação em Engenharia de Produção e, neste caso da segunda busca, os únicos dois documentos encontrados como resultados foram exclusivamente desta área, não necessitando de nenhuma exclusão para esse filtro. O mesmo aconteceu para a terceira e quarta busca.

No Gráfico 1, apresenta-se as Instituições de origem de apresentação e defesa dos documentos selecionados na RBI (Estágio 1).

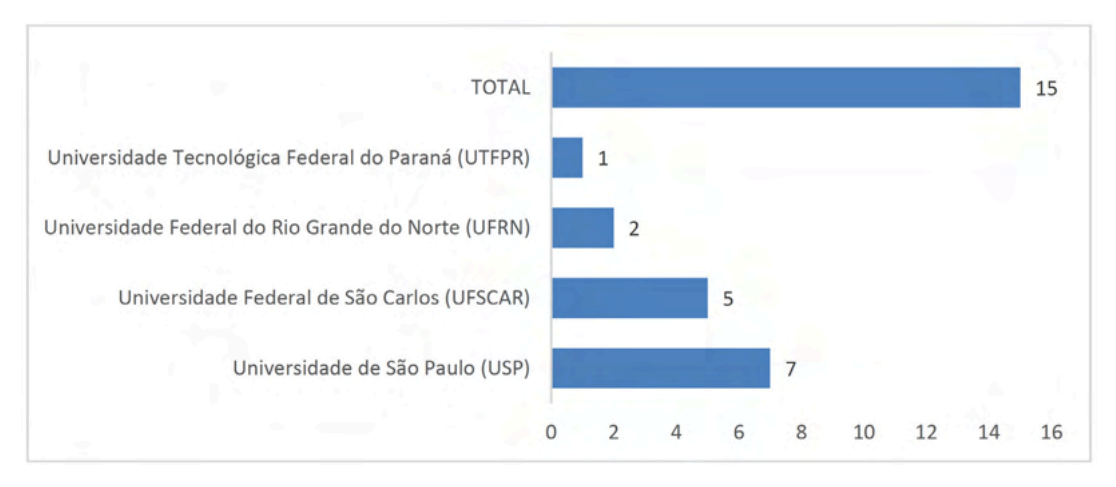

Gráfico 1 – Instituições de origem dos documentos selecionados na RBI (Estágio 1). Fonte: Elaborado pelos autores (2021).

Foi realizada a leitura da seção da RBS desses documentos de modo a organizar e iniciar, efetivamente, a RBS aqui apresentada. A RBI serviu de base para a RBS, afinal, uma revisão deve ser planejada antes da execução e todo o processo deve ser documentado.

## <span id="page-16-0"></span>**Revisão Bibliográfica Preliminar (RBP)**

Além da RBI, realizou-se também uma Revisão Bibliográfica Preliminar (RBP), a qual denominou-se de Estágio 2, em que buscou-se dissertações e teses disponíveis na BDTD com três termos de busca. No Quadro 2, apresenta-se o número de dissertação e tese encontrados em cada termo de busca. A busca foi realizada no dia 09 de março de 2021.

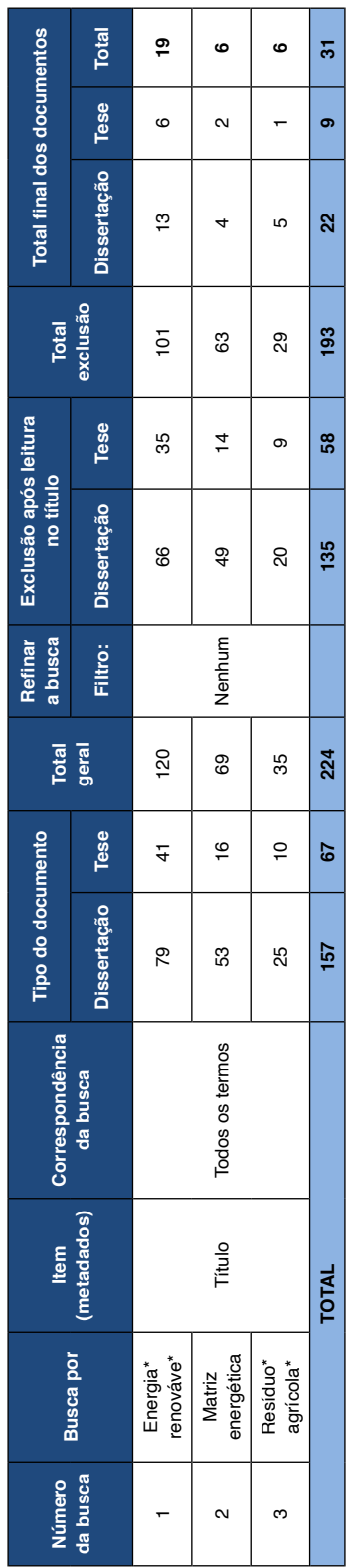

Quadro 2 - Pesquisa da RBP de dissertações e teses na BDTD. Quadro 2 – Pesquisa da RBP de dissertações e teses na BDTD.

Fonte: Elaborado pelos autores (2021). Fonte: Elaborado pelos autores (2021).

Ao iniciar a RBP a intenção do pesquisador era refinar a busca aplicando dois filtros, o primeiro os documentos do tipo tese, e o segundo os documentos de origem de programas de pós-graduação de Engenharia de Produção. Porém, em uma observação na BDTD, observou-se uma quantidade expressiva de documentos do tipo dissertação extremamente relacionados com a temática pretendida, e também uma quantidade expressiva de documentos do tipo tese defendidos em programas de pós-graduação em áreas como Engenharia Elétrica, Engenharia Mecânica, Engenharia Agrícola e Agronomia, assim, não foi realizada nenhuma aplicação de filtro.

Com a busca na BDTD, dos 224 documentos encontrados, por meio da leitura no título, selecionou-se para leitura completa 31 documentos, sendo 22 dissertações e 9 teses. A RBP serviu como conhecimento inicial para a realização da pesquisa, ou seja, obteve-se uma primeira familiarização com os temas e a definição de *strings* de pesquisa e palavraschave adequadas para a realização da RBS.

No Gráfico 2, apresenta-se as Instituições de origem de apresentação e defesa dos documentos selecionados na RBP (Estágio 2).

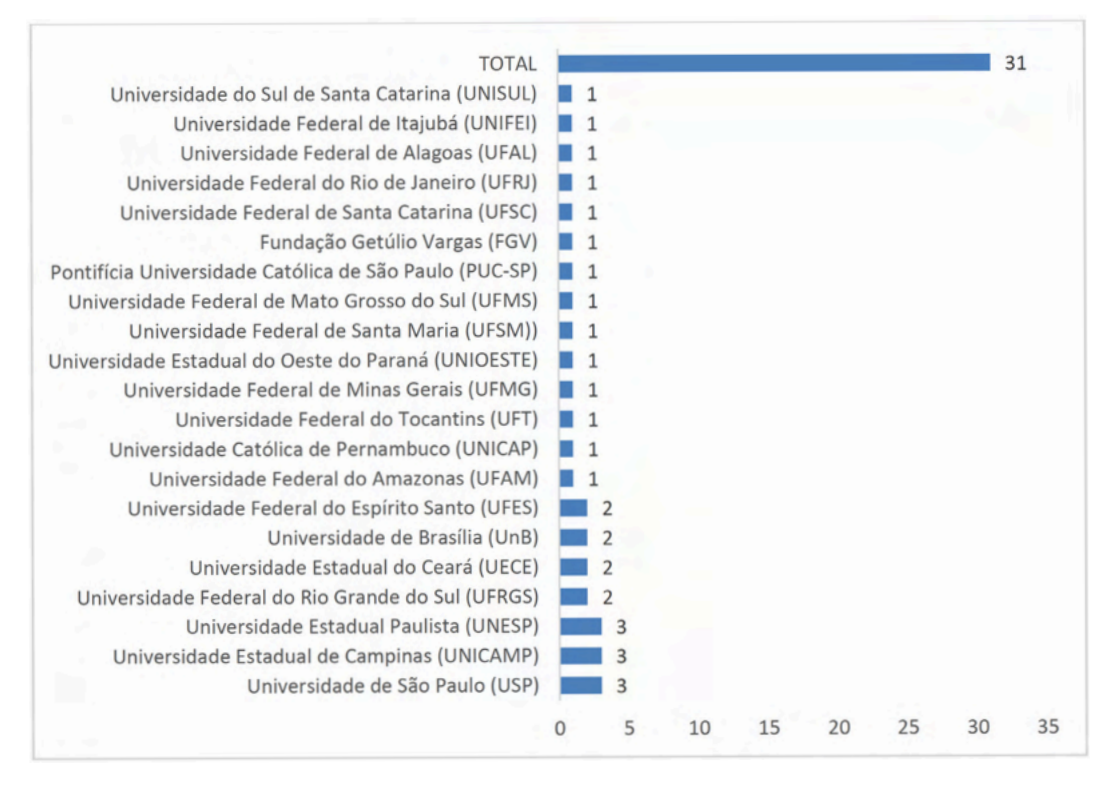

Gráfico 2 – Instituições de origem dos documentos selecionados na RBP (Estágio 2).

Fonte: Elaborado pelos autores (2021).

Como foco na leitura completa dos 31 documentos, o pesquisador atentou-se também ao exposto pelos pesquisadores nas contribuições para pesquisas e trabalhos futuros, uma vez que nesta seção encontra-se muitas possibilidades e oportunidades de pesquisas que podem nortear para o desenvolvimento desta RBS.

Antes de seguir com os avanços da revisão bibliográfica, deve-se pontuar também que o termo "pesquisa", foi definida como sendo um esforço que os pesquisadores (intencionalmente) definem para aumentar ou melhorar a compreensão de um fenômeno, contribuir para aprimorar o corpo de conhecimento, além também de uma pesquisa comunicar o que foi descoberto no novo estudo para uma comunidade científica (IIVARI et al., 2004).

Segundo Barnes (2005), ao propor um novo estudo ou uma nova teoria, os pesquisadores devem garantir a validade do estudo e a confiabilidade dos resultados, fazendo uso de bibliografia de qualidade para servir de base para suas pesquisas.

Para Biolchini et al. (2007), a revisão bibliográfica, geralmente, é uma etapa inicial em qualquer pesquisa. Do ponto de vista científico, é de fato uma recomendação e passo necessário para o pesquisador se empenhar sempre que iniciar um projeto de pesquisa. Uma vez que a ciência é uma cooperativa e o conhecimento científico é o resultado de um processo cumulativo desta cooperação, ou seja, uma revisão bibliográfica é o meio pelo qual o pesquisador pode realizar um mapeamento do conhecimento existente e desenvolvido anteriormente em uma determinada área, tema ou assunto.

Webster e Watson (2002), definiram uma revisão bibliográfica eficaz como aquela que cria uma base sólida para o avanço do conhecimento, facilita o desenvolvimento da teoria, fecha áreas na qual existe uma abundância de pesquisa e descobre áreas onde a pesquisa é necessária. A Figura 1 ilustra as três fases de uma revisão bibliográfica, conforme proposta por Levy e Ellis (2006).

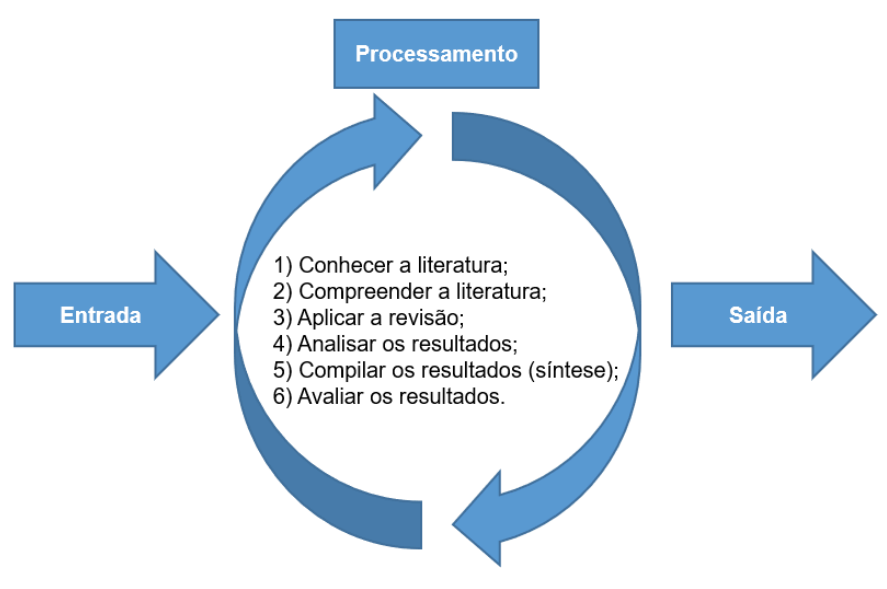

Figura 1 – Fases de uma revisão bibliográfica eficaz. Fonte: Elaborado pelos autores (2021). Baseado em Levy e Ellis (2006).

Conforme exposto por Biolchini et al. (2007), a revisão bibliográfica pode fornecer quais os materiais a serem utilizados pelo pesquisador em sua pesquisa, norteá-lo em relação aos diferentes campos e abordagens da questão em foco, permitindo análise das descobertas anteriores, técnicas, ideias e maneiras de explorar os tópicos em questão, bem como sobre sua relevância em relação as questões de interesse. Além de ajudar a aclarar novos aspectos e questões no campo de pesquisa, fornecendo ao pesquisador algumas boas sugestões relacionadas a orientação futura de linhas de pesquisa e novas possibilidades de estudos, evitando duplicação desnecessária de esforços e erros, e orientar o processo de investigação.

De acordo com Webster e Watson (2002), as pesquisas avançadas acabam exigindo certo ineditismo e originalidade na contribuição, como é o caso desta pesquisa de doutorado e, com isso, a revisão bibliográfica acaba desempenhando um papel preponderante. Assim, o pesquisador deve conduzi-la de forma sistemática e rigorosa, visando contribuir para o desenvolvimento de uma base sólida do conhecimento, além também de identificar novas possibilidades e oportunidades de pesquisas.

## <span id="page-21-0"></span>**Revisão Bibliográfica Sistemática (RBS)**

Um processo de revisão bibliográfica é considerado fundamental para o desenvolvimento de uma pesquisa e permite a construção de conceitos sobre um tema de interesse. Conforme destacado por Pai et al. (2004), a RBS é definida como sendo uma abordagem de pesquisa confiável, uma vez que abrange e apresenta explicitamente os meios utilizados e os resultados obtidos. Em uma RBS cada etapa metodológica deve ser cuidadosamente e sistematicamente projetada e controlada (usando um protocolo ou etapas formais de pesquisa), a fim de garantir a necessária consistência e robustez dos resultados obtidos.

A RBS não consiste em um simples rearranjo dos dados já conhecidos ou publicados. Isto é ao mesmo tempo, um novo tipo de abordagem metodológica para fazer pesquisa, com finalidade integrativa. É a partir da RBS que o pesquisador pode justificar sua pesquisa e que a mesma contribui com algo novo, ela deve explicar como uma parte da pesquisa baseia-se em outra.

Por ser desenvolvida e exigir um protocolo rígido para seu desenvolvimento, a RBS é utilizada com frequência em diferentes áreas para a sistematização e levantamento do estado da arte e estágio de aplicação de um determinado tema de pesquisa de forma confiável e rigorosa (WEBSTER; WATSON, 2002); (WALSHAM, 2006) e (BRERETON et al., 2007). Ou seja, o resultado de uma RBS deve constituir o estado da arte e demonstrar que a pesquisa em questão contribui com algo novo para o corpo de conhecimento existente (LEVY; ELLIS, 2006).

A RBS é um instrumento para mapear trabalhos publicados no tema de pesquisa específico para que o pesquisador seja capaz de elaborar uma síntese do conhecimento existente sobre o assunto, ou seja, adotar um procedimento, um conjunto de passos, técnicas e ferramentas específicas visando melhorar o rigor da investigação (BIOLCHINI et al., 2007).

De acordo com Biolchini et al. (2007), a RBS fornece apoio ao pesquisador, para o planejamento e fases de execução para ajudar a examinar os resultados dos estudos em análise, auxiliando nas tomadas de decisões importantes, em relação a condução e protocolos com objetivo de facilitar a realização do estudo. A RBS consiste em uma importante ferramenta metodológica para cientificamente melhorar a validade das afirmações e o grau de confiabilidade do tema de pesquisa.

## **BENEFÍCIOS DA REVISÃO BIBLIOGRÁFICA SISTEMÁTICA (RBS)**

Kitchenham (2004), destaca que existem algumas razões específicas que contribuem para a realização de uma RBS, dentre elas, pode-se citar aqui as mais importantes, são elas: **i)** consolidar evidências e resultados obtidos em estudos anteriores sobre o tema de interesse; **ii)** identificar lacunas na teoria e pesquisas recentes como embasamento para o aprimoramento das pesquisas; e **iii)** fornecer embasamento e modelos teóricos para posicionar apropriadamente novos temas e oportunidades de pesquisa, ou mesmo, refutar ou validar hipóteses, ou criar novas hipóteses sobre um determinado tema de pesquisa.

Além disso, para Levy e Ellis (2006), uma RBS cumpre cinco funções principais em um esforço de pesquisa, tais como: **i)** ajudar o pesquisador a compreender o corpo de conhecimento referente a um determinado assunto existente, incluindo identificar pesquisas que já foram realizadas (ou seja, o que já é conhecido?), o que falta pesquisar (ou seja, onde novas pesquisas são necessárias, o que é preciso saber? quais são as lacunas disponíveis?); **ii)** prover um embasamento teórico sólido para o estudo proposto e comprovar a presença do problema de pesquisa, como complemento ao item anterior (o que já é conhecido?); **iii)** prover evidência e o devido embasamento para o problema de pesquisa que guiará a investigação (relacionando com o que é necessário ser conhecido?); **iv)** apresentar as devidas justificativas para a condução o estudo, e qual a contribuição original para o corpo de conhecimento e/ou teoria; e **v)** contribuir para melhor definir e estruturar a metodologia de pesquisa, abordagem, objetivos e questões para o estudo proposto.

De acordo com Levy e Ellis (2006), uma RBS também deve fornecer aos pesquisadores as justificativas para escolha de uma determinada metodologia (ou quais caminhos percorrer – metodologicamente falando) e permitir que eles forneçam justificativas de por que uma determinada abordagem é ideal para seus estudos.

Devido seu importante papel para o desenvolvimento científico, para realizar o desenvolvimento de uma RBS, faz-se necessário utilizar um método para garantir ao investigador a boa qualidade de informações dos documentos que serão selecionados para estudo, permitindo ao pesquisador analisar criticamente os documentos coletados, para resolver conflitos detectados no material da RBS visando identificar problemas para o planejamento de investigações futuras (BIOLCHINI et al., 2007). Na Figura 2, apresenta-se alguns dos benefícios da realização de uma RBS em uma pesquisa científica.

Detalha os assuntos visando construir uma pesquisa mais consistente

Demonstra que a pesquisa proposta<br>contribui com algo novo para o corpo geral de<br>conhecimento ou avança<br>a base de conhecimento<br>do campo de pesquisa

Apresenta resultados consistentes, evidências<br>mais confiáveis e garantia de maio cobertura do assunto

Aumenta o grau de confiança que o<br>confiança que o<br>pesquisador pode exercer sobre o objeto que está sendo estudado

Contribui com a

qualidade científica dos

estudos e fornece uma base sólida para as

pesquisas

Benefícios de realizar uma **RBS** 

Identifica gaps no estado<br>da arte atual a fim de sugerir pesquisas<br>adicionais (lacuna do<br>conhecimento), fornecendo bases para<br>novas atividades de pesquisa

Resume evidências

existentes em relação a tecnologia, benefícios<br>limitações e métodos

Figura 2 – Benefícios da realização da RBS em uma pesquisa científica. Fonte: Elaborado pelos autores (2021).

Para desenvolvimento desta RBS, a qual denominou-se de Estágio 3, baseouse no trabalho e modelo apresentado por Conforto, Amaral e Silva (2011), com algumas adaptações. O modelo foi baseado em boas práticas de RBS adotadas por diferentes pesquisadores, tais como: Levy e Ellis (2006); Biolchini et al. (2007); e Dybå e Dingsøyr (2008).

Segundo Conforto, Amaral e Silva (2011), a RBS é um processo utilizado para mapear trabalhos específicos, ou seja, é o ato de coletar, conhecer, compreender, analisar, sintetizar e avaliar um conjunto de documentos, permitindo que o pesquisador possa elaborar um embasamento teórico-científico (estado da arte) sobre determinado assunto.

Com o intuito de investigar e compreender os resíduos agrícolas como fonte de energia renovável, bem como identificar os trabalhos relacionados a essa pesquisa, uma RBS foi planejada e executada. A RBS teve por objetivo identificar conceitos, modelos e abordagens desenvolvidas para determinar os pilares e fornecer suporte na fundamentação da proposta desta pesquisa que é o de analisar os resíduos agrícolas como fonte de energia renovável.

Deste modo, com o desenvolvimento da RBS, poderá ser observado os estudos

relevantes sobre as contribuições para a matriz energética, a partir de resíduos agrícolas como fonte de energia renovável, com o intuito de avançar nas pesquisas já existentes, buscando novas alternativas de reaproveitamento dos resíduos.

## <span id="page-25-0"></span>**ETAPAS DE DESENVOLVIMENTO DA REVISÃO BIBLIOGRÁFICA SISTEMÁTICA (RBS)**

Conforto, Amaral e Silva (2011), destacam que a RBS está organizada em 15 etapas distribuídas em 3 fases (Entrada, Processamento e Saída), as quais observa-se a seguir. Na Figura 3, descreve-se a visão geral das fases e etapas do modelo, intitulado pelos autores como: RBS Roadmap.

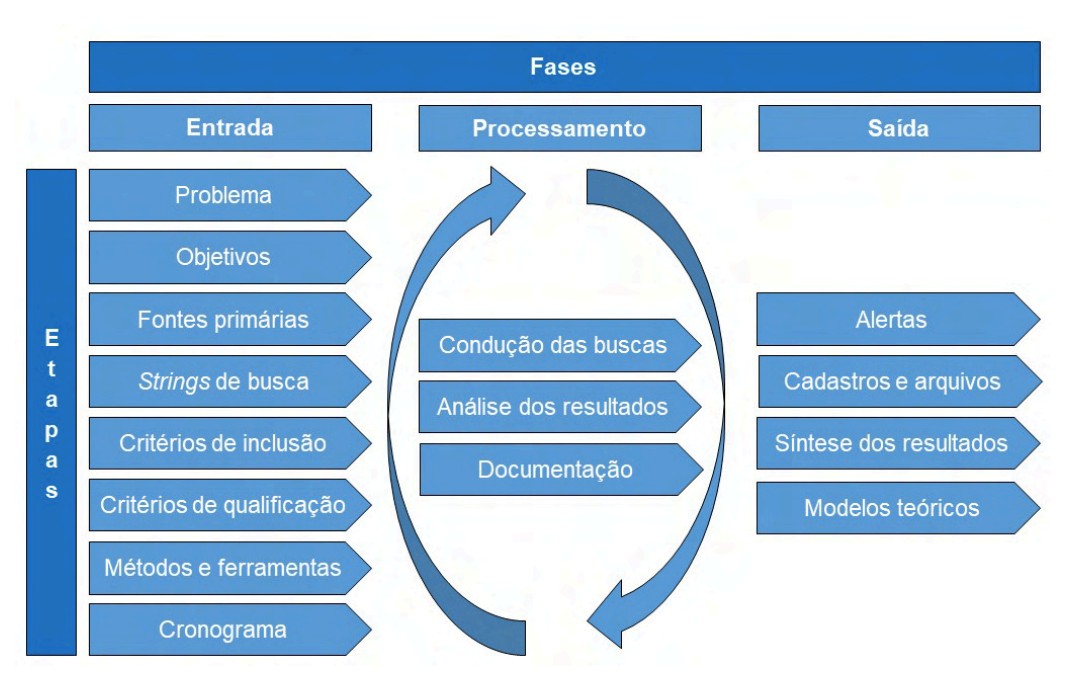

Figura 3 – Fases e Etapas do modelo para condução da RBS. Fonte: Elaborado pelos autores (2021). Baseado em Conforto, Amaral e Silva (2011).

A Fase 1 (Entrada), para Levy e Ellis (2006), envolve o processo de compreensão de quais bibliografias de qualidade devem compor uma RBS eficaz. Sabe-se que em qualquer abordagem sistemática, se a entrada do sistema for incorreta, de baixa qualidade ou irrelevante, a saída resultante será ineficaz, independentemente da qualidade da etapa do processamento.

Segundo Conforto, Amaral e Silva (2011), a Fase 1 (Entrada) contempla oito etapas, são elas: **1)** problema; **2)** objetivos; **3)** fontes primárias; **4)** *strings* de busca; **5)** critérios de inclusão; **6)** critérios de qualificação; **7)** métodos e ferramentas; e **8)** cronograma. Essas oito etapas serão detalhadas a seguir.

#### <span id="page-26-0"></span>**FASE 1 (ENTRADA): ETAPA 1 – PROBLEMA**

**ETAPA 1 – Problema**: a primeira etapa, trata-se do problema. Essa etapa, para Biolchini et al. (2007), envolve a formalização das questões, os objetivos da pesquisa devem ser claramente definidos, preenchendo dois itens, como: **i)** foco da pergunta: que define o foco da RBS de interesse, ou seja, os objetivos da pesquisa de revisão. Aqui o pesquisador deve decidir o que espera ser respondido no final da RBS; e **ii)** qualidade e amplitude da pergunta: que visa definir a sintaxe da pergunta de pesquisa (o contexto em que a revisão é aplicada e a qual pergunta o estudo deve responder). O problema define o alvo da RBS descrevendo brevemente o contexto da pesquisa.

Ainda na primeira etapa, visando complementar com o problema estabelecido, define-se também quais as questões de pesquisa. Vale lembrar que, se o contexto da RBS é amplo, pode ser necessário decompor a questão de pesquisa em questões secundárias visando estreitar o alvo da pesquisa. Segundo Pai et al. (2004), nessa etapa é necessário formular uma abordagem clara e focada, afinal, uma pergunta focada ajudará na condução da pesquisa com banco de dados mais específicos e, bem como, na criação inequívoca de critérios de seleção de estudos.

A definição do problema é o ponto de partida da RBS. Busca-se responder uma ou mais perguntas. O problema definido nesta etapa determina o tipo de evidência que deve ser incluída na revisão. O problema definido foi a avaliação do potencial energético de resíduos de produção agrícola para geração de energia (ou: quais são as relações existentes entre resíduos agrícolas e fontes de energia alternativa). Neste sentido, foram estabelecidas as questões de pesquisa a seguir: **i)** Quais os resíduos provenientes da produção agrícola? **ii)** Quais as características físicos, químicas e energéticas desses resíduos? **iii)** Existe viabilidade técnica, econômica, ambiental e social para o aproveitamento desses resíduos? e **iv)** Qual a importância de utilizar resíduos da produção agrícola como fonte alternativa de energia renovável para contribuir com o desenvolvimento sustentável?

#### **FASE 1 (ENTRADA): ETAPA 2 – OBJETIVOS**

**ETAPA 2 – Objetivos:** a segunda etapa, trata-se dos objetivos. E, para Conforto, Amaral e Silva (2011), essa etapa deve estar alinhada com os objetivos do projeto de pesquisa, e devem ter clareza e serem factíveis. Nesta etapa, é importante ter rigor na definição dos objetivos, uma vez que eles serão a base para a análise dos artigos encontrados nas buscas. A partir dos objetivos da RBS é possível definir critérios para inclusão dos artigos no estudo.

Os problemas de pesquisa apresentados são desdobrados nos objetivos desta RBS, sendo eles: **i)** identificar os possíveis cultivos que poderão ser objeto de estudo para esta pesquisa; **ii)** analisar o potencial energético (poder calorífico) de cada um deles; **iii)**

<span id="page-27-0"></span>analisar a viabilidade econômica (de produção e de distribuição logística) dos mesmos; e **iv)** contribuir com a diversificação da matriz energética brasileira, por meio da adoção de fontes renováveis, e alternativas, de energia.

#### **FASE 1 (ENTRADA): ETAPA 3 – FONTES PRIMÁRIAS**

**ETAPA 3 – Fontes primárias:** a terceira etapa, trata-se das fontes primárias. Essa etapa, para Pai et al. (2004), inclui busca de periódicos relevantes dos documentos. O autor destaca ainda que é importante pesquisar em bases de dados diferentes, diminuindo assim a probabilidade de estudos relevantes ficarem ausentes.

Com isso, para a RBS aqui apresentada, e como um dos critérios para realização da Etapa 3, selecionou-se, a partir dos documentos listados no Quadro 1, da RBI, as três bases de dados que resultaram em maior participação nesses documentos, que foram: *Web of Science*, *ScienceDirect* e *Scopus*, com resultado de 11, 4 e 11 ocorrências pontuadas, respectivamente, em um total de 15 documentos. A seleção das bases de dados compreende o Passo 1 (busca por base de dados – lista das bases de dados) na Figura 7. No Quadro 3, apresenta-se o resultado das ocorrências para cada uma das bases de dados.

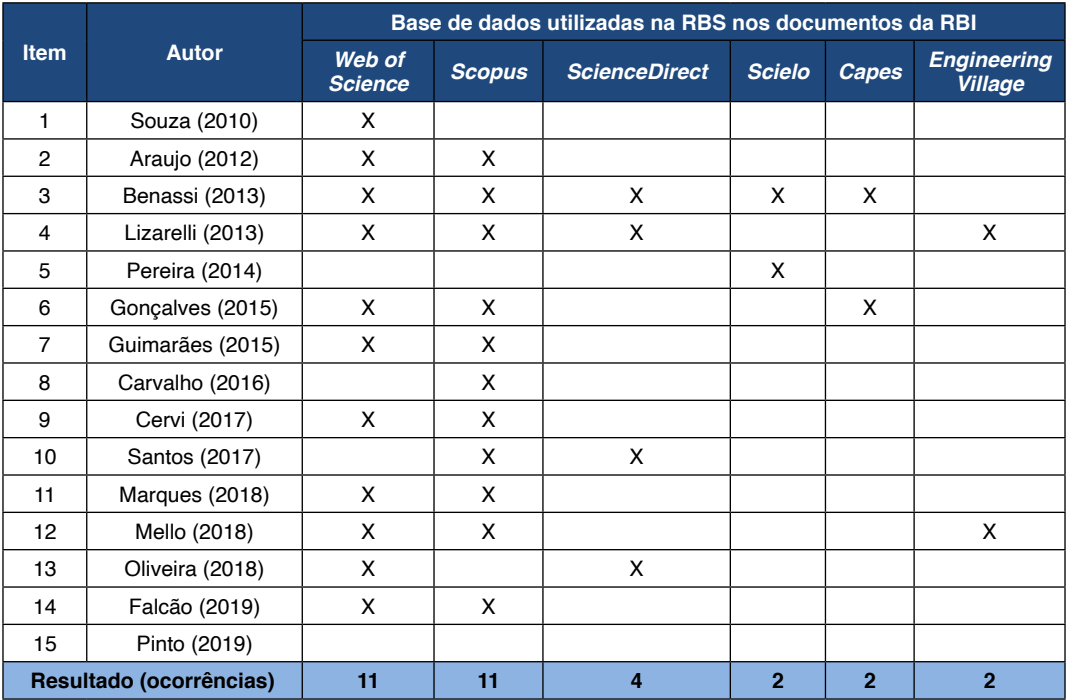

Quadro 3 – Ocorrências das bases de dados utilizadas na RBS nos documentos da RBI.

Fonte: Elaborado pelos autores (2021).

As demais bases de dados citadas a seguir não foram elencadas no Quadro 3 pois foram utilizadas apenas uma vez em um determinado documento, são elas: Item 3: IEEE Xplore Digital Library, JSTOR, ProQuest Dissertations and Theses, Networked Digital Library of TD, Scirus e Emerald; Item 5: ABI/Inform e EBSCO; Item 12: Proquest; Item 15: Academic Search Premier, Google Scholar e Google. Vale destacar que em alguns trabalhos os autores utilizaram e citaram como base de dados a *ISI Web of Knowledge* (atual *Web of Science*). Assim, no Quadro 3, contempla a coluna com o nome atual da mesma.

Segundo Conforto, Amaral e Silva (2011), as fontes primárias constituem-se de bases de dados ou periódicos que serão úteis para a definição de palavras-chave, e identificação dos principais autores e artigos relevantes. É importante identificar os periódicos relevantes para a área de estudo por meio de estudos preliminares.

Assim, outro critério para a realização da Etapa 3 é a identificação dos principais periódicos para a área da pesquisa. Os mesmos podem ser identificados a partir de algumas análises, tais como: **i)** está indexado em uma base de dados**; ii)** apresenta trabalhos completos na área de investigação; **iii)** foi indicado por especialistas; ou **iv)** foi identificado em estudos preliminares.

No caso desta RBS, utilizou-se como parâmetro para identificação dos periódicos os seguintes itens: (**i**) – que foram os periódicos que estão indexados em pelo menos uma das três bases de dados que resultaram em maior participação (ocorrências) conforme apresentado no Quadro 3 e (**iv**) – identificados em estudos preliminares, ou seja, a análise das referências dos documentos selecionados a partir da RBP, no caso os 31 documentos, conforme apresentado no Quadro 2. A identificação dos periódicos compreende o Passo 2 (busca por periódicos – lista dos periódicos) na Figura 7. No Quadro 4, apresenta-se os periódicos identificados como mais significativos e relevantes para a área desta pesquisa (listados em ordem alfabética).

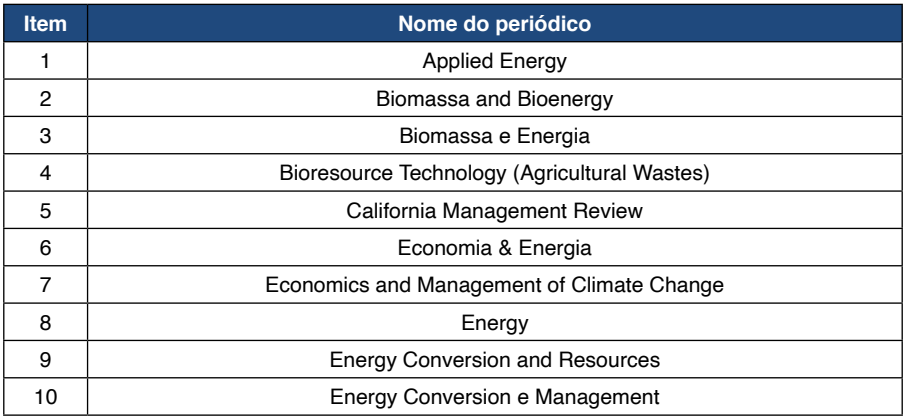

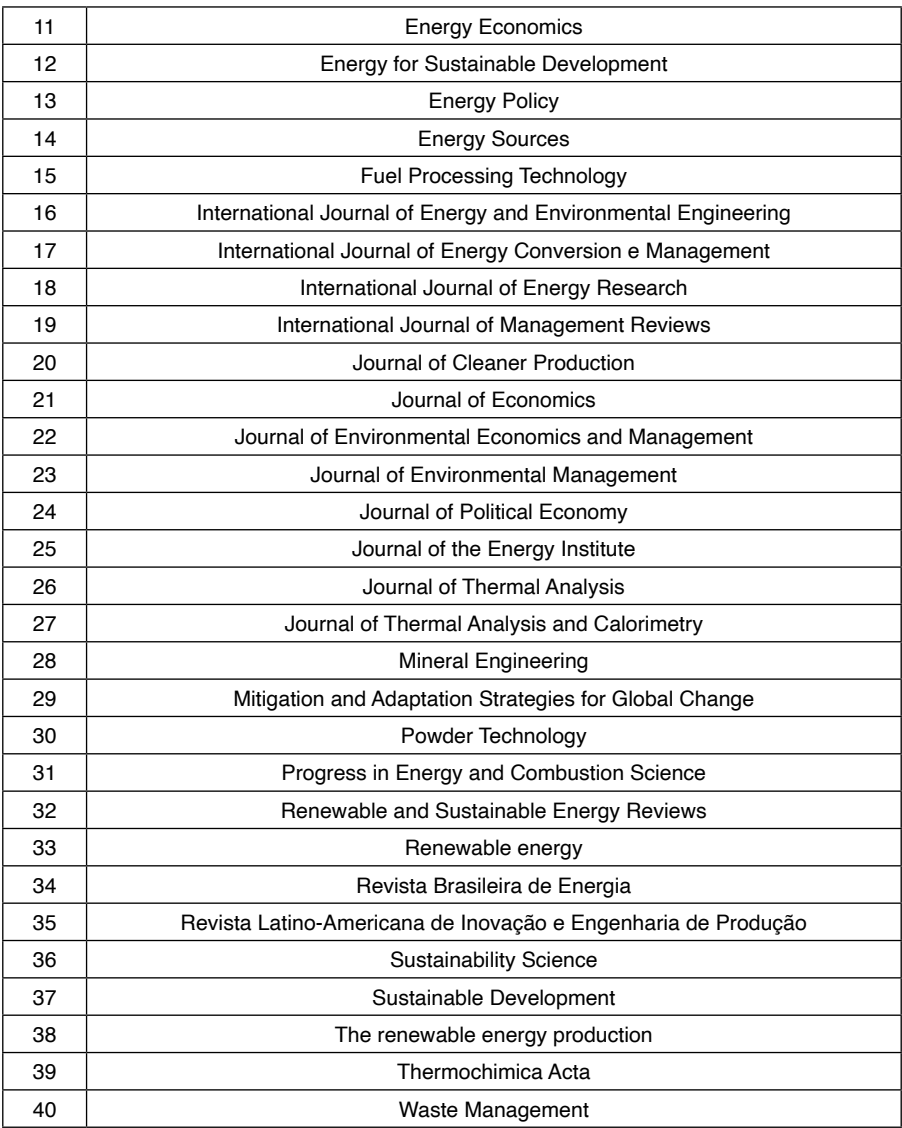

Quadro 4 – Periódicos mais relevantes para a área desta pesquisa.

Fonte: Elaborado pelos autores (2021).

A identificação de periódicos é um processo de avaliação da relevância de determinada revista para uma área de conhecimento.

#### <span id="page-30-0"></span>**FASE 1 (ENTRADA): ETAPA 4 –** *STRINGS* **DE BUSCA**

**ETAPA 4 –** *Strings* **de busca:** a quarta etapa, trata-se das *strings* de busca. Para iniciar a Etapa 4, faz-se necessário listar as palavras-chave. Que, para Biolchini et al. (2007), é o momento de listar os termos principais que compõem a questão de pesquisa. Segundo Webster e Watson (2002), uma RBS deve garantir que o pesquisador acumule um repositório de artigo de qualidade e, com isso, argumentam que a busca significativa por palavras-chave irá de encontro com esse resultado esperado.

Para Levy e Ellis (2006), a busca por palavra-chave apresenta um problema clássico de inicialização para o pesquisador (por se tratar de um domínio ainda desconhecido). A melhor fonte de identificar as palavras-chave para uma pesquisa é a partir da RBP, em que os documentos selecionados devem ser lidos com um olhar clínico para as palavras-chave em potencial, e a RBP visa oferecer ao pesquisador um ponto de partida viável.

Ainda para Levy e Ellis (2006), a pesquisa por palavra-chave deve ser apenas a inicial, não a etapa principal de uma revisão bibliográfica. Cabe ao pesquisador evitar utilizar palavras-chave ingênuas e/ou chavões, ou seja, que aparecem e desaparecem da literatura com o tempo, em intervalos de anos distintos.

Conforme Webster e Watson (2002), um outro ponto de atenção ao identificar as palavras-chave para uma RBS, é que o pesquisador deve tomar cuidado com os avanços dos termos em uma linha do tempo, ou seja, uma palavra-chave de uma temática antiga pode não representar os artigos que estão sendo publicados na atualidade fornecendo pouco ou nenhum trabalho atual.

Segundo Conforto, Amaral e Silva (2011), é preciso compreender as regras de termos de busca para se criar *strings* de busca utilizando operadores lógicos comumente aplicados em buscas avançadas ou buscas booleanas. A construção das *strings* de busca segue um processo de definição, teste e adaptação. É preciso testar a combinação das palavras e termos e a forma como foram utilizados os operadores lógicos da busca booleana. É importante ficar atento às diferenças entre as bases de dados no que tange a construção das *strings* de busca e uso dos operadores lógicos, bem como as regras de termos de busca.

Para criar a *string* de busca é necessário, inicialmente, identificar as palavras-chave e termos referente ao tema de pesquisa, que pode ser feito, por exemplo, a partir da leitura completa dos documentos selecionados na RBI. Assim, para a identificação das palavraschave a serem utilizadas, foram considerados os 31 documentos (dissertações e teses). Ou seja, foram analisados os 31 documentos em profundidade e coletadas as palavras-chave que possibilitaram a construção dos *strings* relacionados ao tema da pesquisa. No Quadro 5, apresenta-se as palavras-chave selecionadas e que orientaram as buscas da pesquisa.

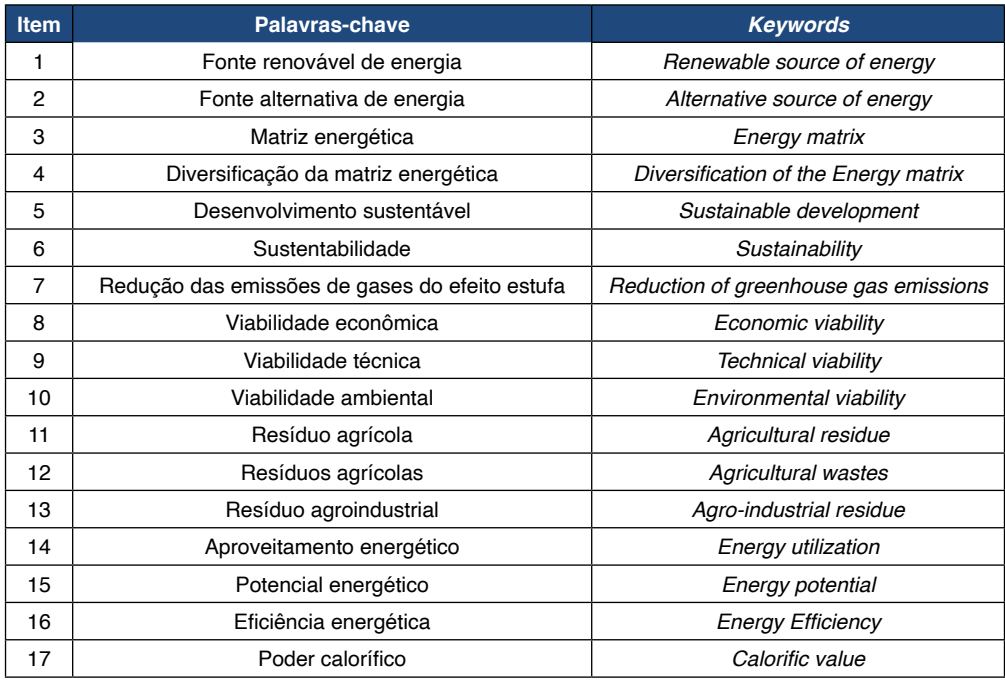

Quadro 5 – Palavras-chave selecionadas e utilizadas na RBS.

Fonte: Elaborado pelos autores (2021).

Na pesquisa dos artigos, a busca foi realizada com combinações de duas ou três palavras-chave (variando conforme a base de dados). Na pesquisa foram utilizados operadores booleanos *and* (e = deve conter um termo e o outro) e *or* (ou = deve conter um termo ou outro), ou seja, o operador booleano *and* restringe a pesquisa equivalendo a expressão *"com todas as palavras"* (procura artigos que contenham ambas as palavras) e o operador booleano *or* amplia a pesquisa equivalendo a expressão *"com qualquer uma das palavras"* (busca artigos que contenham uma ou ambas as palavras). Em algumas palavraschave utilizou-se o símbolo de truncamento (\*), conhecidos também como caracteres curinga – empregado para fazer plurais e variações de grafias de zero a infinitos caracteres – como, por exemplo, utilizado para *agricultural residue\** (que, neste caso, encontra documentos tanto com o termo resíduo agrícola como também resíduos agrícolas).

E o *not*, ou também *and not* (não = não deve conter um determinado termo), que é um operador equivalente a uma subtração (procura artigos que não contenham as seguintes palavras-chave indicadas). Quando utiliza-se o *not* nas buscas, pretende-se sinalizar para a base de dados que espera-se os resultados que abordam um determinado conceito, mas que não tenham relação com outro conceito.

Nas buscas tem-se também a opção das aspas (" "), utilizadas quando o pesquisador deseja encontrar algum texto com frase *fuzzy* (variável linguística, conjunto de termos) que

<span id="page-32-0"></span>buscará, por exemplo, a frase tanto no singular como no plural.

Além dessas citadas aqui, existem outras regras de termos de busca, tais como: regras gerais (como, por exemplo, não diferenciar letras maiúsculas de minúsculas); busca por frases (chaves { } – que limitam a busca para a sequência específica de caracteres ou seja, será exibido resultados que aparece por completo exatamente a frase ou o trecho buscado entre chaves); caracteres coringa (? – que substitui apenas um caractere da palavra-chave); e operadores lógicos e operadores de proximidade (W/n – que restringe para n as palavras entre as duas palavras, ou seja, em que a ordem das palavras não está definida e o Pre/n – que restringe para n as palavras entre as duas palavras, ou seja, a ordem das palavras é exibida conforme definida).

Vale destacar que, para melhor compreender, foi realizado um teste da combinação das palavras-chave bem como a utilização dessas regras de termos de busca na base de dados *Scopus (Elsevier)*, que oferece um tutorial para melhor compreender e utilizar essas regras, disponível em*:* [https://www.periodicos.capes.gov.br/images/documents/](https://www.periodicos.capes.gov.br/images/documents/Scopus_Guia%20de%20refer%C3%AAncia%20r%C3%A1pida_10.08.2016.pdf) [Scopus\\_Guia%20de%20refer%C3%AAncia%20r%C3%A1pida\\_10.08.2016.pdf](https://www.periodicos.capes.gov.br/images/documents/Scopus_Guia%20de%20refer%C3%AAncia%20r%C3%A1pida_10.08.2016.pdf). Destacase ainda que o autor desta pesquisa ficou atento às diferenças entre as três bases de dados utilizadas na pesquisa no que tange a construção de *strings* e uso das regras de termos de busca.

#### **FASE 1 (ENTRADA): ETAPA 5 – CRITÉRIOS DE INCLUSÃO**

**ETAPA 5 – Critérios de inclusão:** a quinta etapa, trata-se dos critérios de inclusão. Para a definição dos critérios de inclusão dos artigos é preciso levar em conta os objetivos da pesquisa. Como critério de inclusão dos artigos estabeleceu-se: para o tema biomassa (artigos com avaliação do potencial energético), para o tema resíduos agrícolas (artigos envolvendo as características físicas, químicas e energéticas dos tipos de resíduos agrícolas) e para o tema matriz energética (artigos que abordaram oportunidades em fontes alternativas de energia visando a viabilidade técnica, econômica, ambiental e social da produção das mesmas). Os critérios de inclusão dos artigos foram utilizados na Etapa 10 (análise dos resultados), no Filtro 1 (leitura do título, resumo e palavras-chaves) e no Filtro 2 (leitura da introdução, conclusão e sugestões de pesquisas futuras), contemplados no Passo 4 e Passo 5, respectivamente, na Figura 7.

Ainda como critérios de inclusão, não foi restrito artigos com qualquer tipo específico de metodologia, ou seja, incluiu-se pesquisas de todos os tipos de classificação metodológica. A delimitação temporal do período estabelecido para o levantamento bibliográfico compreendeu-se entre os anos de 2011 a 2021 (intervalo de 10 anos).

Apenas estudos escritos em inglês foram incluídos, por ser considerado o idioma universalmente aceito para redação de trabalhos científicos e encontrado em todas as bases de dados pesquisadas, ou seja, somente artigos publicados em língua inglesa foram considerados, visando garantir a abrangência internacional da pesquisa. Na Figura 4, apresenta-se os critérios de inclusão considerados na RBS.

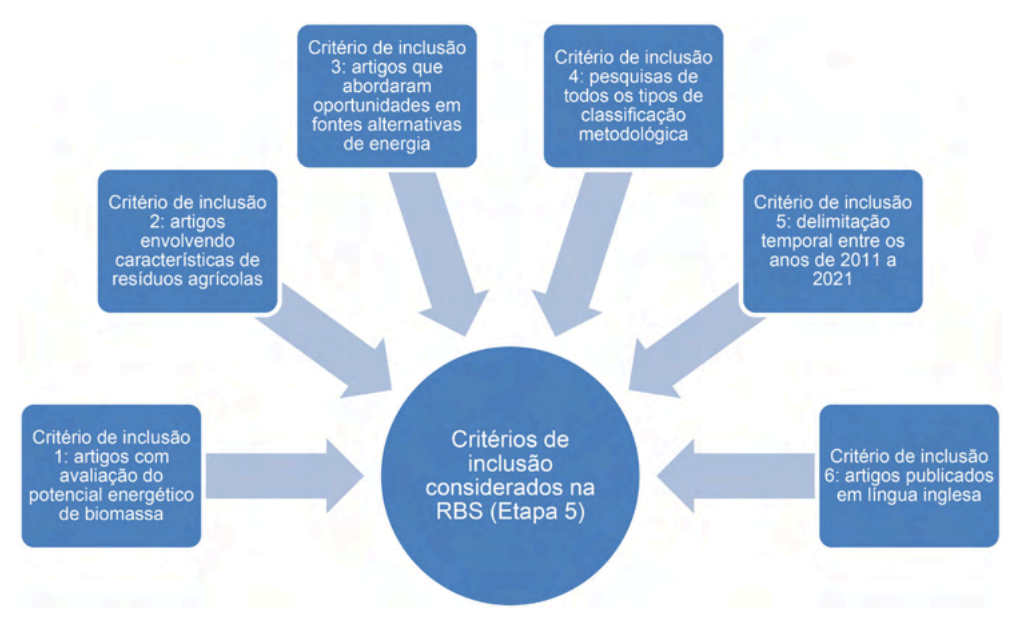

Figura 4 – Critérios de inclusão considerados na RBS (Etapa 5). Fonte: Elaborado pelos autores (2021).

Alguns critérios de exclusão também foram considerados. Os estudos foram excluídos se eles não apresentassem dados empíricos. Dado que nosso foco estava em pesquisas empíricas, artigos de ''lições aprendidas" (artigos sem uma pergunta de pesquisa) e artigos baseados meramente em opinião de especialistas foram excluídos.

Outros critérios de exclusão estabelecidos foram: **i)** artigos não disponíveis para consulta na internet (não acessíveis devido as restrições de assinatura); **ii)** artigos envolvendo aspectos comercial de alguma empresa. Houve necessidade da definição desses critérios de exclusão para garantir que todos os conteúdos dos estudos pudessem ser verificados, garantindo assim o rigor científico e evitando o viés comercial. Na Figura 5, apresenta-se os critérios de exclusão considerados na RBS.

<span id="page-34-0"></span>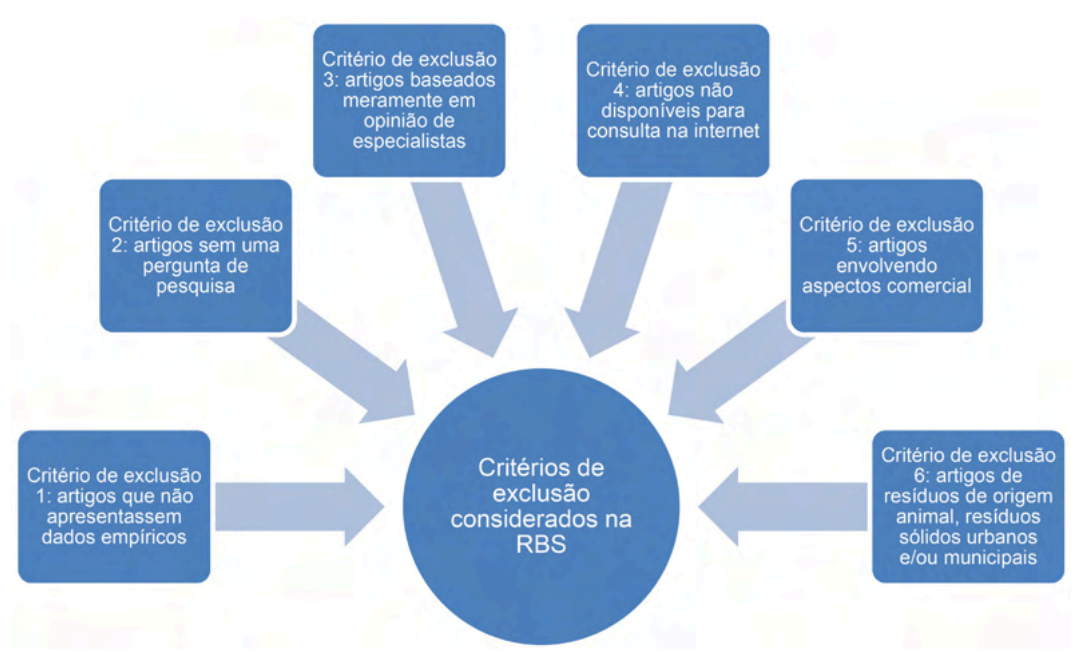

Figura 5 – Critérios de exclusão considerados na RBS. Fonte: Elaborado pelos autores (2021).

Vale destacar ainda que foram excluídos também documentos envolvendo a temática de resíduos de origem animal, resíduos sólidos urbanos e/ou municipais que não pertencem ao foco e objetivo da pesquisa em questão, porém, ainda assim, uma temática extremamente importante e promissora que poderá resultar em excelentes e complexas pesquisas científicas dos mais elevados níveis.

### **FASE 1 (ENTRADA): ETAPA 6 – CRITÉRIOS DE QUALIFICAÇÃO**

**ETAPA 6 – Critérios de qualificação:** a sexta etapa, trata-se dos critérios de qualificação, que é útil para avaliar a importância do artigo para a pesquisa. Para Conforto, Amaral e Silva (2011), nessa etapa é preciso observar determinados elementos do artigo, cita-se aqui alguns deles, tais como: **i)** método de pesquisa adotado; **ii)** quantidade de citações que o artigo obteve; **iii)** fator de impacto do periódico em que o artigo foi publicado; e **iv)** tamanho e diversidade da amostra. Os critérios de qualificação podem variar de acordo com o objetivo da RBS.

Como critérios de qualificação dos artigos estabeleceu-se que seriam analisados os seguintes elementos: **i)** a quantidade de citações dos artigos (Google Acadêmico); **ii)** o fator de impacto do periódico em que o artigo foi publicado (*Journal Citation Reports* – JCR); **iii)** o impacto da citação contextual (*Source Normalized Impact per Paper* – SNIP);

**iv)** o indicador bibliométrico que mede a influência científica de um determinado periódico pela média do número de citações e pela importância ou prestígio dos periódicos da origem dessas citações (*SCImago Journal Rank* – SJR); e **v)** o estrato de classificação de periódicos (Qualis-Periódicos) da Coordenação de Aperfeiçoamento de Pessoal de Nível Superior (CAPES). Os critérios de qualificação dos artigos foram utilizados na Etapa 10 (análise dos resultados), após o Filtro 3 (leitura completa dos artigos), contemplado no Passo 6 na Figura 7. Apresenta-se, na Figura 6, os critérios de qualificação considerados na RBS.

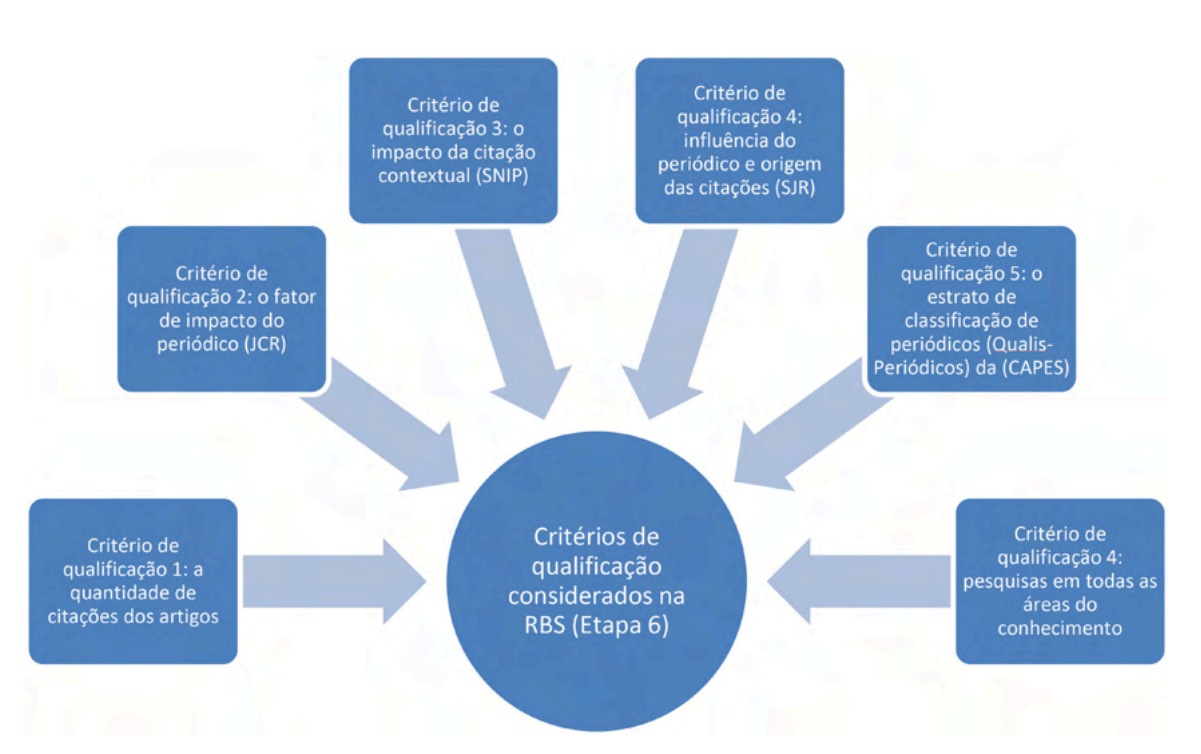

Figura 6 – Critérios de qualificação considerados na RBS (Etapa 6). Fonte: Elaborado pelos autores (2021).

Vale destacar que, não foi adotado como critério de qualificação documentos pertencentes apenas na área de Engenharia de Produção, uma vez que, ao realizar a RBP identificou-se que a temática de produção de energia a partir de resíduos agrícolas também está envolvida em muitas pesquisas nas mais diversas áreas do conhecimento como, por exemplo: na Agronomia, Ciências Ambientais, Ciências Biológicas, Engenharia Agrícola, Engenharia Ambiental, Engenharia Elétrica, Engenharia Mecânica, Engenharia Química, Química, entre outras.
### **FASE 1 (ENTRADA): ETAPA 7 – MÉTODOS E FERRAMENTAS**

**ETAPA 7 – Métodos e ferramentas:** a sétima etapa, trata-se dos métodos e ferramentas. Essa etapa, para Pai et al. (2004), depois de pesquisar todas as fontes, é útil exportar as citações em um *software* de gerenciamento de referências, cita-se aqui algumas opções disponíveis como, por exemplo: *EndNote*, *Mendeley* e *Zotero*. O *software* como método e ferramenta a ser utilizado na RBS permite que o pesquisador acompanhe os estudos incluídos e excluídos, mantendo um registro do motivo específico.

Conforme exposto por Conforto, Amaral e Silva (2011), essa etapa consiste em definir os filtros de busca e como os resultados serão armazenados. O método de busca deve ser iterativo, ou seja, deve contemplar ciclos que favorecem o aprendizado, refinamento da busca, e buscas cruzadas, a partir de referências citadas nos artigos encontrados. De modo geral, os métodos (Filtro 1, 2, e 3) e ferramentas (*softwares* EndNote e *Microsoft Excel 2016*) utilizados nesta RBS estão ilustrados na Figura 7, a qual apresenta-se os oito passos do procedimento iterativo da fase de processamento.

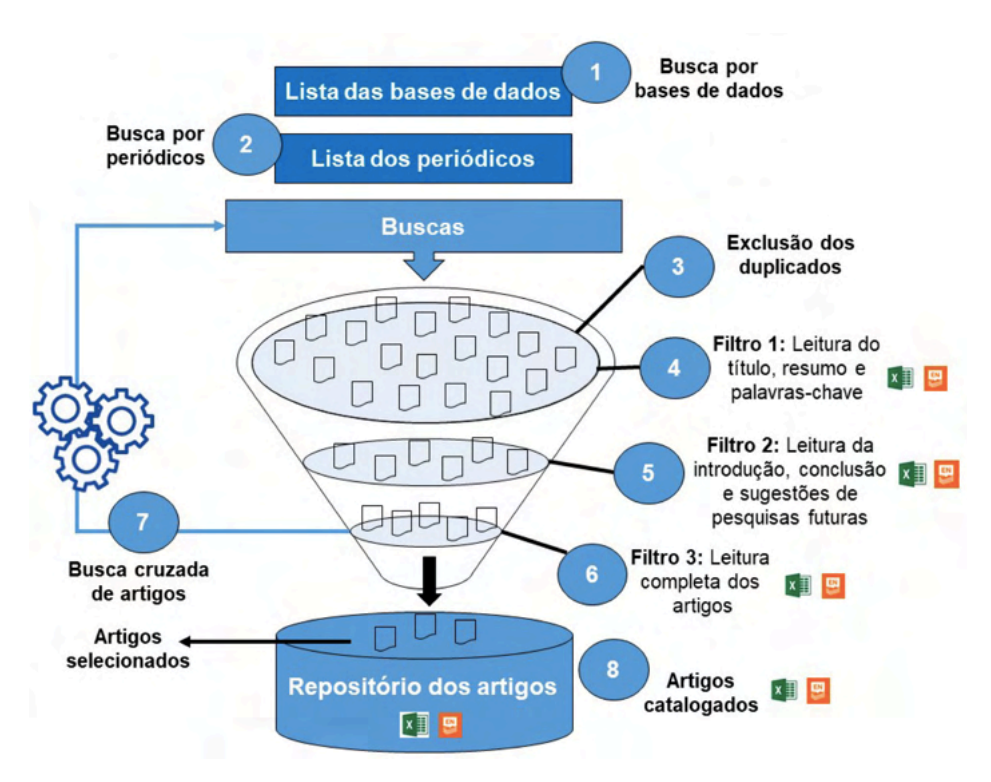

Figura 7 – Passos do procedimento iterativo da fase de processamento. Fonte: Elaborado pelos autores (2021). Baseado em Conforto, Amaral e Silva (2011).

Vale destacar que, nesta pesquisa, o autor preocupou-se em identificar oportunidades de melhorias nesse processo de realização de uma RBS visando contribuir também para o avanço dessa área do conhecimento e, bem como, contribuir para o melhor desenvolvimento e resultado de RBS futuras.

Por exemplo, usualmente, na literatura, encontra-se o Filtro 2 (Passo 5) apenas como leitura da introdução e da conclusão. Porém, em quase todos os periódicos os pesquisadores, ao submeterem seus artigos para avaliação, são estimulados a apresentarem, dentro da própria conclusão ou como um item a parte (recomendações para pesquisas futuras), algumas sugestões de pesquisas futuras, ou seja, visando facilitar e nortear outros pesquisadores a seguirem e avançarem seus estudos e pesquisas em áreas relacionadas.

Realizou-se também uma busca cruzada de artigos, ou seja, a partir das referências citadas nos artigos dos periódicos classificados como mais relevantes para esta pesquisa analisou-se a importância dessas referências, relacionando-as com o problema e os objetivos da RBS, aplicou-se os critérios de inclusão e qualificação para posteriormente selecionar, ou não, os artigos identificados na busca cruzada de artigos. No Quadro 6, apresenta-se os 7 artigos que foram selecionados na busca cruzada de artigos.

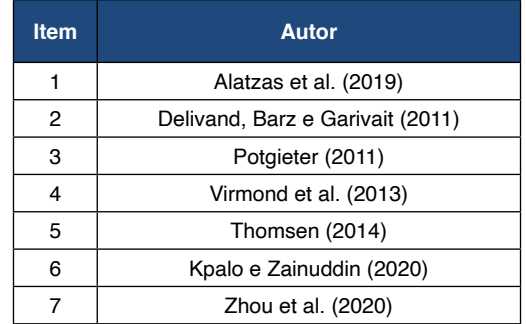

Quadro 6 – Artigos selecionados na busca cruzada de artigos (Passo 7). Fonte: Elaborado pelos autores (2021).

Para Levy e Ellis (2006), a busca cruzada de artigos trata-se de puxar as referências das referências. Isso permitirá que o pesquisador aprofunde ainda mais seus conhecimentos sobre o fenômeno em estudo e que o pesquisador estenda ainda mais seu conhecimento sobre os autores e periódicos, identificando melhorias ou novas descobertas relacionadas ao fenômeno em estudo. Esse filtro, é um processo em evolução no qual o pesquisador está descobrindo bibliografia adicional que pode ser aplicável para o estudo proposto.

Referente ao armazenamento dos resultados, utilizou-se o *software EndNote*, que é um gerenciador de bibliografias que importa referências bibliográficas das bases de dados. Na Fase 3 (Saída), Etapa 13 (Cadastro de Arquivo), apresenta-se detalhadamente o *software* utilizado.

#### **FASE 1 (ENTRADA): ETAPA 8 – CRONOGRAMA**

**ETAPA 8 – Cronograma:** a oitava etapa, trata-se do cronograma. Segundo Conforto, Amaral e Silva (2011), definir o cronograma para realização da RBS é de extrema importância e o pesquisador deve estar atento para o prazo máximo viável para a condução da RBS. Dependendo dos objetivos, a RBS pode ter uma duração de 3, 6 ou até 12 meses, desde o planejamento até a conclusão. Essa estimativa de prazo é importante, e pode ser definida com base no registro do tempo gasto na pesquisa em cada periódico, bem como a leitura dos textos segundo cada filtro estabelecido na busca. Na Figura 8, apresenta-se o cronograma que foi estabelecido nesta pesquisa para realização da RBS. O mesmo foi elaborado por meio do *software Microsoft Project 2016*.

| kł             | Descrição                                             | % Concluido | Duração  | <b>Início</b> | Término                     |                                                                                             |
|----------------|-------------------------------------------------------|-------------|----------|---------------|-----------------------------|---------------------------------------------------------------------------------------------|
|                |                                                       |             |          |               |                             | 2021<br>2022                                                                                |
|                |                                                       |             |          |               |                             | <b>Seme</b><br>Semestre 1 2021<br>Semestre 2 2021                                           |
| $\mathbf{0}$   | CRONOGRAMA DA REVISÃO BIBLIOGRÁFICA SISTEMÁTICA (RBS) | 100%        | 137 dias |               | Seg 22/02/21   Sex 13/08/21 | F<br>$M$ $A$ $M$ $J$<br>$A \mid S \mid 0$<br>$O$ $N$ $D$<br><b>ND</b><br>$\mathbf{J}$<br>J. |
| -1             | ESTÁGIO 1 - REVISÃO BIBLIOGRÁFICA INICIAL (RBI)       | 100%        | 3 dias   | Seg 22/02/21  | Qua 24/02/21                |                                                                                             |
| $\overline{2}$ | ESTÁGIO 2 - REVISÃO BIBLIOGRÁFICA PRELIMINAR (RBP)    | 100%        | 12 dias  | Sex 26/02/21  | Sex 12/03/21                | ш                                                                                           |
| 3              | ESTÁGIO 3 - REVISÃO BIBLIOGRÁFICA SISTEMÁTICA (RBS)   | 100%        | 122 dias |               | Sex 12/03/21   Sex 13/08/21 |                                                                                             |
| 4              | <b>FASE 1 - ENTRADA</b>                               | 100%        | 59 dias  |               | Sex 12/03/21 Qua 26/05/21   |                                                                                             |
| 5              | ETAPA 1 - PROBLEMA                                    | 100%        | 20 dias  |               |                             | г т                                                                                         |
| 6              |                                                       |             |          | Sex 12/03/21  | Ter 06/04/21                |                                                                                             |
| $\overline{7}$ | ETAPA 2 - OBJETIVOS                                   | 100%        | 13 dias  | Sex 16/04/21  | Seg 03/05/21                | ш                                                                                           |
|                | ETAPA 3 - FONTES PRIMÁRIAS                            | 100%        | 1 dia    | Ter 04/05/21  | Ter 04/05/21                |                                                                                             |
| 8              | ETAPA 4 - STRINGS DE BUSCA                            | 100%        | 8 dias   | Ter 04/05/21  | Qui 13/05/21                |                                                                                             |
| 9              | ETAPA 5 - CRITÉRIOS DE INCLUSÃO                       | 100%        | 2 dias   | Seg 17/05/21  | Ter 18/05/21                |                                                                                             |
| 10             | ETAPA 6 - CRITÉRIOS DE QUALIFICAÇÃO                   | 100%        | 2 dias   | Ter 18/05/21  | Qua 19/05/21                |                                                                                             |
| 11             | ETAPA 7 - MÉTODOS E FERRAMENTAS                       | 100%        | 5 dias   |               | Qui 20/05/21 Qua 26/05/21   |                                                                                             |
| 12             | ETAPA 8 - CRONOGRAMA                                  | 100%        | 1 dia    |               | Qua 26/05/21 Qua 26/05/21   |                                                                                             |
| 13             | <b>FASE 2 - PROCESSAMENTO</b>                         | 100%        | 46 dias  |               | Qui 27/05/21 Sex 23/07/21   |                                                                                             |
| 14             | ETAPA 9 - CONDUÇÃO DAS BUSCAS                         | 100%        | 15 dias  |               | Qui 27/05/21 Ter 15/06/21   |                                                                                             |
| 15             | ETAPA 10 - ANÁLISE DOS RESULTADOS                     | 100%        | 29 dias  |               | Ter 15/06/21 Qua 21/07/21   |                                                                                             |
| 16             | ETAPA 11 - DOCUMENTAÇÃO                               | 100%        | 3 dias   |               | Qua 21/07/21 Sex 23/07/21   |                                                                                             |
| 17             | <b>FASE 3 - SAÍDA</b>                                 | 100%        | 102 dias |               | Qua 07/04/21 Sex 13/08/21   |                                                                                             |
| 18             | ETAPA 12 - ALERTAS                                    | 100%        | 1 dia    |               | Qua 07/04/21 Qua 07/04/21   | Т                                                                                           |
| 19             | ETAPA 13 - CADASTROS E ARQUIVOS                       | 100%        | 4 dias   |               | Ter 27/07/21 Sex 30/07/21   | 1                                                                                           |
| 20             | <b>FTAPA 14 - SÍNTESE DOS RESULTADOS</b>              | 100%        | 12 dias  | Sex 30/07/21  | Sex 13/08/21                | о                                                                                           |
| 21             | ETAPA 15 - MODELOS TEÓRICOS                           | 100%        | 10 dias  |               | Seg 02/08/21 Sex 13/08/21   | п                                                                                           |

Figura 8 – Cronograma macro das atividades de desenvolvimento da RBS.

Fonte: Elaborado pelos autores (2021).

A RBS foi realizada no período de 22 de fevereiro a 13 de agosto de 2021, aproximadamente, seis meses de duração. Esse período foi necessário e importante devido a pesquisa em cada periódico, bem como a leitura dos textos segundo os critérios e filtros estabelecidos.

A Fase 2 (Processamento), para Levy e Ellis (2006), é o momento de utilizar as técnicas e ferramentas identificadas na Fase 1 (Entrada).

Segundo Conforto, Amaral e Silva (2011), a Fase 2 (Processamento) contempla três etapas, são elas: **9)** condução das buscas; **10)** análise dos resultados; e **11)** documentação.

A Fase 2 segue um processo iterativo contendo sete passos, conforme explanados na Figura 7. Essas três etapas, da Fase 2 (Processamento), serão detalhadas a seguir. Vale destacar que alguns desses sete passos do processo iterativo já foram identificados e detalhados na Fase 1 (Entrada).

#### **FASE 2 (PROCESSAMENTO): ETAPA 9 – CONDUÇÃO DAS BUSCAS**

**ETAPA 9 – Condução das buscas:** a nona etapa, trata-se da condução das buscas. Essa etapa, para Pai et al. (2004), é o momento de realizar uma busca exaustiva por estudos. E, após essa busca, conforme citado por Levy e Ellis (2006), a fase de processamento visa avaliar a bibliografia de qualidade, a fim de fornecer uma base sólida e eficaz para um tópico e pesquisa.

Para Levy e Ellis (2006), nessa etapa é fundamental estabelecer como buscar banco de dados de qualidade (bases de dados, *journals*, periódicos), e também utilizar corretamente os operadores booleanos a fim de reunir os manuscritos de pesquisa relacionados ao fenômeno sob investigação. Webster e Watson (2002) sugerem que as principais contribuições, provavelmente, encontram-se nos principais periódicos. Com o aumento do uso de recursos eletrônicos para serviços de biblioteca, a velocidade com que os pesquisadores podem encontrar literatura relevante aumentaram dramaticamente.

Conforme exposto por Levy e Ellis (2006), os documentos contidos nas bases de dados pesquisadas devem ser processados em informações que podem servir como uma base sobre a qual novas pesquisas podem ser construídas.

No Quadro 7, apresenta-se os resultados dos documentos na busca realizada nas bases de dados.

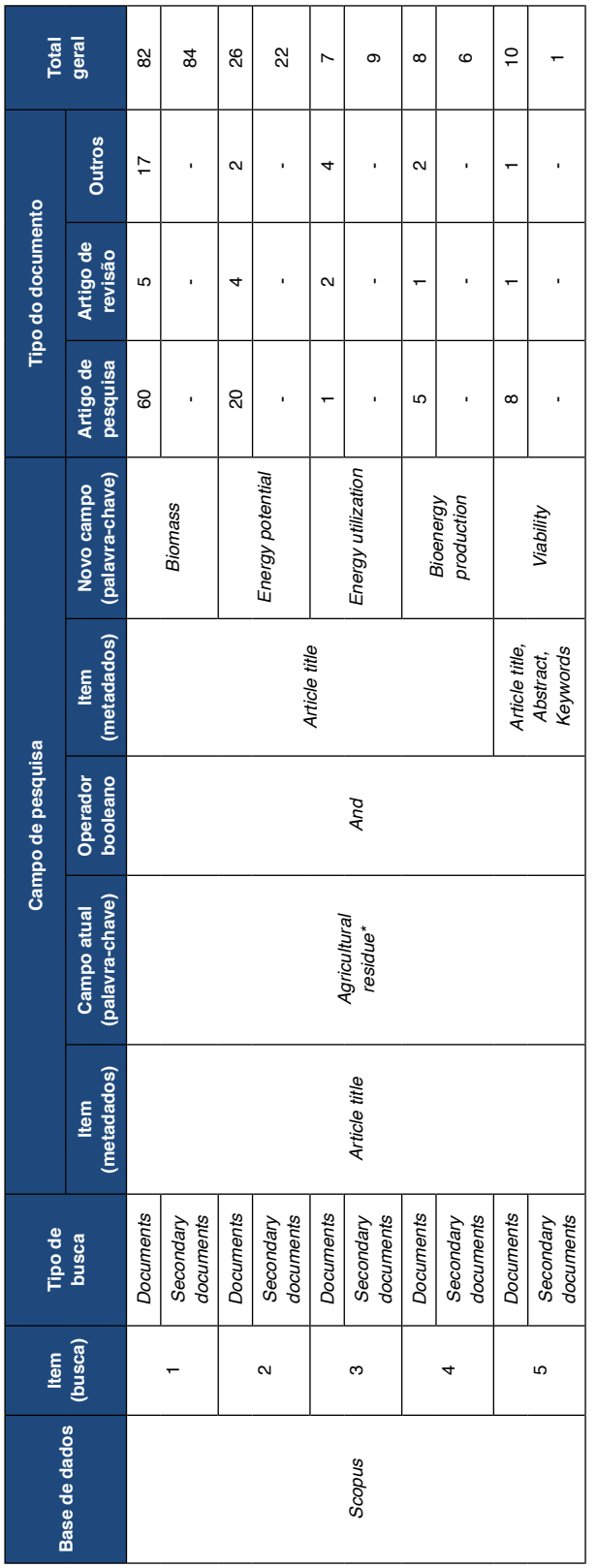

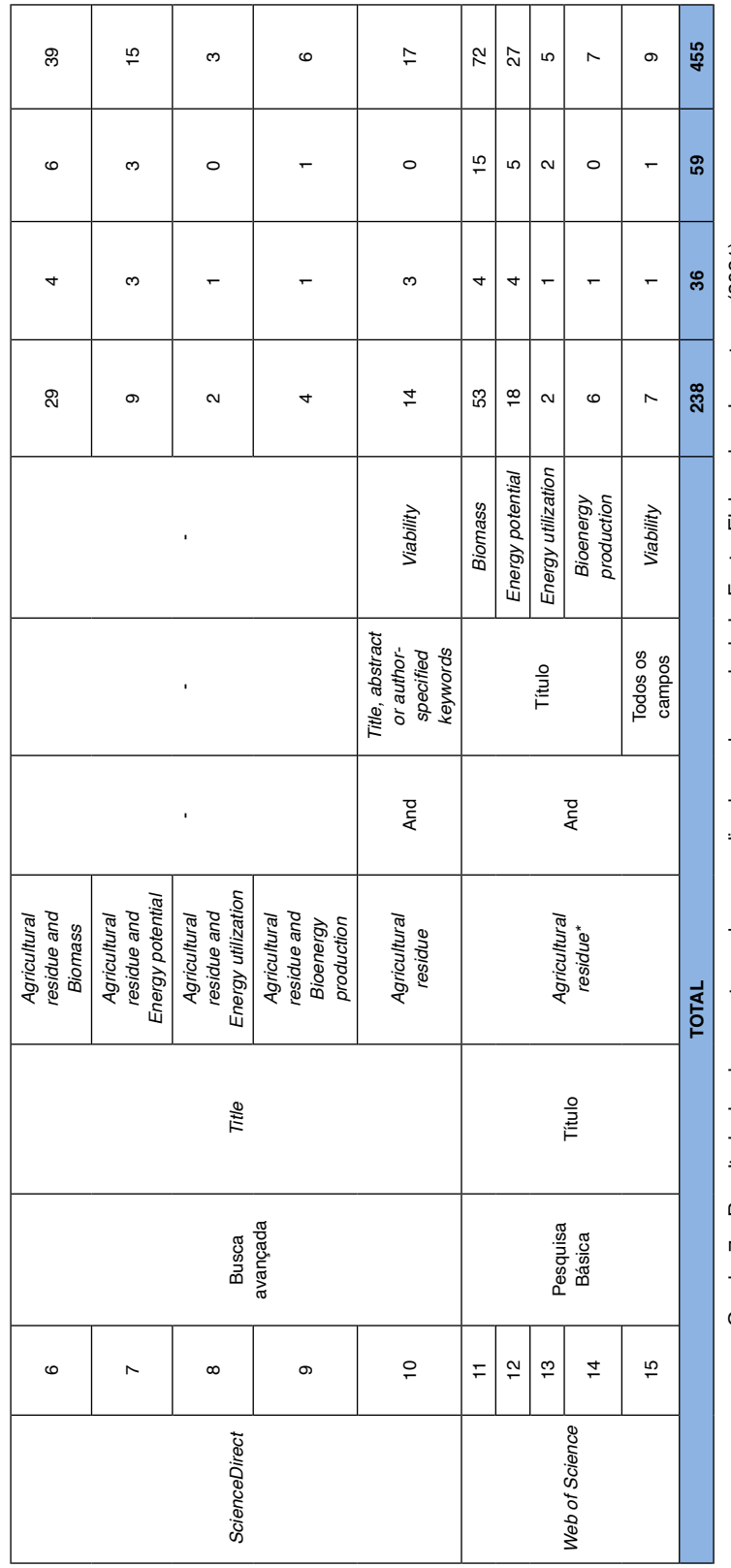

Quadro 7 - Resultado dos documentos na busca realizada nas bases de dadosFonte: Elaborado pelos autores (2021) Quadro 7 – Resultado dos documentos na busca realizada nas bases de dadosFonte: Elaborado pelos autores (2021)

Nesta etapa, utilizou-se as bases de dados selecionadas na Etapa 3 (fontes primárias), sendo elas: *Web of Science*, *ScienceDirect* e *Scopus*. Essas bases de dados compreendem diversos periódicos com elevado fator de impacto nas mais diversas áreas do conhecimento. Entende-se também que a escolha das bases de dados mais utilizadas nos trabalhos pesquisados durante a RBI deve-se devido à relevância e solidez das mesmas.

Em cada uma das bases de dados realizou-se uma busca com as palavras-chave (combinações entre elas) apresentadas na Etapa 4 (*strings* de busca). O acesso em todas as bases de dados foi realizado por meio do *e-mail* institucional do pesquisador ([guilhermeribeiro@alunos.utfpr.edu.br](mailto:guilhermeribeiro@alunos.utfpr.edu.br)). Os resultados encontrados na pesquisa de cada uma das bases de dados encontram-se detalhados no Quadro 7. A condução das buscas aconteceu da seguinte maneira:

**Base de dados** *Scopus (Elsevier)***:** antes de iniciar a busca, o pesquisador utilizou a opção disponível de Dicas de pesquisa (Search tips), que contempla uma sequência de etapas e dicas de como pesquisar um documento. Após a leitura dessas dicas, selecionouse a opção Procurar (Search) e, em seguida, o tipo de busca Documentos (*Documents*) e, além do campo de pesquisa já disponível, foi adicionado um novo campo de pesquisa, Adicionar campo de pesquisa (+ Add search field). Na opção do tipo de campo de pesquisa (item metadados), Pesquisar em (Search within), utilizou-se o item Título do artigo (*Article title*).

A base de dados *Scopus* contempla também, após realizar a busca pelos Documentos (*Documents*), a opção de selecionar Documentos secundários (*Secondary documents*), que é um ícone que apresenta os documentos extraídos de uma lista de referência de documentos da *Scopus*, mas não está disponível diretamente no banco de dados da *Scopus*, pois não é indexado pela mesma. Nesta RBS também utilizou-se essa opção de busca. Vale destacar que nesta opção a base de dados *Scopus* não classifica em tipos de documentos diferentes.

Nesta base de dados, ao realizar a busca utilizando também a palavra-chave *Viability*  não resultou em nenhum documento, com isso, alterou-se o metadados desse novo campo de busca de somente *Article title* para *Article title, Abstract, Keywords*. Vale destacar que adotou-se o mesmo para as outras duas bases de dados para esse mesmo termo de pesquisa, visando uma padronização das buscas, evitando assim possíveis interferências.

Ao clicar em Procurar (Search) a página é direcionada para os resultados de documentos (*documento results*), e então consegue-se selecionar todos os documentos, Tudo (*All*) e em seguida clicar em Exportação (Export), depois basta selecionar um dos métodos de exportação disponíveis (Select your method of export) como, por exemplo: *Mendeley*, *ExLibris RefWorks*, *SciVal*, *RIS* (*EndNote* e *Reference Manager*), *CSV* (*Excel*), *BibTeX* e *Plain Text ASII in HTML*. Será baixado um arquivo com extensão (.ris) e a seguinte mensagem será retornada: Arquivo RIS exportado. Veja seu arquivo baixado para mais

detalhes (RIS file exported. See your downloaded file for more details).

É possível ainda selecionar Quais informações você deseja exportar? (What *information do you want to export?*) como, por exemplo: Informação de citação (*Citation information*), Informação bibliográfica (Bibliographical information), Resumo e palavraschave (*Abstract & Keywords*), Detalhes de financiamento (*Funding details*) e Outra informação (Other information). Na condução desta RBS foi selecionado o campo Informação de citação (que contempla diversos itens, tais como: autor(es), título do documento, ano, contagem de citações, DOI, entre outras informações) e Resumo e palavras-chave. Ao selecionar essas opções a base de dados nos retorna com a seguinte mensagem: Sua exportação padrão foi salva em suas configurações. Essa configuração será usada em todas as suas sessões de pesquisa até que seja alterada manualmente (*Your default export*  has been saved in your settings. This setting will be used in all of your search sessions until manually changed). Vale destacar que o DOI trata-se do Identificador de Objeto Digital (Digital Object Identifier).

A base de dados *Scopus (Elsevier)* disponibiliza para seus usuários um guia, com um passo a passo, de como realizar as buscas em sua base de dados. Você pode conferir o *Guia de referência rápida* acessando em: [\(https://www.periodicos.capes.gov.br/images/](https://www.periodicos.capes.gov.br/images/documents/Scopus_Guia%20de%20refer%C3%AAncia%20r%C3%A1pida_10.08.2016.pdf) [documents/Scopus\\_Guia%20de%20refer%C3%AAncia%20r%C3%A1pida\\_10.08.2016.](https://www.periodicos.capes.gov.br/images/documents/Scopus_Guia%20de%20refer%C3%AAncia%20r%C3%A1pida_10.08.2016.pdf) [pdf](https://www.periodicos.capes.gov.br/images/documents/Scopus_Guia%20de%20refer%C3%AAncia%20r%C3%A1pida_10.08.2016.pdf)).

**Base de dados** *ScienceDirect (Elsevier)***:** inicialmente, ao acessar a mesma, clicou-se na opção de Busca avançada ([Advanced search](http://www.sciencedirect.com/science/search)). Antes de iniciar a busca, nesta mesma página de busca avançada, o pesquisador utilizou a opção disponível de Dicas de pesquisa (Search tips), para familiarização de como localizar documentos nesta base de dados. Após a leitura dessas dicas, selecionou-se a opção Mostrar todos os campos (Show all fields) e, em seguida, no campo Título (*Title*), iniciou-se as buscas por meio das palavras-chaves.

Ao clicar em Procurar (Search) a página é direcionada para os resultados (*results*), e então consegue-se selecionar todos os documentos, e em seguida clicar em Exportar (Export), depois basta selecionar um dos métodos de exportação disponíveis como, por exemplo: *RefWorks*, *RIS* e *BibTeX*. Ao baixar o arquivo, com extensão (.ris), basta clicar em abrir, informar o Endereço de *e-mail* (*E-mail address*) e a Senha (*Password*) cadastrados no *MyEndNote Online* e então os documentos serão exportados para o gerenciador de referências, conforme exemplificado na Figura 9, que trata-se dos 17 documentos encontrados no item de busca número 10 do Quadro 7 (conforme mensagem do *EndNote Online*: 17 references exported to my.endnote.com., em português: *referências exportadas*  para o my.endnote.com.). Vale destacar que essa exportação do arquivo (.ris) é a mesma aplicada na base de dados da *Scopus*.

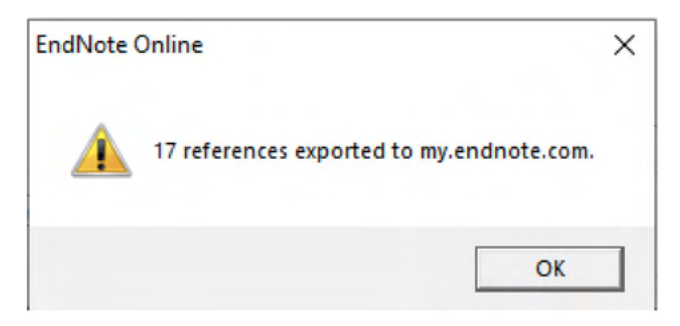

Figura 9 – Exemplo de exportação dos documentos da base de dados para o EndNote. Fonte: Elaborado pelos autores (2021).

**Base de dados** *Web of Science – Coleção Principal (Clarivate Analytics)***:** base multidisciplinar que indexa somente os periódicos mais citados em suas respectivas áreas. É também um índice de citações, informando, para cada artigo, os documentos por ele citados e os documentos que o citaram. Possui mais de 9000 periódicos indexados. O acesso do pesquisador na base de dados da *Web of Science* foi realizada por meio da página do portal de periódicos da Coordenação de Aperfeiçoamento de Pessoal de Nível Superior (CAPES), do Ministério da Educação (MEC). Ao acessar o site do Portal de Periódicos CAPES/MEC, clicou-se no item PERIÓDICOS e depois no SAIBA MAIS em *CAFe e acesso remoto ao Portal de Periódicos*, que significa Comunidade Acadêmica Federada (CAFe), que é a opção de acesso remoto ao conteúdo assinado do Portal de Periódicos, provido pela maioria das instituições públicas brasileiras participante pela Rede Nacional de Ensino e Pesquisa (RNP). Em seguida, selecionou-se a instituição de origem do pesquisador para realizar o acesso. No campo de BUSCA, selecionou-se a opção Base, em seguida a letra W e então na base *Web of Science – Coleção Principal (Clarivate Analytics)*.

Assim, ao acessar a base de dados, inicialmente, clicou-se no campo de Pesquisa Básica, depois em +Adicionar linha (para inserir um novo campo de busca). Ao clicar em Pesquisa a página é direcionada para os resultados da busca. Ao realizar cada uma das buscas, clicou-se em Mostrar e selecionou a opção de Mostrar 50 por página, visando facilitar a exportação para o *EndNote*.

Em seguida, deve selecionar os documentos (clicar na opção Selecionar página) e então consegue-se selecionar os 50 documentos. Depois, basta clicar em Exportar e selecionar um dos métodos de exportação disponíveis como, por exemplo: *EndNote para desktop*, *EndNote Online*, *Excel*, *Outros formatos de arquivo*, *Reivindicar no Publons – rastrear citações*, *InCites*, *Imprimir*, *E-mail* e *Fast 5K*.

Lembrando que, caso a busca encontre mais de 50 documentos, é necessário realizar o mesmo procedimento para as demais páginas (clicar em Próxima página).

Nesta base de dados, com a opção de exportação *EndNote Online* os documentos

são exportados diretamente para o *MyEndNote Online* sem a necessidade de baixar arquivo com extensão (.ris).

Quanto ao resultado dos documentos, no Quadro 7, optou-se em apresentar o quantitativo em relação ao tipo do documento, artigos de pesquisa (Research *articles*) e artigos de revisão (*Review articles*) pois, pretende-se submeter um artigo de revisão com a temática desta RBS e com esses números pode-se concluir a importância desse tipo de artigo e, bem como, a aceitação dos mesmos nos periódicos.

Na coluna Outros, enquadra-se documentos do tipo: da base de dados *Scopu*s – Capítulo de Livro (Book Chapter), Documento de Conferência (*Conference Paper*) e Documento de Dados (*Data Paper*); da base de dados *ScienceDirect* – Capítulo de Livro (Book Chapter), Resumos de conferências (*Conference abstracts*) e Artigos de dados (*Data articles*); e da base de dados *Web of Science* – Documento de procedimento (*Proceedings paper*), Resumo de reunião (*Meeting abstract*) e Material Editorial (*Editorial Material*).

Para complementar, a CAFe permite que usuários utilizem login e senha institucionais para diversos serviços – entre eles, é possível acessar de forma remota o conteúdo assinado do Portal de Periódicos. De acordo com a RNP, mais de duzentas universidades e institutos de pesquisa brasileiros compõem hoje a comunidade federada. Para saber se você pode usufruir do benefício, é necessário verificar se a sua instituição encontrase [na lista disponível no Portal de Periódicos](http://mailer.periodicos.capes.gov.br/lt.php?id=fEUHVgdMAlYISFdX) ou entrar em contato diretamente com a área de TI ou biblioteca da sua instituição, responsável por aderir ao serviço. Você pode conferir mais informações em: [\(https://www.rnp.br/servicos/gestores-de-ti/hospedagem-e](https://www.rnp.br/servicos/gestores-de-ti/hospedagem-e-armazenamento/cafe)[armazenamento/cafe\)](https://www.rnp.br/servicos/gestores-de-ti/hospedagem-e-armazenamento/cafe).

Para acessar o conteúdo do Portal de Periódicos pela CAFe, e informações detalhadas do passo a passo, acesse ao tutorial disponível em: ([https://www.periodicos.](https://www.periodicos.capes.gov.br/images/documents/Orientacoes_para_o_acesso_remoto_via_CAFe.pdf) [capes.gov.br/images/documents/Orientacoes\\_para\\_o\\_acesso\\_remoto\\_via\\_CAFe.pdf](https://www.periodicos.capes.gov.br/images/documents/Orientacoes_para_o_acesso_remoto_via_CAFe.pdf)).

#### **FASE 2 (PROCESSAMENTO): ETAPA 10 – ANÁLISE DOS RESULTADOS**

**ETAPA 10 – Análise dos resultados:** a décima etapa, trata-se da análise dos resultados. Essa etapa, para Biolchini et al. (2007), um dos grandes diferenciais de uma RBS em relação a uma simples revisão comum é que, a RBS possibilita, que o pesquisador, no próprio título e resumos dos artigos, evidencia os tipos de conteúdos pois, em uma RBS, o resumo de um artigo, por exemplo, contém um padrão específico de síntese (finalidades, discussão e conclusão dos dados), o resumo de um artigo é um dos elementos mais importantes, é o local onde o autor resume as principais descobertas e como foram obtidas, além também de explicar por que as descobertas são importantes.

Nesta etapa é o momento do pesquisador, expandir seu conhecimento em torno dos métodos, síntese de dados, eficácia, discussão, metodologia da pesquisa, a fim de incluir, ou excluir, os estudos em seu material de revisão.

Para Pai et al. (2004), nessa etapa o pesquisador precisa analisar as limitações dos documentos e estudos analisados visando identificar e encontrar necessidades de mais pesquisas, ou seja, uma possível lacuna do conhecimento e oportunidade de pesquisa futura (o conhecido *gaps* no estado da arte atual a fim de sugerir pesquisas adicionais), fornecendo bases para novas atividades de pesquisa. Além de identificar que a pesquisa proposta contribui com algo novo para o corpo geral de conhecimento ou avança a base de conhecimento do campo de pesquisa proposto.

Conforme exposto por Levy e Ellis (2006), o pesquisador, nesta etapa, deve aplicar suas habilidades de transformar os dados brutos de numerosas fontes bibliográficas em uma literatura eficaz. Aqui, o nível de conhecimento e habilidades é comumente demonstrado por atividades como listar, definir, descrever e identificar. No mínimo, o pesquisador deve demonstrar que leu o artigo e extraiu informações significativas dele.

Na Etapa 10, é realizada a leitura e análise dos resultados, ou seja, os filtros de leitura, que compreende os seguintes passos: Filtro 1 (seleção dos artigos por meio da leitura do título, resumo e palavras-chave), Filtro 2 (seleção dos artigos por meio da leitura da introdução, conclusão e sugestões de pesquisas futuras) e o Filtro 3 (seleção dos artigos por meio da leitura completa). Na Figura 7, os filtros 1, 2 e 3 correspondem aos passos 4, 5 e 6, respectivamente. Na Figura 10, apresenta-se um resumo geral do número de artigos selecionados em cada passo e o número de artigos excluídos em cada filtro.

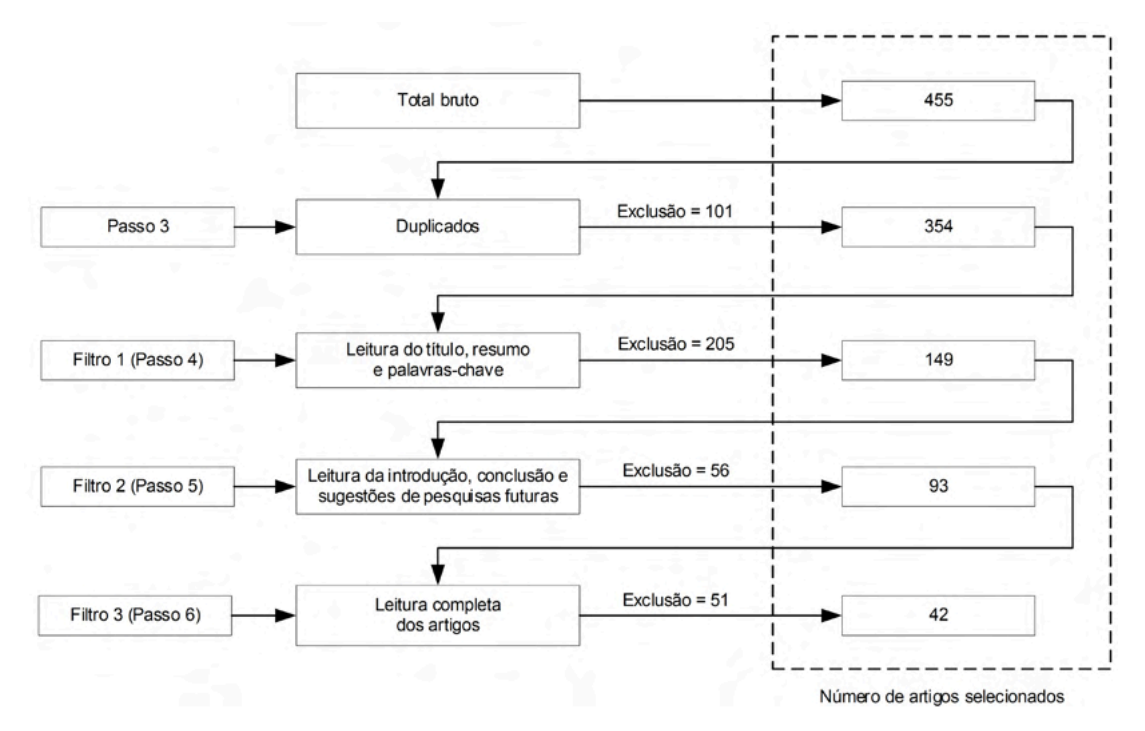

Figura 10 – Etapas do processo de seleção dos artigos. Fonte: Elaborado pelos autores (2021).

Foram obtidos 455 artigos. Após realizar a exclusão dos duplicados (101 artigos duplicados) obteve-se um total de 354, isso corresponde que um mesmo artigo está indexado em bases de dados diferentes, ou seja, alguns artigos estavam presentes em mais de uma base de dados. A exclusão dos duplicados compreende ao Passo 3 representado na Figura 7.

Ao realizar o Filtro 1, que compreende a seleção dos artigos por meio da leitura do título, resumo e palavras-chave, utilizou-se os critérios de inclusão dos artigos estabelecidos na Etapa 5 (critérios de inclusão). Os artigos que atenderam os critérios de inclusão foram selecionados para o Filtro 2. O Filtro 1 resultou na exclusão de 205 artigos, totalizando em 149 artigos para o Filtro 2.

É importante ressaltar que, no Filtro 1, muitas vezes apenas com a leitura do título, resumo e palavras-chave não foi possível identificar se o artigo atendia aos critérios de inclusão. Neste caso, manteve-se o artigo na lista e submeteu o mesmo ao Filtro 2, na qual foi realizada a leitura da introdução, conclusão e sugestões de pesquisas futuras e, posteriormente, aplicado novamente a exclusão por meio dos critérios de inclusão. O Filtro 2 resultou na exclusão de 56 artigos, totalizando em 93 artigos para o Filtro 3.

Em suma, primeiramente o título e resumo de cada publicação foi analisado, bem

como suas palavras-chave. Em seguida, caso a publicação demonstrasse no título, resumo e palavras-chave pelo menos um dos critérios de inclusão estabelecido, o conteúdo integral era verificado, ou seja, o artigo era selecionado e passava para a análise do próximo filtro.

Para Levy e Ellis (2006), compreender a bibliografia é demonstrada por atividades como resumir, diferenciar e interpretar. Nesse nível de domínio, o pesquisador demonstra que não apenas pode repetir o que foi incluído no artigo, mas também sabe o significado e a importância das informações sendo relatado e quais as contribuições do mesmo para a sua pesquisa.

Assim, de acordo com os critérios estabelecidos na Etapa 6 (critérios de qualificação) para avaliar a importância dos artigos (fator de impacto e o estrato de qualificação Qualis) foi realizada uma análise criteriosa os artigos aplicando o Filtro 3, na qual foi realizada a leitura completa dos artigos. No Filtro 3 foram excluídos 51 artigos, obtendo-se assim um acervo de 42 artigos para a pesquisa (repositório dos artigos). Todos esses filtros e passos podem ser observados por meio da Figura 7 que demonstra o passo a passo do procedimento iterativo da fase de processamento.

Um fato curioso que chamou a atenção do autor desta pesquisa, que até então não tinha se deparado, em outras pesquisas, com essa experiência, foi que, inicialmente, ao iniciar a busca pelos arquivos nas bases de dados, encontrou-se um artigo que foi publicado duas vezes, no mesmo periódico, o *Renewable and Sustainable Energy Reviews*, tratando-se do artigo intitulado como: *Bioenergy Potential from Agriculture Residues for Energy Generation in Egypt* (Potencial de bioenergia de resíduos agrícolas para geração de energia no Egito).

A primeira vez, o artigo foi publicado no Volume 94, outubro de 2018, ([www.](http://www.sciencedirect.com/science/article/pii/S1364032118304350) [sciencedirect.com/science/article/pii/S1364032118304350](http://www.sciencedirect.com/science/article/pii/S1364032118304350)). E a segunda vez, o artigo foi publicado no Volume 103, em abril de 2019, ([www.sciencedirect.com/science/article/pii/](http://www.sciencedirect.com/science/article/pii/S1364032119300565) [S1364032119300565](http://www.sciencedirect.com/science/article/pii/S1364032119300565)). Ambos com o Digital Object Identifier (DOI) diferentes.

E, o fato mais curioso ainda é que, além dessa duplicação na publicação deste artigo, posteriormente, essas duas publicações duplicadas ambas foram retiradas do periódico, a pedido do Editor-Chefe, pois o artigo contém informações idênticas (ou quase idênticas), plagiadas de um artigo anterior de diferentes autores publicado em *Food and Agriculture*  Organization of the United Nations (Organização para Alimentos e Agricultura das Nações Unidas), no *BEFS Assessment Report For Egypt – Sustainable bioenergy options from crop and livestock residues* (Relatório de Avaliação BEFS para o Egito – Opções de bioenergia sustentável de resíduos de lavouras e animais), disponível em: [http://www.fao.org/3/a](http://www.fao.org/3/a-i6684e.pdf)[i6684e.pdf](http://www.fao.org/3/a-i6684e.pdf).

Afinal, uma das condições de submissão de um artigo para publicação é que os autores declarem explicitamente que seu trabalho é original e não apareceu em outra publicação. A reutilização de quaisquer dados deve ser devidamente citada. Como tal, este artigo representou um grave abuso do sistema de publicação científica.

Como forma de retratação, o periódico em questão informou que a comunidade científica tem uma opinião muito forte sobre o assunto e pediram desculpas aos leitores da revista por isso não ter sido detectado durante o processo de submissão.

Vale destacar ainda que três documentos não foram selecionados pois os autores desta pesquisa não conseguiram acesso aos mesmos, são eles: **1)** *[Agricultural biomass](file:///Users/atenaeditora/Documents/atualizar%20na%20shakira/Individual%20-%20Guilherme%20Fernando%20Ribeiro/javascript:void(0))*  [resources in the application of ecological agriculture: Research on the conversion efficiency](file:///Users/atenaeditora/Documents/atualizar%20na%20shakira/Individual%20-%20Guilherme%20Fernando%20Ribeiro/javascript:void(0))  *[of crop residues/straw](file:///Users/atenaeditora/Documents/atualizar%20na%20shakira/Individual%20-%20Guilherme%20Fernando%20Ribeiro/javascript:void(0))* (FENG, 2012); **2)** *[Energy potential of agricultural, livestock and forest](file:///Users/atenaeditora/Documents/atualizar%20na%20shakira/Individual%20-%20Guilherme%20Fernando%20Ribeiro/javascript:void(0)) [residues in Greece](file:///Users/atenaeditora/Documents/atualizar%20na%20shakira/Individual%20-%20Guilherme%20Fernando%20Ribeiro/javascript:void(0))* (CHRISTOU, 2013); e **3)** *[Biomass and agricultural residues for energy](file:///Users/atenaeditora/Documents/atualizar%20na%20shakira/Individual%20-%20Guilherme%20Fernando%20Ribeiro/javascript:void(0)) [generation](file:///Users/atenaeditora/Documents/atualizar%20na%20shakira/Individual%20-%20Guilherme%20Fernando%20Ribeiro/javascript:void(0))* (ALAKANGAS, 2016).

Em relação aos 42 artigos catalogados na RBS, no Gráfico 3 apresenta-se o número de citações encontradas para cada artigo cuja pesquisa foi realizada, título a título, no *Google Acadêmico*, no dia 09 de agosto de 2021.

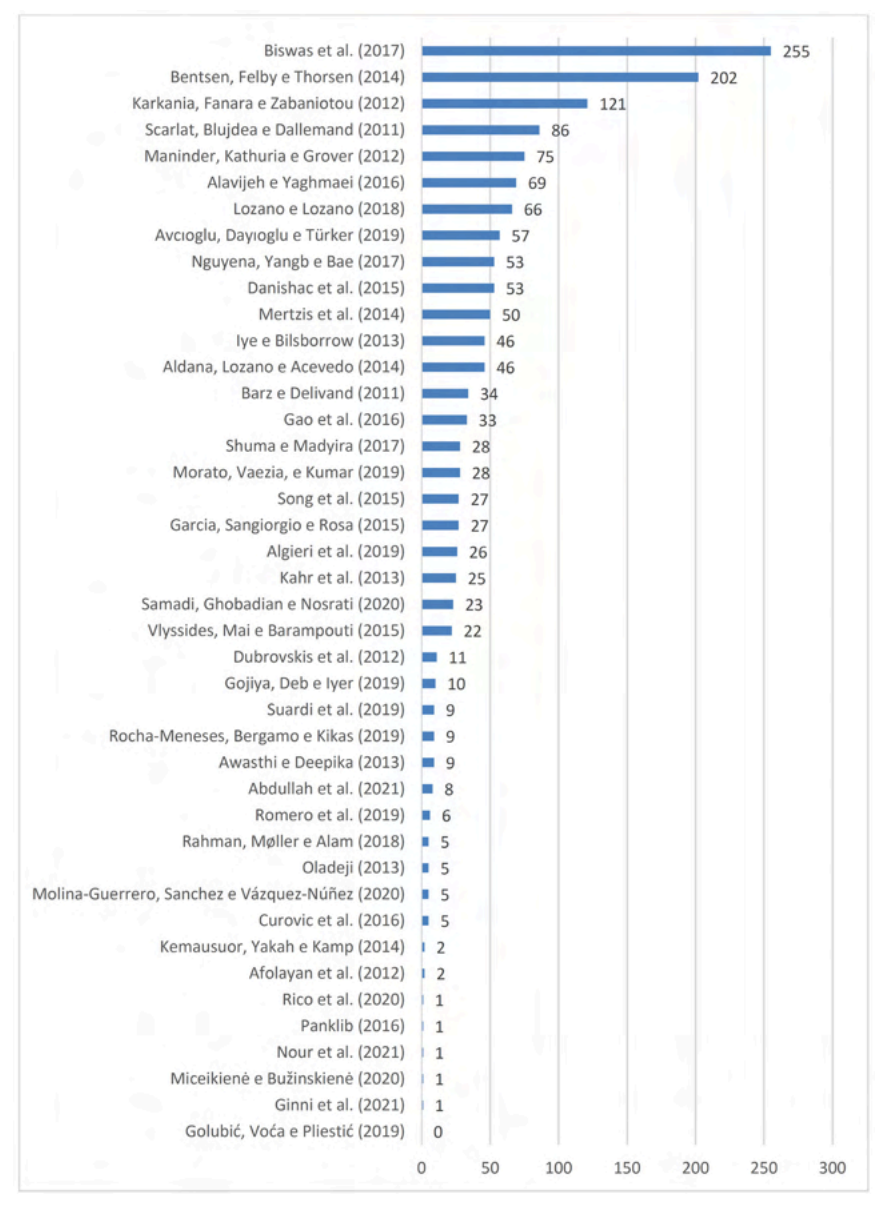

Gráfico 3 – Quantidade de citação dos artigos da RBS no Google Acadêmico. Fonte: Elaborado pelos autores (2021).

Na classificação de relevância acadêmica, o artigo mais citado, com 255 citações, foi o artigo de Biswas et al. (2017), que aborda sobre os combustíveis renováveis por meio da pirólise de biomassa agrícola, realizando um estudo comparativo entre a espiga de milho, palha de trigo, palha de arroz e casca de arroz. Seguido do artigo de Bentsen, Felby e Thorsen (2014), com 202 citações, que trata da temática da quantidade de resíduos agrícolas produzidos globalmente e que podem ser utilizados na produção de energia, modelo aplicado para culturas como: cevada, milho, arroz, soja, cana-de-açúcar e trigo, ou seja, um estudo sobre a produção global de resíduos dessas seis safras e a energia teórica potencial que pode ser gerada a partir dos seus respectivos resíduos. E, no artigo de Karkania, Fanara e Zabaniotou (2012), com 121 citações, os autores apresentam uma revisão da produção sustentável de pellets de biomassa a partir de resíduos da agricultura na Grécia e demonstram que pellets de biomassa são combustíveis promissores, criando novas oportunidades de mercado, reduzindo a dependência de geração de energia por meio de fontes não renováveis.

Na Etapa 10, vale destacar ainda que, conforme exposto por Levy e Ellis (2006), nesta etapa é essencial garantir que o pesquisador identifique os artigos de qualidade e que são aplicáveis ao estudo proposto. Para os autores, é natural os pesquisadores se perguntarem: "todos os artigos devem ser inseridos na minha RBS?" A abordagem defendida pelos autores é: *"não"*. Ou seja, cada artigo selecionado deve constantemente ser avaliado quanto à sua aplicabilidade ao estudo proposto e, se um artigo ou estudo é apenas remotamente relevante, o mesmo pode ser utilizado como um suporte para um argumento particular, mas não deve ser usado como bibliografia de base ao estudo proposto. Assim, apenas os artigos da bibliografia aplicável que são relevantes para construir as bases teóricas para a validade das teorias, construtos e medidas devem ser observados.

## **FASE 2 (PROCESSAMENTO): ETAPA 11 – DOCUMENTAÇÃO**

**ETAPA 11 – Documentação:** a décima primeira etapa, trata-se da documentação. É o momento de catalogar os artigos encontrados, quantidade de artigos encontrados por periódicos. Essa etapa compreende o seguinte passo: repositório dos artigos (catalogar os artigos). No Quadro 8, apresenta-se a catalogação dos 42 artigos selecionados na RBS. O repositório dos artigos compreende ao Passo 8 (artigos catalogados), representado na Figura 7. Os dados da Fase 2 são importantes para refinar as buscas e foram úteis para argumentação teórica e embasamento do referencial teórico apresentado sobre o assunto pesquisado. No Quadro 8, os periódicos estão listados em ordem alfabética e do maior para o menor em termos de quantidade de artigos catalogados em cada periódico.

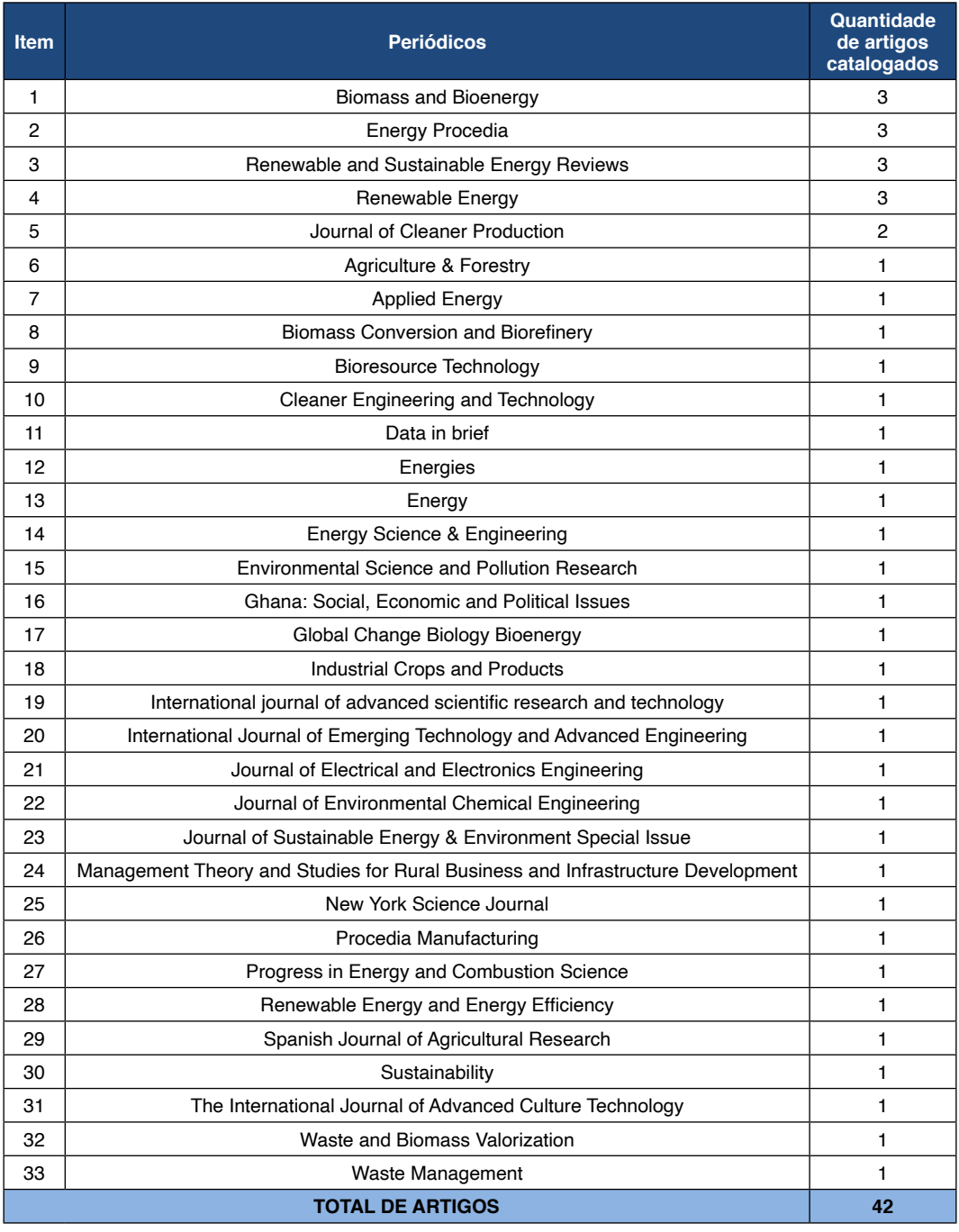

Quadro 8 – Periódicos dos artigos catalogados na RBS.

Fonte: Elaborado pelos autores (2021).

Foi então realizada uma busca detalhada nos cinco periódicos que apresentaram os maiores fatores de impacto das suas publicações e, bem como, a quantidade de artigos selecionados nesta RBS. A seleção desses cinco principais periódicos foi necessária para viabilizar as buscas pelos trabalhos e então realizou-se uma leitura no foco, objetivos e escopo de cada periódico visando verificar as áreas e assuntos de interesses que são aceitos os artigos.

Os periódicos utilizados como referências foram analisados quanto ao seu escopo para analisar, em termos quantitativos (principalmente o JCR) e, em termos qualitativos (os tipos de artigos que são aceitos como, por exemplo, se o periódico aceita artigos de revisão). No Quadro 9, apresenta-se a análise dos cinco periódicos mais promissores para publicação de artigos desta pesquisa.

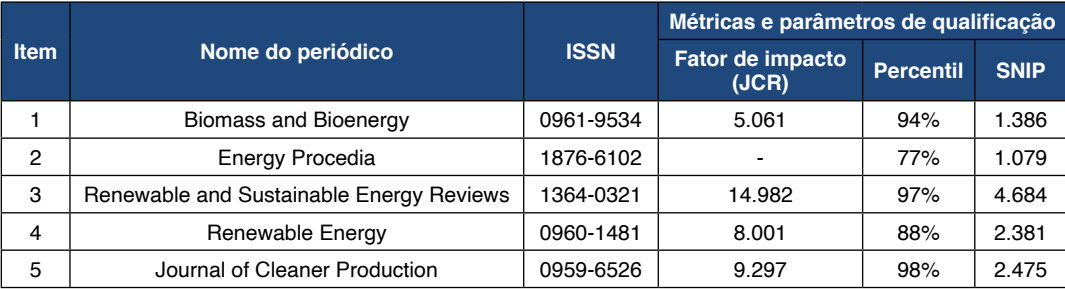

Quadro 9 – Periódicos mais promissores para publicação de artigos desta pesquisa.

Fonte: Elaborado pelos autores (2021).

Vale destacar ainda que a partir dos periódicos listados no Quadro 9 é que pretendese submeter para avaliação e publicação o artigo para cumprir com o requisito exigido, para a obtenção do título de Doutor, que é a atribuição de créditos em publicação, prevista no Regulamento do Programa de Pós-Graduação em Engenharia de Produção (PPGEP) da Universidade Tecnológica Federal do Paraná (UTFPR), Câmpus Ponta Grossa. Concluise ainda que todos os cinco periódicos listados são possíveis para tal publicação, uma vez que atende a resolução número 04 de 2020 do PPGEP/UTFPR que regulamenta os créditos em publicação, que delibera que os periódicos devem ter percentil ≥ 0,625 (62,5%) da base *Scopus*.

Referente as informações contempladas no Quadro 9, o ISSN, que significa *International Standard Serial Number* (Número Internacional Normalizado das Publicações em Série) e o JCR, ambos podem ser encontrados na página de cada respectivo periódico, o percentil pode ser encontrado por meio de uma busca do periódico no site da SCOPUS: basta acessar o site, depois clicar em *Sources*, e selecionar a opção *Title*, digitar o nome do periódico e clicar em *Find Sources*. No resultado é possível identificar o percentil ([Highest](https://www.scopus.com/sources.uri) *[percentile](https://www.scopus.com/sources.uri)*). Basta clicar no nome do periódico e terá informações e detalhes do mesmo (*Source details*) como, por exemplo, para identificar o SNIP.

Um questionamento apresentado por Levy e Ellis (2006) de extrema relevância é: Como saber quando terminar a pesquisa de literatura? Pode parecer para os pesquisadores que esse processo é interminável. De uma perspectiva prática, é preciso interromper a pesquisa e prosseguir com o processamento e a redação (saída) da RBS. Leedy e Ormrod (2005) observaram que uma regra comum é que a pesquisa está quase concluída quando os pesquisadores descobrem que novos artigos apenas introduzem argumentos, metodologias, descobertas familiares, autores e estudos. Assim, ao ler um novo documento da bibliografia, se o pesquisador tiver o sentimento de que "eu já vi isso (ou algo semelhante) antes" os autores sugerem que a revisão bibliográfica está quase concluída. O fim da pesquisa também pode ser indicado quando nenhuma nova citação é descoberta e os artigos citados na literatura recém-descoberta já foi revisado. Em suma, como Webster e Watson (2002) observaram: você pode avaliar que a sua RBS está quase concluída quando você não encontra novos conceitos em seu conjunto de artigos.

Na Figura 11, apresenta-se um fluxograma com os resultados das buscas por palavras-chave.

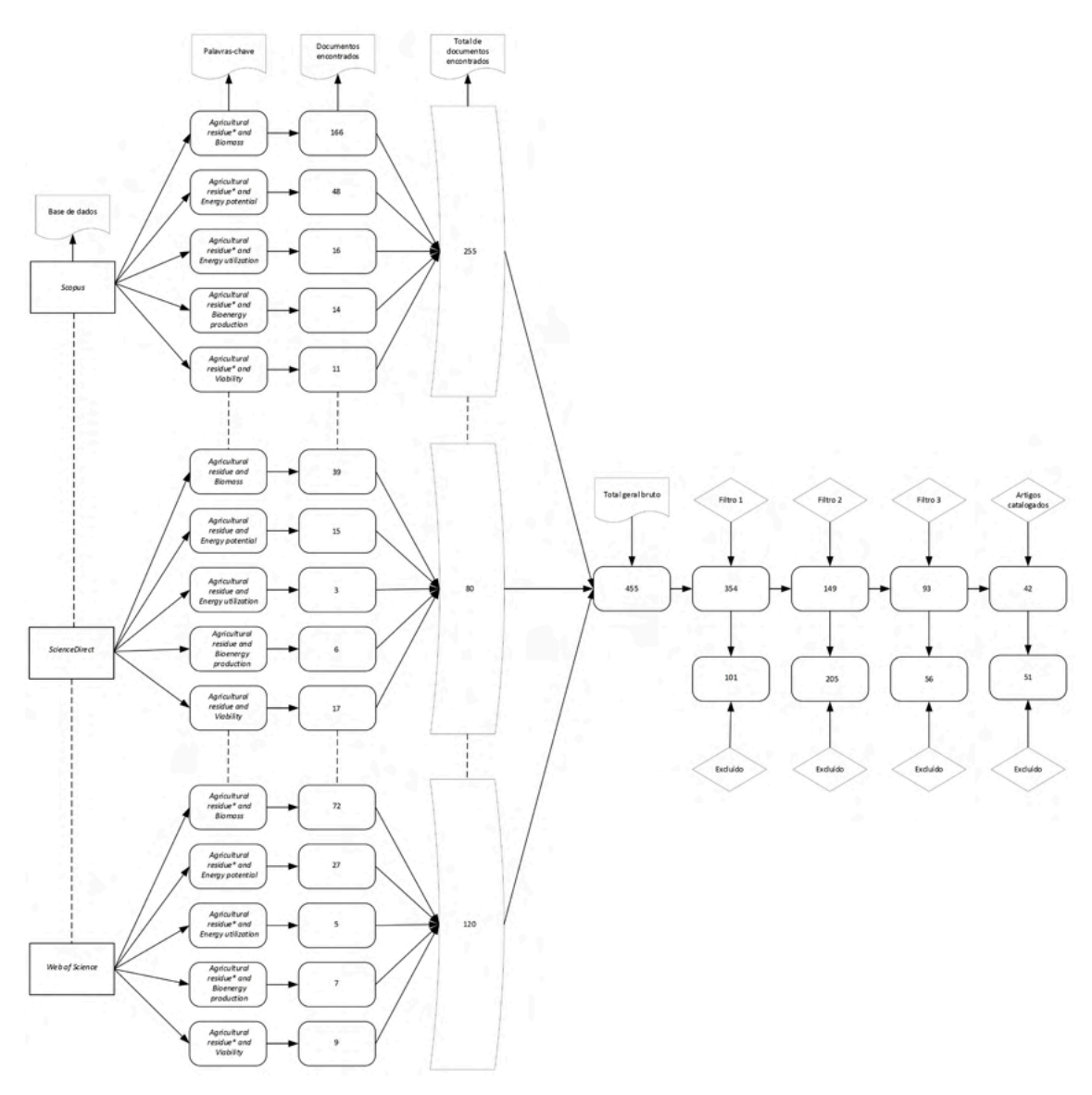

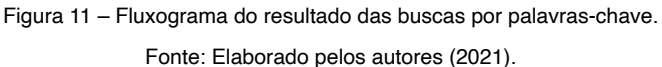

A Fase 3 (Saída), para Levy e Ellis (2006), deve demonstrar que a proposta da pesquisa contribui com algo novo para o corpo geral de conhecimento.

Segundo Conforto, Amaral e Silva (2011), a Fase 3 (Saída) contempla quatro etapas, são elas: **12)** alertas; **13)** cadastros e arquivos; **14)** síntese dos resultados; e **15)** modelos teóricos. Essas quatro etapas serão detalhadas a seguir.

## **FASE 3 (SAÍDA): ETAPA 12 – ALERTAS**

**ETAPA 12 – Alertas:** a décima segunda etapa, trata-se dos alertas. Na base de dados *Scopus*, na opção Definir alerta (*Set alert*), foi definido alerta para todos os itens de busca (termos de pesquisa), com Frequência (*Frequency*) de Toda semana (*Every week*) em (*on*) toda quarta-feira (*Wednesday*), deixando com Status (*Status*) Ativo (Active) até o dia 07 de abril de 2022 (um ano após a pesquisa inicial). Ao criar o alerta a seguinte mensagem foi exibida: "Seu alerta de pesquisa foi criado. Você pode ver seus alertas na [Página de Alertas](https://www.scopus.com/alert/form/MyAlerts.uri) (Your Search alert has been created. You can view your alerts on the *[Alerts Page](https://www.scopus.com/alert/form/MyAlerts.uri)*)". Para acessar os alertas cadastrados nesta base de dados, basta acessar o perfil do usuário, depois clicar em Alertas (*Alerts*). Na Figura 12, apresenta-se os alertas cadastrados na base de dados *Scopus*.

| Alerts                        |                                              |                                                                                                |                   |                                      |                |   | About the alerts ® |  |
|-------------------------------|----------------------------------------------|------------------------------------------------------------------------------------------------|-------------------|--------------------------------------|----------------|---|--------------------|--|
| Search alerts                 | <b>Author citation alerts</b>                | <b>Document citation alerts</b>                                                                |                   |                                      |                |   |                    |  |
|                               |                                              | You will receive a search alert each time one of these searches renders new results in Scopus. |                   |                                      |                |   |                    |  |
| $\Delta$ Set new search alert |                                              |                                                                                                |                   |                                      |                |   |                    |  |
| Saved on                      | Alert name                                   | Search query                                                                                   | Frequency         | Date last run                        | <b>Actions</b> |   | <b>Status</b>      |  |
| 07 Apr 2021<br>ı.             | agricultural residue*<br>biomass             | (TITLE(Agricultural residue*) AND TITLE(Biomass))                                              | <b>Every week</b> | 07 Apr 2021<br>Check for new results |                | ū | Active<br>Inactive |  |
| 2. 07 Apr 2021                | agricultural residue viability               | (TITLE(Agricultural residue) AND TITLE-ABS-KEY(Viability))                                     | <b>Every week</b> | 07 Apr 2021<br>Check for new results | id             | û | Active<br>Inactive |  |
| 07 Apr 2021<br>3.             | agricultural residue<br>bioenergy production | (TITLE(Agricultural residue) AND TITLE(Bioenergy production))                                  | <b>Every week</b> | 07 Apr 2021<br>Check for new results | i              | â | Active<br>Inactive |  |
| 07 Apr 2021<br>4.             | agricultural residue energy<br>utilization   | (TITLE(Agricultural residue) AND TITLE(Energy utilization))                                    | <b>Every week</b> | 07 Apr 2021<br>Check for new results | v              |   | Active<br>Inactive |  |
| 5. 07 Apr 2021                | agricultural residue energy<br>potential     | (TITLE(Agricultural residue) AND TITLE(Energy potential))                                      | <b>Every week</b> | 07 Apr 2021<br>Check for new results | p              | 曲 | Active<br>Inactive |  |

Figura 12 – Alertas cadastrados na base de dados da Scopus.

Fonte: Elaborado pelos autores (2021).

Na base de dados *ScienceDirect*, na página de resultados (*results*), na opção Definir alerta de pesquisa (Set search alert), foi definido alerta para todos os itens de busca (termos de pesquisa), com Frequência de *e-mail* (*Email frequency*) Semanalmente (*Weekly*), deixando o mesmo ativo até o dia 07 de abril de 2022 (um ano após a pesquisa inicial). Ao criar o alerta a seguinte mensagem foi exibida: "Alerta de pesquisa salvo (Search *alert saved*)". Para acessar os alertas cadastrados nesta base de dados, basta acessar o perfil do usuário, depois clicar em Gerenciar alertas (*Manage alerts*) e em seguida em Procurar (Search). Na Figura 13, apresenta-se os alertas cadastrados na base de dados

#### *ScienceDirect*.

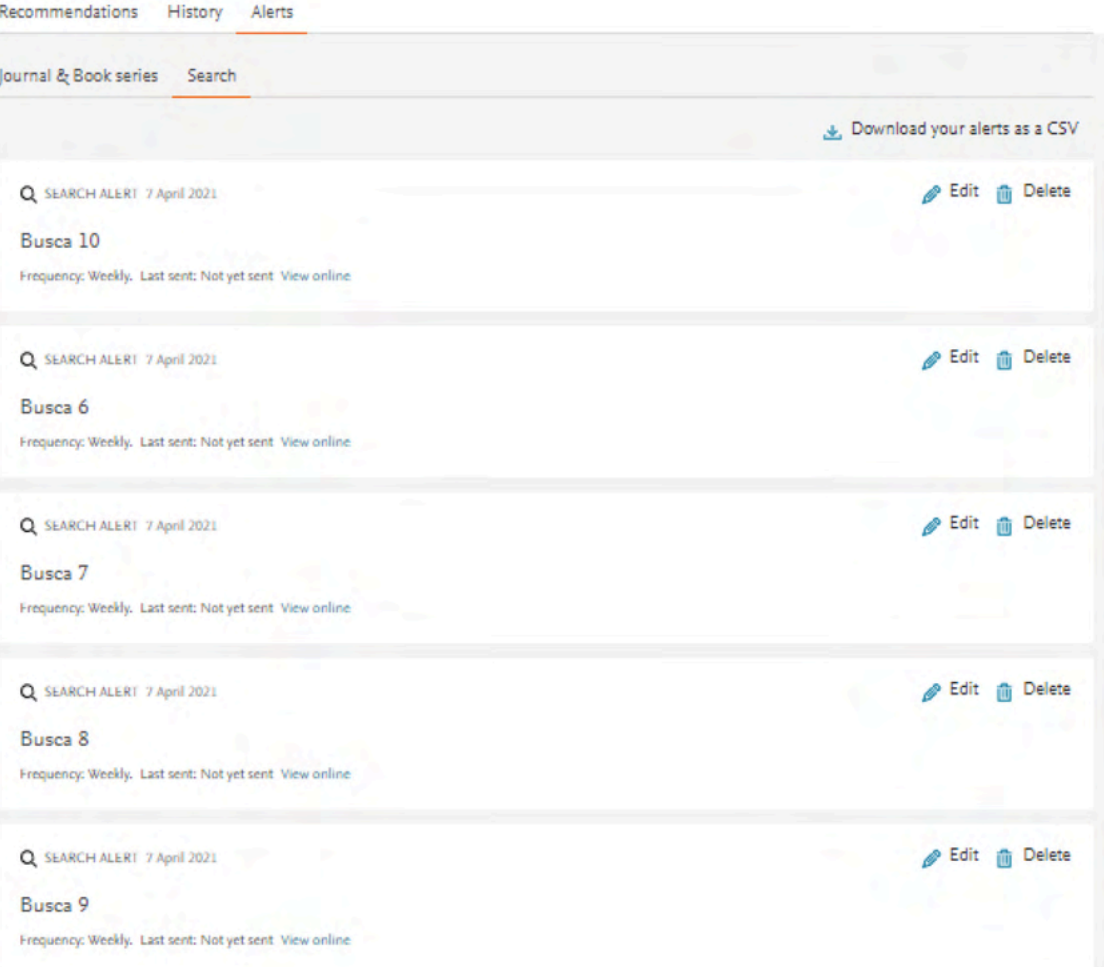

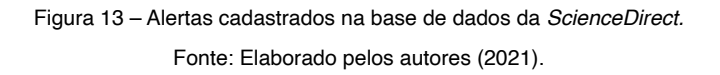

Na base de dados *Web of Science*, na página de resultados, na opção Criar um alerta, foi definido alerta para todos os itens de busca (termos de pesquisa), nomeando o mesmo conforme a ordem da busca. Essa base de dados salva automaticamente com a frequência de envio Semanalmente (*Weekly*), deixando o mesmo ativo até o dia 07 de abril de 2022 (um ano após a pesquisa inicial). Ao criar o alerta a seguinte mensagem foi exibida: "Alerta criado com sucesso". Para acessar os alertas cadastrados nesta base de dados, basta acessar o item Pesquisas e alertas salvos. Nesta página é possível alterar a frequência de alerta para Diariamente ou Mensalmente. Na Figura 14, apresenta-se os alertas cadastrados na base de dados *Web of Science*.

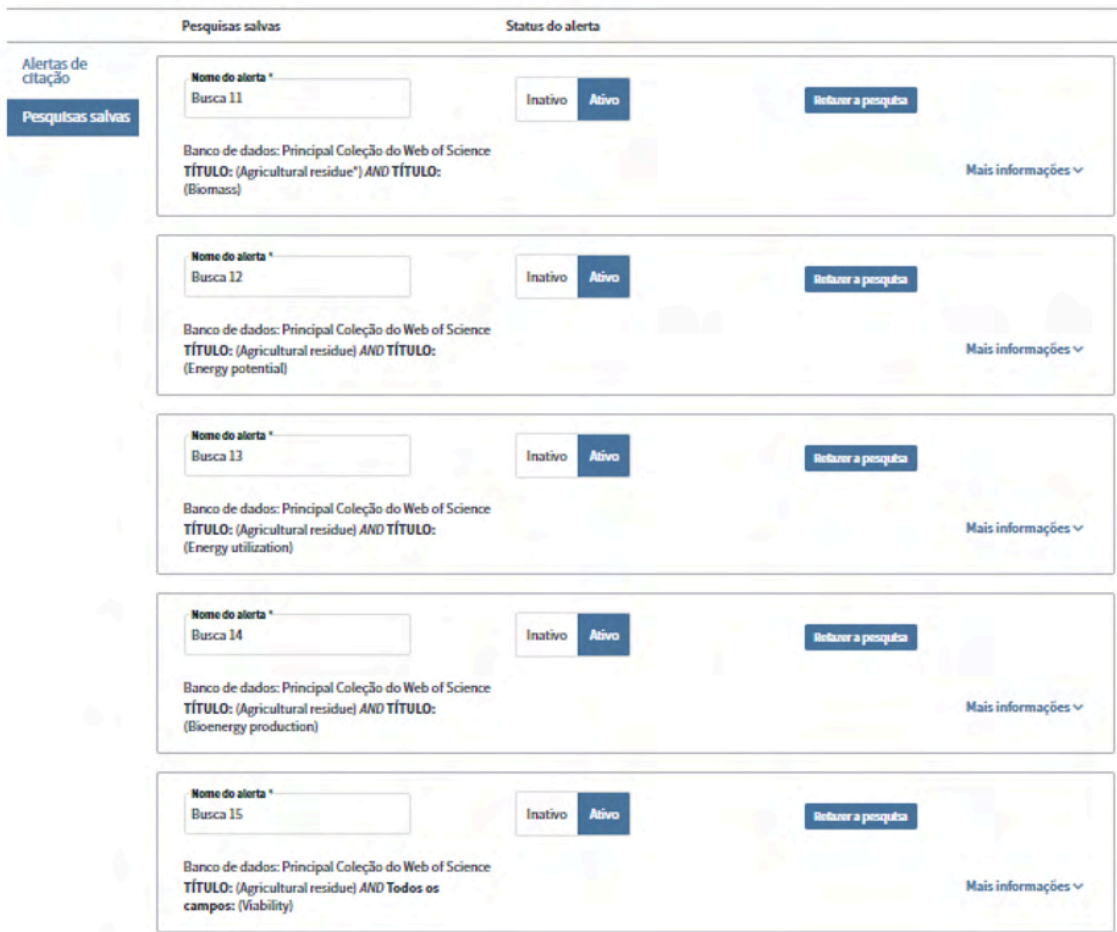

Figura 14 – Alertas cadastrados na base de dados da Web of Science.

Fonte: Elaborado pelos autores (2021).

Para Conforto, Amaral e Silva (2011), a Etapa 12 (alertas) consiste também na inserção de alertas nos principais periódicos identificados durante a condução da RBS. Ou seja, ao final da RBS, as informações são úteis para priorizar os artigos e, consequentemente, identificar os principais periódicos para a área da pesquisa.

## **FASE 3 (SAÍDA): ETAPA 13 – CADASTROS E ARQUIVOS**

**ETAPA 13 – Cadastro e arquivo:** a décima terceira etapa, trata-se do cadastro de

arquivo. Para Levy e Ellis (2006), nessa etapa é interessante manter uma cópia eletrônica de todos os documentos (artigos, capítulos de livros, anais de conferências) que o pesquisador precisa ler pois, ao precisar consultar tal item terá acesso imediato ao mesmo facilitando seu trabalho.

Aqui, os 42 artigos catalogados foram incluídos no repositório de artigos, ou seja, foram organizados no *software EndNote X7*. O *software EndNote X7* possibilitou ao autor desta pesquisa organizar os artigos em grupos, tais como: total bruto (todas as referências encontradas nas buscas), duplicados, filtro 1, filtro 2, filtro 3 e artigos selecionados. Na Figura 15, apresenta-se a quantidade de artigos exportados das bases de dados para as referências no *MyEndNote Online*.

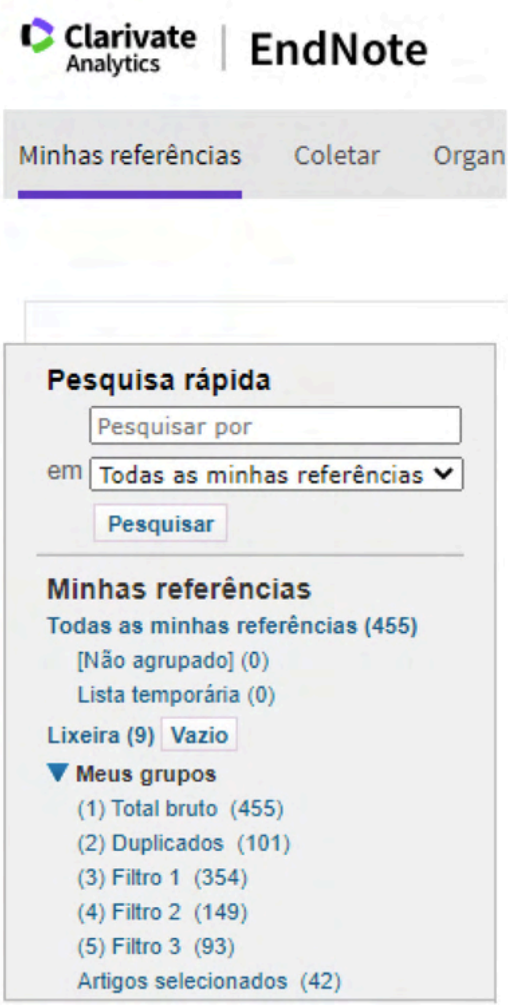

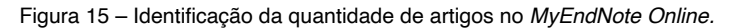

Fonte: Elaborado pelos autores (2021).

Mais do que manter uma cópia digital devidamente arquivada, é necessário também, dentro do sistema de arquivamento, ser capaz de localizar artigos por autor, título, teoria, fluxo de literatura aplicável, procedimentos metodológicos, conteúdo principal, data de publicação. Na Figura 16, apresenta-se as pastas criadas para organização dos artigos selecionados em cada passo e filtro aplicado durante o desenvolvimento da RBS.

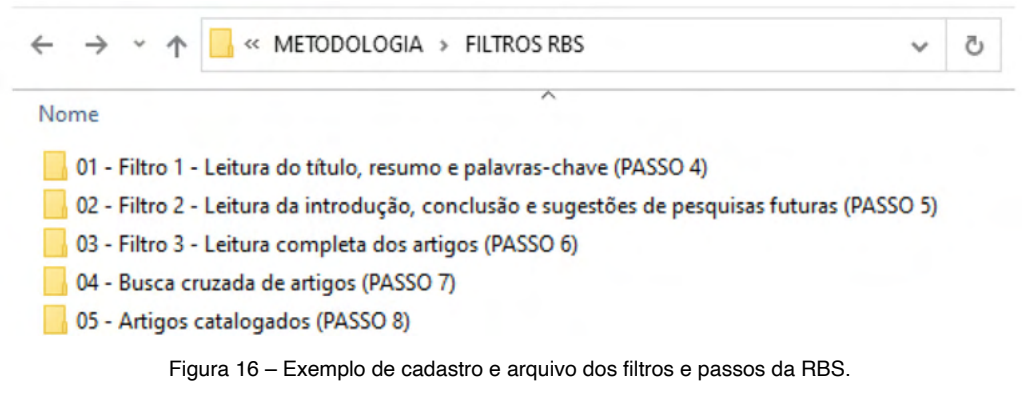

Fonte: Elaborado pelos autores (2021).

Essa biblioteca digital deve ser organizada em uma pasta no disco rígido (ou outro local de armazenamento digital) seguindo um padrão de notação. Dentro de cada pasta digital, por exemplo, os artigos podem ser salvos pelos sobrenomes dos autores e ano de publicação como, por exemplo: "Sobrenome (Ano)". Na Figura 17, ilustra-se um exemplo de organização e arquivamento digital dos 7 artigos selecionados na busca cruzada de artigos (Passo 7) durante o processo de desenvolvimento desta RBS.

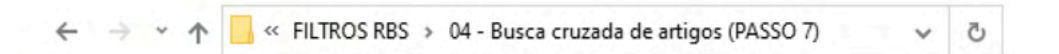

- A Alatzas et al. (2019)
- A Delivand, Barz e Garivait (2011)
- A Kpalo e Zainuddin (2020)
- Potgieter (2011)
- A Thomsen (2014)
- A Virmond et al. (2013)
- A Zhou et al. (2020)

#### 7 itens

Figura 17 – Exemplo de cadastro e arquivo dos artigos da busca cruzada (Passo 7). Fonte: Elaborado pelos autores (2021).

Na Figura 18, ilustra-se um exemplo de organização e arquivamento digital dos 42 artigos catalogados (Passo 8) durante o processo de desenvolvimento desta RBS.

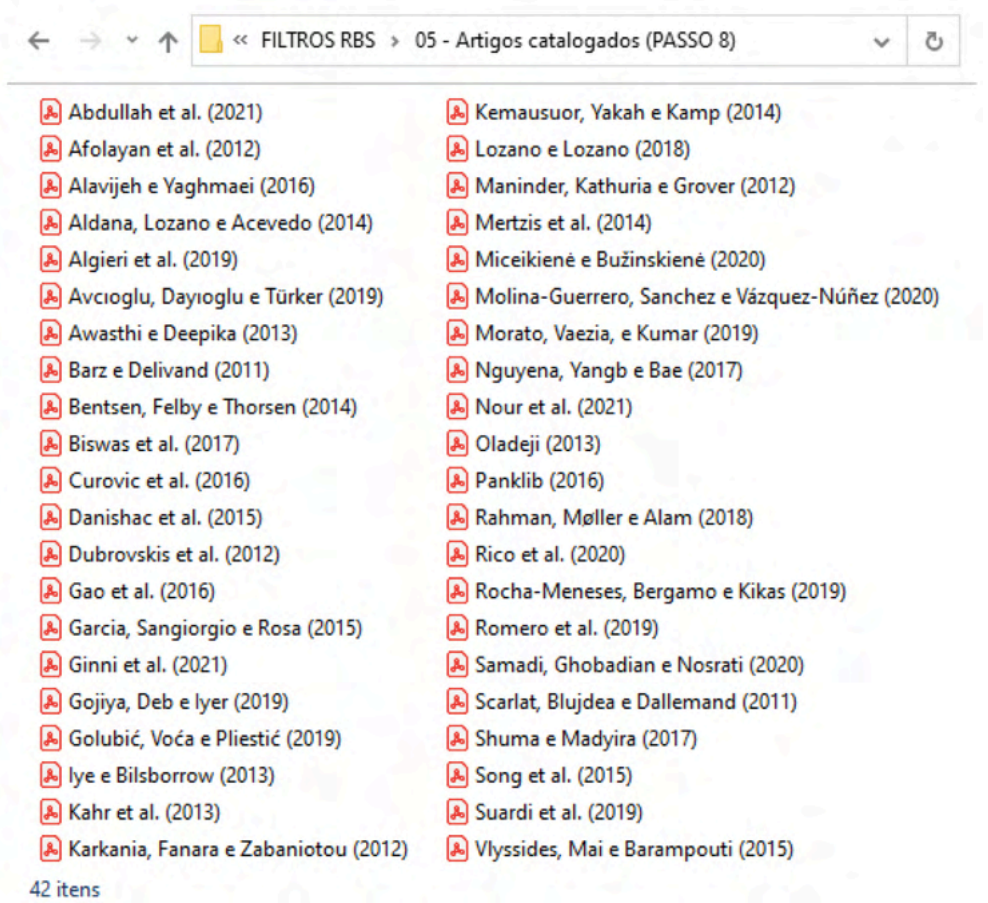

Figura 18 – Exemplo de cadastro e arquivo dos artigos selecionados (Passo 8). Fonte: Elaborado pelos autores (2021).

É quase impossível dizer exatamente que direção a pesquisa tomará, e pode ser muito frustrante e demorado tentar localizar informações que o pesquisador tenha certeza que encontrou em um determinado artigo.

## **FASE 3 (SAÍDA): ETAPA 14 – SÍNTESE DOS RESULTADOS**

**ETAPA 14 – Síntese dos resultados:** a décima quarta etapa, trata-se da síntese dos resultados. Essa etapa, para Pai et al. (2004), é o momento de realizar uma análise com tabulação dos documentos, características como, por exemplo: ano, cenário, desenho

do estudo, qualidade e resultados.

Para Levy e Ellis (2006), essa etapa é o momento de analisar três itens, são eles: **i) aplique a literatura:** é o momento de realizar atividades como demonstração, ilustração, solução, relacionamento e classificação dos assuntos. No contexto da revisão da literatura, ou ainda, referencial teórico, a aplicação é mais diretamente revelada pelo processo de identificar os principais conceitos pertinentes ao estudo e colocar a citação na categoria correta; **ii) analise a literatura:** é demonstrada por atividades como separar, conectar, comparar, selecionar e explicar. Em essência, o cadastro e arquivo envolve identificar por que as informações apresentadas são importantes; **iii) sintetize a literatura:** que envolve atividades como combinar, integrar, modificar, reorganizar, projetar, compondo e generalizando. A essência da síntese é reunir a literatura que está sendo revisada para um dado conceito em um todo que excede a soma de suas partes; e **iv) avalie a literatura:** conota atividades como avaliar, decidir, recomendar, selecionar, julgar, explicar, discriminar, apoiar e concluir. A avaliação essencial na revisão é distinguir claramente entre opiniões, teorias e fatos empiricamente estabelecidos.

Na Etapa 14, é interessante construir a mesma de modo que o pesquisador escreva uma breve bibliografia comentada de cada documento pois será mais útil quando cada item já contemplar frases completas e bem escritas que podem ser facilmente inseridas no referencial teórico, necessitando de uma mínima, ou nenhuma, adequação/edição subsequente. Essa planilha deve ser organizada de forma clara, estar vinculada ao artigo para facilitar a localização do mesmo em caso de necessidade de busca por informações adicionais, ou até mesmo de referenciar o mesmo.

Nessa etapa, utilizou-se o *Microsoft Excel 2016* para elaborar planilhas com sínteses dos documentos citados no Quadro 1 e Quadro 2 (dissertações e teses), dos 7 artigos selecionados na busca cruzada (Passo 7) – conforme ilustrados na Figura 17, e dos 42 artigos catalogados no repositório de artigos (Passo 8) – conforme ilustrados na Figura 18. Nessas planilhas, buscou-se elaborar anotações, textos, tabelas, esquemas, fluxogramas e representações de cada assunto estudado o que se assumirá, num segundo momento, o formato de um capítulo, o capítulo de referencial teórico que estará presente nesta pesquisa. Vale destacar que as sínteses dos resultados foram construídas durante todo o processo de execução da RBS.

Conforme apresentado por Levy e Ellis (2006), nesta etapa, é necessário que o pesquisador utilize algumas técnicas que promova o tipo de leitura ativa necessária ao processo, são elas: **1)** destacar tudo no artigo que se aplica à sua pesquisa (mesmo que pense que não vai utilizar), certifique-se de circular quaisquer termos ou expressões que possam facilitar a busca posteriormente; **2)** escrever notas sobre o artigo que está lendo (questões gerais, pensamentos, comentários) como, por exemplo: "boa metodologia para...", ou ainda, "definição interessante de..."; **3)** escrever uma breve entrada bibliográfica

que encapsule os pontos essenciais aplicáveis à pesquisa derivados do artigo (não deve ser confundida com o resumo do artigo);

No Quadro 10, destaca-se os autores que mais contribuíram para o conhecimento dos assuntos desta pesquisa.

| <b>Temática central</b>                               | <b>Principais autores</b>                                                                                                    |  |  |  |  |
|-------------------------------------------------------|----------------------------------------------------------------------------------------------------|--|--|--|--|
| Fontes de energia renováveis                          | Danishac et al. (2015)<br>Rocha-Meneses, Bergamo e Kikas (2019)                                                                                                    |  |  |  |  |
| Acordos para geração de energia limpa                 | Panklib (2016)<br>Gojiya, Deb e Iyer (2019)                                                                                                    |  |  |  |  |
| Diversificação da matriz energética mundial           | Garcia, Sangiorgio e Rosa (2015)<br>Rahman, Møller e Alam (2018)                                                                                                    |  |  |  |  |
| Busca por fontes alternativas para geração de energia | Dubrovskis et al. (2012)<br>Nour et al. (2021)                                                                                                    |  |  |  |  |
| Resíduos agrícolas para produção de energia           | Delivand, Barz e Garivait (2011)<br>Virmond et al. (2013)<br>Alatzas et al. (2019)<br>Kpalo e Zainuddin (2020)<br>Miceikienė e Bužinskienė (2020)<br>Rico et al. (2020)<br>Samadi, Ghobadian e Nosrati (2020)<br>Zhou et al. (2020)<br>Abdullah et al. (2021)<br>Nour et al. (2021) |  |  |  |  |

Quadro 10 – Principais autores e a temática central abordada.

Fonte: Elaborado pelos autores (2021).

Neste caso, a partir desses principais autores identificados, os pesquisadores podem utilizar os mesmos como referências principais para construção e elaboração da seção de revisão bibliográfica ou revisão de literatura a ser apresentada na pesquisa em desenvolvimento.

## **FASE 3 (SAÍDA): ETAPA 15 – MODELOS TEÓRICOS**

**ETAPA 15 – Modelos teóricos:** a décima quinta etapa, trata-se dos modelos teóricos. Essa etapa é o resultado final da RBS e útil para a continuação da pesquisa. Aqui é o momento, por exemplo, de definir como será realizada a metodologia da pesquisa ou seja, objetiva-se aqui construir a metodologia que será utilizada para realização da pesquisa, deve-se descrever detalhadamente a mesma como, por exemplo: **i)** apresentar as características adotadas em relação a classificação da pesquisa (quanto ao objetivo, natureza, abordagem do problema, objetivos e procedimentos técnicos); **ii)** especificar os meios de coleta das informações e dos dados (se será utilizado um questionário de pesquisa, por exemplo, deverá realizar a elaboração e validação do mesmo); **iii)** definir

a população e amostra; **iv)** apresentar a técnica utilizada para tratamento e análise dos dados (como, por exemplo, a utilização de um método de apoio multicritério à tomada de decisão). Vale mencionar que a utilização de *softwares* é indicada em diversas etapas da metodologia. A pesquisa de Ribeiro (2016) e Ribeiro et al. (2021) podem ser utilizadas como referência e apoio nesta etapa de construção da metodologia.

Levy e Ellis (2006) destacam que os pesquisadores devem revisar seu trabalho constantemente, a fim de garantir que os leitores podem compreender claramente o significado pretendido. Escrever a RBS deve fornecer ao leitor o que o pesquisador fez durante o desenvolvimento da RBS e o que ele aprendeu durante o processamento da RBS. Como tal, a RBS irá demonstrar ao leitor a qualidade da literatura utilizada para construir a revisão. E ainda, a RBS demonstrará ao leitor como o pesquisador extraiu os pontos principais da bibliografia, realizando uma análise, e como reconstruiu a ideia principal com suas próprias palavras, fornecendo uma síntese crítica.

Sugere-se a outros pesquisadores, ao iniciar a RBS, desenvolver um plano de ação que deverá incluir a estrutura da RBS ou seja, um esboço, alocando de forma adequada evidências para cada etapa, desenvolvendo um primeiro rascunho antes de iniciar o desenvolvimento da mesma.

O passo a passo e todo o processo desenvolvido na RBS desta pesquisa pode ser observado na Figura 19.

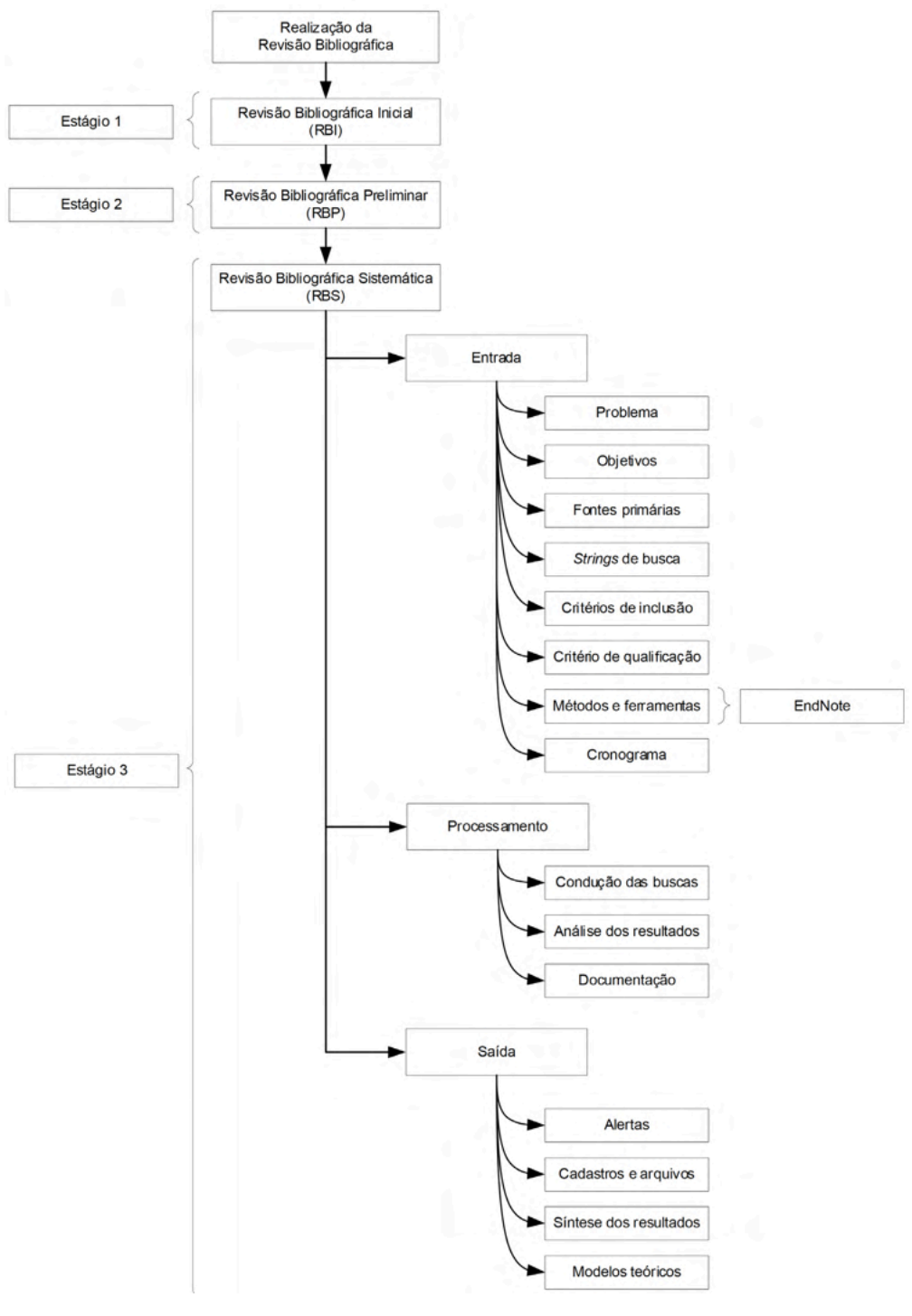

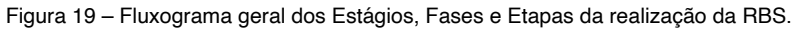

Fonte: Elaborado pelos autores (2021).

Vale destacar que uma RBS deve fazer mais do que apenas "apontar para a bibliografia". Uma RBS eficaz deve descrever os principais pontos contidos em um artigo, interpretar esses pontos, classificar a posição do artigo no corpo de conhecimento, explicar a importância do artigo, comparar e contrastar as conclusões e a posição do artigo com outros artigos do corpo de conhecimento, avaliar as conclusões do artigo, além de demonstrar distinções claras entre opiniões, teorias e fatos empiricamente estabelecidos.

Ao realizar e apresentar essa RBS foi possível evidenciar que um grande número de fatores devem ser gerenciados durante o desenvolvimento da condução da mesma. Aqui, várias técnicas foram apresentadas e podem ser úteis para diversos pesquisadores visando contribuir para o processo de gestão da RBS, o caminho do rastreamento da pesquisa e, bem como, para que a exploração bibliográfica aconteça adequadamente.

Essa RBS apresentou uma estrutura sistemática para a construção de uma RBS eficaz, seguindo o modelo em três fases gerenciáveis: de entrada (8 etapas), processamento (3 etapas) e saída dos dados (4 etapas), totalizando as 15 etapas apresentadas. Além disso, os exemplos fornecidos e a discussão dos artigos publicados na temática de utilização de resíduos agrícolas como fonte de energia para contribuir com a matriz energética foram extraídos, por meio das bases de dados, de fontes de literatura de qualidade.

Essa RBS visa contribuir para públicos distintos, que vai desde alunos de graduação, pós-graduação *lato sensu* (que compreende os cursos de *Master in Business Administration* – MBA e especialização) e pós-graduação *stricto sensu* (que compreende os cursos de mestrado, doutorado), grupos de pesquisas, programas, pesquisadores. Esta RBS pode ajudar os professores, fornecendo-lhes um recurso para orientar seus alunos de pesquisa em um processo sistemático para conduzir uma RBS eficaz. Além disso, pode ajudar esses professores, fornecendo-lhes fontes para leituras adicionais (ver lista de referência) no objeto de uma RBS, qualidade das fontes, processamento da literatura e classificação, bem como fontes para escrever a revisão real.

Visa ainda, ajudar novos pesquisadores a compreenderem melhor o valor de uma RBS eficaz na pesquisa. Ou seja, essa RBS visa fornecer aos pesquisadores novatos maneiras de entender o que é necessário para produzir uma RBS de qualidade. Com o passo a passo detalhado, esse público deve ser capaz de ver como cada etapa se relaciona com a seguinte e entender como todo o processo de uma RBS é construído para formar a base teórica para uma pesquisa proposta.

Como trabalho futuro, neste esforço, pode-se incluir a expansão do processo de desenvolvimento de uma RBS para fornecer exemplos adicionais de outros campos e temas de pesquisas nas mais diversas áreas do conhecimento.

# **Considerações Finais**

O objetivo desta pesquisa foi apresentar um roteiro para o desenvolvimento e condução de uma Revisão Bibliográfica Sistemática (RBS), desenvolvido a partir de uma pesquisa com enfoque na geração de bioenergia a partir de resíduos agrícolas, e com base em modelos recomendados em outras áreas do conhecimento.

Conforme apresentado em todo o texto, existem diversas razões e contribuições para utilizar RBS em um trabalho científico de pesquisa. Em especial, quando há a necessidade de trabalhar uma grande quantidade de dados e busca-se compreender o estado da arte sobre um determinado assunto, permitindo uma maior confiabilidade nos resultados da revisão.

Dessa forma, duas contribuições são apontadas, uma de ordem teórica e outra de ordem prática. Do ponto de vista prático, destaca-se a descrição de um roteiro para o desenvolvimento e condução de uma RBS, construído a partir de uma pesquisa a qual foi realizada na área de fontes de energia renováveis. Do ponto de vista teórico, esta pesquisa aprimora o modelo proposto por Conforto, Amaral e Silva (2011), ou seja, preocupou-se em identificar oportunidades de melhorias nesse processo de realização de uma RBS visando contribuir também para o avanço dessa área do conhecimento e, bem como, contribuir para o melhor desenvolvimento e resultado de RBS futuras.

A pesquisa apresenta como deve ser realizada um RBS, por meio da aplicação de um conjunto de etapas dispostas em um fluxo iterativo de busca, análise dos resultados e documentação, utilizando-se filtros de leitura e critérios de qualificação dos artigos. Assim, considera-se que a RBS seja útil para a condução de pesquisas bibliográficas com maior rigor científico nas mais diversas áreas do conhecimento.

Vale destacar que não existe um modelo de RBS específico para cada área do conhecimento, ou seja, o roteiro aqui apresentado poderá ser amplamente utilizado em qualquer área de pesquisa.

A principal limitação do roteiro da RBS aqui apresentada é que a mesma é abordada com enfoque na geração de bioenergia a partir de resíduos agrícolas ou seja, é um guia, que pode servir como referência para outros estudos. Como passos futuros, indica-se o aprimoramento deste roteiro para o desenvolvimento e condução de uma RBS por meio da aplicação em mais pesquisas das diversas áreas de conhecimento e que os mesmos sejam publicados como referências para os pesquisadores.

# **Referências**

Abdullah A, Ahmed A, Akhter P, Razzaq A, Hussain M, Hossain N, Bakar MSA, Khurram S, Majeed K, Park YK. Potential for sustainable utilisation of agricultural residues for bioenergy production in Pakistan: An overview. Journal of Cleaner Production 2021;287:125047. [https://doi.org/10.1016/j.](https://doi.org/10.1016/j.jclepro.2020.125047) [jclepro.2020.125047](https://doi.org/10.1016/j.jclepro.2020.125047)

Afolayan SO, Ogedengbe K, Saleh A, Idris BA, Yaduma JJ, Shuaibu SM, Muazu YG. Emission Stabilization using empirical evaluation of some agricultural residues as potential alternative energy and soil amendment sources. International Journal of Advanced Scientific Research and Technology 2012;2(1):376–390.

Alakangas E. Biomass and agricultural residues for energy generation. Fuel Flexible Energy Generation: Solid, Liquid and Gaseous Fuels 2016;59–96. https://doi.org/10.1016/B978-1-78242-378- 2.00003-1

Alatzas S, Moustakas K, Malamis D, Vakalis S. Biomass Potential from Agricultural Waste for Energetic Utilization in Greece. Energies 2019;12(6):1095. <https://doi.org/10.3390/en12061095>

Alavijeh MK, Yaghmaei S. Biochemical production of bioenergy from agricultural crops and residue in Iran. Waste Management 2016;52:375–394. <https://doi.org/10.1016/j.wasman.2016.03.025>

Aldana H, Lozano FJ, Acevedo J. Evaluating the potential for producing energy from agricultural residues in México using MILP optimization. Biomass and Bioenergy 2014;67:372–389. https://doi. org/10.1016/j.biombioe.2014.05.022

Algieri A, Andiloro S, Tamburino V, Zema DA. The potential of agricultural residues for energy production in Calabria (Southern Italy). Renewable & Sustainable Energy Reviews 2019;104:1–14. [https://doi.](https://doi.org/10.1016/j.rser.2019.01.001) [org/10.1016/j.rser.2019.01.001](https://doi.org/10.1016/j.rser.2019.01.001)

Avcıoğlu AO, Dayıoğlu MA, Türker U. Assessment of the energy potential of agricultural biomass residues in Turkey. Renewable Energy 2019;138:610–619. https://doi.org/10.1016/j.renene.2019.01.053

Awasthi M, Deepika KR. Energy Through Agricultural Residues In Rural India: Potential, Status And Problems. International Journal of Emerging Technology and Advanced Engineering 2013;3(3):160–166.

Barnes, S. J. (2005). Assessing the value of IS journals. Communications of the ACM, 48(1), 110-112.

Barz M, Delivand MK. Agricultural Residues as Promising Biofuels for Biomass Power Generation in Thailand. Journal of Sustainable Energy & Environment Special Issue 2011;21–27.

Bentsen NS, Felby C, Thorsen BJ. Agricultural residue production and potentials for energy and materials services. Progress in Energy and Combustion Science 2014;40:59–73. [https://doi.](https://doi.org/10.1016/j.pecs.2013.09.003) [org/10.1016/j.pecs.2013.09.003](https://doi.org/10.1016/j.pecs.2013.09.003)

Biolchini JCA, Mian PG, Natali ACC, Conte TU, Travassos GH. Scientific research ontology to support systematic review in software engineering. Advanced Engineering Informatics 2007;21(2):133–151. <https://doi.org/10.1016/j.aei.2006.11.006>

Biswas B, Pandey N, Bisht Y, Singh R, Kumar J, Bhaskar T. Pyrolysis of agricultural biomass residues: Comparative study of corn cob, wheat straw, rice straw and rice husk. [Bioresource Technology](file:///Users/atenaeditora/Documents/atualizar%20na%20shakira/Individual%20-%20Guilherme%20Fernando%20Ribeiro/Bioresource%20Technology) 2017;237:57–63. <https://doi.org/10.1016/j.biortech.2017.02.046>

Brereton P, Kitchenham BA, Budgen D, Turner M, Khalil M. Lessons from Applying the Sistematic Literature Review Process within the Software Engineering Domain. Journal of System and Software 2007;80:571–583.<https://doi.org/10.1016/j.jss.2006.07.009>

Christou M. Energy Potential of Agricultural, Livestock and Forest Residues in Greece. Athens: CREAS. 2013.

Conforto EC, Amaral DC, Silva SL. Roteiro para revisão bibliográfica sistemática: aplicação no desenvolvimento de produtos e gerenciamento de projetos. 8º Congresso Brasileiro de Gestão do Desenvolvimento de Produtos (CBGDP), Porto Alegre, 2011. Disponível em: [https://www.researchgate.](https://www.researchgate.net/publication/267380020_Roteiro_para_Revisao_Bibliografica_Sistematica_Aplicacao_no_Desenvolvimento_de_Produtos_e_Gerenciamento_de_Projetos) [net/publication/267380020\\_Roteiro\\_para\\_Revisao\\_Bibliografica\\_Sistematica\\_Aplicacao\\_no\\_](https://www.researchgate.net/publication/267380020_Roteiro_para_Revisao_Bibliografica_Sistematica_Aplicacao_no_Desenvolvimento_de_Produtos_e_Gerenciamento_de_Projetos) [Desenvolvimento\\_de\\_Produtos\\_e\\_Gerenciamento\\_de\\_Projetos](https://www.researchgate.net/publication/267380020_Roteiro_para_Revisao_Bibliografica_Sistematica_Aplicacao_no_Desenvolvimento_de_Produtos_e_Gerenciamento_de_Projetos)

Čurović M, Pavićević K, Đokić M, Drobnjak D. Analysis Of The Energy Potential Of Agricultural Biomass Residues In Montenegro. Agriculture & Forestry 2016;62(3):277–284.

Danish M, Naqvi M, Farooq U, Naqvi S. Characterization of South Asian Agricultural Residues for Potential Utilization in Future 'energy mix'. Energy Procedia 2015;75:2974–2980. https://doi. org/10.1016/j.egypro.2015.07.604

Delivand MK, Barz M, Garivait S. Overall Analyses of Using Rice Straw Residues for Power Generation in Thailand-Project Feasibility and Environmental GHG Impacts Assessment. Journal of Sustainable Energy & Environment Special Issue 2011;39–46.

Dubrovskis V, Kotelenecs V, Zabarovskis E, Celms A, Plume I. Biogas Production Potential From Agricultural Biomass and Organic Residues In Latvia. Renewable Energy and Energy Efficiency 2012;115–120.

Dyba T, Dingsoyr T. Empirical studies of agile software development: a systematic review. Information and Software Technology 2008;50(9–10):833–859.<https://doi.org/10.1016/j.infsof.2008.01.006>

Feng, SF. [Agricultural biomass resources in the application of ecological agriculture: Research on the](file:///Users/atenaeditora/Documents/atualizar%20na%20shakira/Individual%20-%20Guilherme%20Fernando%20Ribeiro/javascript:void(0))  [conversion efficiency of crop residues/straw](file:///Users/atenaeditora/Documents/atualizar%20na%20shakira/Individual%20-%20Guilherme%20Fernando%20Ribeiro/javascript:void(0)). Journal Engineering Studies. 2012.

Gao JI , Zhang A, Lam SK , Zhang X, Thomson AM, Lin E, Jiang K, Clarke LE, Edmonds JA, Kyle PG, Yu S, Zhou Y, Zhou S. An integrated assessment of the potential of agricultural and forestry residues for energy production in China. Global Change Biology Bioenergy 2016;8:880–893. [https://doi.org/10.1111/](https://doi.org/10.1111/gcbb.12305) [gcbb.12305](https://doi.org/10.1111/gcbb.12305)

Garcia DA, Sangiorgio S, Rosa. F Estimating the Potential Biomasses Energy Source of Forest and Agricultural Residues in the Cinque Terre Italian National Park. Energy Procedia 2015;82:674–680. <https://doi.org/10.1016/j.egypro.2015.11.791>

Ginni G, Kavitha S, Kannah YR, Bhatia SK, Kumar AS, Rajkumar M, [Kumar](https://www.sciencedirect.com/science/article/abs/pii/S2213343721004127?via%3Dihub) G, Pugazhendhi A, Chi NTL, Banu RJ. Valorization of agricultural residues: Different biorefinery routes. Journal of Environmental Chemical Engineering 2021;9(4):105435. <https://doi.org/10.1016/j.jece.2021.105435>

Gojiya A, Deb D, Iyer KKR. Feasibility study of power generation from agricultural residue in comparison with soil incorporation of residue. Renewable Energy 2019;134:416–25. [https://doi.org/10.1016/j.](https://doi.org/10.1016/j.renene.2018.11.003) [renene.2018.11.003](https://doi.org/10.1016/j.renene.2018.11.003)

Golubić S, Voća N, Pliestić S. Multi criteria analysis of the energy potential of agricultural residues: The case study of Međimurje County in Croatia. Spanish Journal of Agricultural Research 2019;17(4)e0208. <https://doi.org/10.5424/sjar/2019174-15140>

Iivari J, Hirschheimv R, Klein HK. Towards a distinctive body of knowledge for information systems experts: coding ISD process knowledge in two IS journals. Information Systems Journal 2004;14(4):313–342. https://doi.org/[10.1111/j.1365-2575.2004.00177.x](http://dx.doi.org/10.1111/j.1365-2575.2004.00177.x)

Iye EL, Bilsborrow PE. Assessment of the availability of agricultural residues on a zonal basis for medium- to large-scale bioenergy production in Nigeria. Biomass and Bioenergy 2013;48:66–74. [https://](https://doi.org/10.1016/j.biombioe.2012.11.015) [doi.org/10.1016/j.biombioe.2012.11.015](https://doi.org/10.1016/j.biombioe.2012.11.015)

Kahr H, Wimberger J, Schürz D, Jäger A. Evaluation of the Biomass Potential for the Production of Lignocellulosic Bioethanol from Various Agricultural Residues in Austria and Worldwide. Energy Procedia 2013;40:146–155.<https://doi.org/10.1016/j.egypro.2013.08.018>

Karkania V, Fanara E, Zabaniotou A, Review of sustainable biomass pellets production – A study for agricultural residues pellets' market in Greece. Renewable and Sustainable Energy Reviews 2012;16(3):1426–1436. <https://doi.org/10.1016/j.rser.2011.11.028>

Kemausuor F, Yakah E, Kamp A. Regional Assessment of Agricultural Residues for Bioenergy Production in Ghana. In: African Political, Economic and Security Issues: Ghana Social, Economic and Political Issues. Nova. Chapter 10, p. 147. 2014.

Kitchenham B. Procedures for performing systematic reviews, Joint Technical Report Software Engineering Group, Department of Computer Science, Keele University, United King and Empirical Software Engineering, National ICT Australia Ltd., Australia, 2004.

Kpalo SY, Zainuddin MF. Briquettes from Agricultural Residues; An Alternative Clean and Sustainable Fuel for Domestic Cooking in Nasarawa State, Nigeria. Energy Power 2020;10(2):40–7. [https://doi.](https://doi.org/10.5923/j.ep.20201002.03) [org/10.5923/j.ep.20201002.03](https://doi.org/10.5923/j.ep.20201002.03)

Levy Y, Ellis TJ. A system approach to conduct an effective literature review in support of information systems research. Informing Science Journal 2006;9:181–212. <https://doi.org/10.28945/479>

Lozano FJ, Lozano R. Assessing the potential sustainability benefits of agricultural residues: Biomass conversion to syngas for energy generation or to chemicals production. Journal of Cleaner Production 2018;172:4162–69. <https://doi.org/10.1016/j.jclepro.2017.01.037>

Maninder, Kathuria RS, Grover S. Using Agricultural Residues as a Biomass Briquetting: An Alternative Source of Energy. Journal of Electrical and Electronics Engineering 2012;1(5):11–15.

Mertzis D, Mitsakis P, Tsiakmakis S, Manara P, Zabaniotou A, Samaras Z. Performance analysis of a small-scale combined heat and power system using agricultural biomass residues: The SMARt-CHP demonstration project. Energy 2014;64:367–374. https://doi.org/10.1016/j.energy.2013.11.055

Miceikienė A, Bužinskienė R. Assessment of biomass utilization for energy production from agricultural residue. [Management Theory and Studies for Rural Business and Infrastructure Development](https://ejournals.vdu.lt/index.php/mtsrbid/index) 2020;42(4):549–60. <https://doi.org/10.15544/mts.2020.56>

Molina-Guerrero CE, Sanchez A, Vázquez-Núñez E. Energy potential of agricultural residues generated in Mexico and their use for butanol and electricity production under a biorefinery configuration. Environmental Science and Pollution Research 2020;27:28607–622. [https://doi.org/10.1007/s11356-](https://doi.org/10.1007/s11356-020-08430-y) [020-08430-y](https://doi.org/10.1007/s11356-020-08430-y)

Morato T, Vaezi M, Kumar A. Assessment of energy production potential from agricultural residues in Bolivia. Renewable & Sustainable Energy Reviews 2019;102:14–23. [https://doi.org/10.1016/j.](https://doi.org/10.1016/j.rser.2018.11.032) [rser.2018.11.032](https://doi.org/10.1016/j.rser.2018.11.032)

Nguyen QA, Yang J, Bae HJ. Bioethanol production from individual and mixed agricultural biomass residues. Industrial Crops and Products 2017;95:718–725. https://doi.org/10.1016/j.indcrop.2016.11.040 Nour M, Amer M, Elwardany A, Attia A, Li X, Nada S. Pyrolysis, kinetics, and structural analyses of agricultural residues in Egypt: For future assessment of their energy potential. Cleaner Engineering and Technology 2021;2:100080.<https://doi.org/10.1016/j.clet.2021.100080>

Oladeji JT. Investigation into Viability of Briquettes from different Agricultural Residues as Alternatives to Wood and Kerosene Fuels. New York Science Journal 2013;6(8):78–83.

Ribeiro GF. Classificação de métodos de previsão de demanda para novos produtos: estudo no sistema brasileiro de franquias. 125p. 2016. Dissertação de Mestrado. Universidade Tecnológica Federal do Paraná, 2016. Disponível em: [http://repositorio.utfpr.edu.br/jspui/bitstream/1/2299/1/PG\\_PPGEP\\_M\\_](http://repositorio.utfpr.edu.br/jspui/bitstream/1/2299/1/PG_PPGEP_M_Ribeiro%2C%20Guilherme%20Fernando_2016.pdf) [Ribeiro%2C%20Guilherme%20Fernando\\_2016.pdf](http://repositorio.utfpr.edu.br/jspui/bitstream/1/2299/1/PG_PPGEP_M_Ribeiro%2C%20Guilherme%20Fernando_2016.pdf)

Ribeiro GF, Bassetto P, Rocha, RP, Kachba, YR. Junior, AB. Elaboração de um Questionário de Pesquisa: Validação com Especialistas e Estudo com o Coeficiente Alfa de Cronbach – aplicação no Sistema Brasileiro de Franquias para classificação de métodos de previsão de demanda para novos produtos. Produto & Produção 2021;22(3):38–68. <https://doi.org/10.22456/1983-8026.112424>

Pai M, McCulloch M, Gorman JD, Pai N, Enanoria W, Kennedy G, Tharyan P, Colford Jr JM. Systematic reviews and meta-analyses: an illustrated, step-by-step guide. National Medical. Journal of India 2004;17(2):86–95.

Panklib T. Potential of Agricultural Residues for Small Biomass Power Generation in Thailand. International Journal of Advanced Culture Technology 2016;4(1):1–9. [http://dx.doi.org/10.17703/](http://dx.doi.org/10.17703/IJACT.2016.4.1.1) [IJACT.2016.4.1.1](http://dx.doi.org/10.17703/IJACT.2016.4.1.1)

Potgieter JG. Agricultural Residue as a Renewable Energy Resource. Department of Mechanical and Mechatronic Engineering. Faculty of Engineering. Stellenbosch University. 2011.

Rahman A, Møller HB, Alam M. Assessing the energy potential of agricultural residues and an approach to meet the rural energy demand: the Bangladesh perspective. Biomass Conversion and Biorefinery 2018;8:925–34.<https://doi.org/10.1007/s13399-018-0343-5>

Rico JJ, Pérez-Orozco R, Cid N, Larrañaga A, Tabarés JLM. Viability of Agricultural and Forestry Residues as Biomass Fuels in the Galicia-North Portugal Region: An Experimental Study. [Sustainability](https://www.mdpi.com/journal/sustainability/special_issues/bioresources_biomas) 2020;12(19):8206.<https://doi.org/10.3390/su12198206>

Rocha-Meneses L, Bergamo TF, Kikas T. Potential of cereal-based agricultural residues available for bioenergy production. Data in Brief 2019;23:103829.<https://doi.org/10.1016/j.dib.2019.103829>

Romero CWS, Berni MD, Figueiredo KDA, Franco TT, Lamparelli RAC. Assessment of agricultural biomass residues to replace fossil fuel and hydroelectric power energy: A spatial approach. [Energy](https://onlinelibrary.wiley.com/journal/20500505)  [Science & Engineering](https://onlinelibrary.wiley.com/journal/20500505) 2019;7:2287–2305. <https://doi.org/10.1002/ese3.462>

Samadi SH, Ghobadian B, Nosrati M. Prediction and estimation of biomass energy from agricultural residues using air gasification technology in Iran. Renewable Energy 2020;149:1077–91. [https://doi.](https://doi.org/10.1016/j.renene.2019.10.109) [org/10.1016/j.renene.2019.10.109](https://doi.org/10.1016/j.renene.2019.10.109)

Scarlat N, Blujdea V, Dallemand JF. Assessment of the availability of agricultural and forest residues for bioenergy production in Romania. Biomass and Bioenergy 2011;35(5):1995–2005. [https://doi.](https://doi.org/10.1016/j.biombioe.2011.01.057) [org/10.1016/j.biombioe.2011.01.057](https://doi.org/10.1016/j.biombioe.2011.01.057)

Shuma R, Madyira DM. Production of Loose Biomass Briquettes from Agricultural and Forestry Residues. [Procedia Manufacturing](file:///Users/atenaeditora/Documents/atualizar%20na%20shakira/Individual%20-%20Guilherme%20Fernando%20Ribeiro/Procedia%20Manufacturing) 2017;7:98-105. https://doi.org doi:10.1016/j.promfg.2016.12.026
Suardi A, Bergonzoli S, Alfano V, Scarfone A, Pari L. Economic Distance to Gather Agricultural Residues from the Field to the Integrated Biomass Logistic Centre: A Spanish Case-Study. Energies 2019;12:3086. https://doi.org/10.3390/en12163086

Song J, Yang W, Higano Y, Wang X. Dynamic integrated assessment of bioenergy technologies for energy production utilizing agricultural residues: An input–output approach. Applied Energy 2015;158:178–189. <https://doi.org/10.1016/j.apenergy.2015.08.030>

Thomsen ST. Bioenergy from agricultural residues in Ghana. Center for Bioprocess Engineering (BIOENG). Department of Chemical and Biochemical Engineering. Technical University of Denmark. 2014.

Virmond E, Rocha JD, Moreira RFPM, José HJ. Valorization of Agroindustrial Solid Residues and Residues from Biofuel Production Chains by Thermochemical Conversion: a Review, Citing Brazil as a Case Study. Brazilian Journal of Chemical Engineering 2013;30(2):197–230. [https://doi.org/10.1590/](https://doi.org/10.1590/S0104-66322013000200001) [S0104-66322013000200001](https://doi.org/10.1590/S0104-66322013000200001)

Vlyssides A, Mai S, Barampouti EM. Energy Generation Potential in Greece From Agricultural Residues and Livestock Manure by Anaerobic Digestion Technology. Waste and Biomass Valorization 2015; 6:747-757. https://doi.org/10.1007/s12649-015-9400-5

Walsham, G. Doing interpretive research. European Journal of Information Systems 2006;15:320–330.

Webster J, Watson JT. Analyzing the past to prepare for the future: writing a literature review. MIS Quarterly & The Society for Information Management 2002:26(2):13–23. [https://www.jstor.org/](https://www.jstor.org/stable/4132319) [stable/4132319](https://www.jstor.org/stable/4132319)

Zhou C, Chen X, Zhang W, Gao F, Liu G. Physicochemical Properties and Energy Production Potential of Agricultural Residues in Anhui Province (Central China). ACS Sustainable Chemistry & Engineering 2020;8:18476−83.<https://dx.doi.org/10.1021/acssuschemeng.0c05967>

## **Sobre os autores**

**GUILHERME FERNANDO RIBEIRO -** Doutorando em Engenharia de Produção (2024) pela Universidade Tecnológica Federal do Paraná (UTFPR), Campus Ponta Grossa, onde atua na Linha de Pesquisa de Gestão do Conhecimento e Inovação e no Grupo de Pesquisa de Desenvolvimento de Produtos e Processos de Manufatura, com área de concentração em Gestão Industrial. Possui graduação em Matemática (2012) e Engenharia de Produção Agroindustrial (2015) pela Universidade Estadual do Paraná (UNESPAR), Campus Campo Mourão (FECILCAM). É mestre em Engenharia de Produção (2016) pela Universidade Tecnológica Federal do Paraná (UTFPR), Campus Ponta Grossa. Atua principalmente nos seguintes temas: inovação, criatividade, empreendedorismo e fontes de energia renováveis (bioenergia). Currículo Lattes:<http://lattes.cnpq.br/3122241592407637>. E-mail para contato: [ribeiro.guilherme91@gmail.com](mailto:ribeiro.guilherme91@gmail.com)

**ALDO BRAGHINI JUNIOR -** Possui graduação em Engenharia Mecânica (1995) pela Universidade Estadual Paulista Júlio de Mesquita Filho (UNESP), Campus Bauru, mestrado em Engenharia Mecânica (1998) pela Universidade de São Paulo (USP), Campus São Carlos, doutorado em Engenharia Mecânica (2002) pela Universidade de São Paulo (USP), Campus São Carlos, e pós-doutorado (2005) pela Universidade Estadual de Campinas (UNICAMP). Atualmente é Professor do Ensino Básico Técnico e Tecnológico da Universidade Tecnológica Federal do Paraná (UTFPR), Campus Ponta Grossa. Tem experiência na área de Engenharia Mecânica, com ênfase em processos de fabricação. Atua nos seguintes temas: usinagem (seleção de parâmetros, sustentabilidade do processo de usinagem, ferramentas de corte, acabamento superficial) e desenvolvimento de produto (desenvolvimento de projeto conceitual de produto, desenvolvimento de metodologia para melhoria de produtos e processos de produção), desenvolvimento/melhoria de produtos e processos relacionados a produção de bioenergia). Currículo Lattes: <http://lattes.cnpq.br/1542491584454798>. E-mail para contato: [aldo@utfpr.edu.br](mailto:aldo@utfpr.edu.br)

## Roteiro para o desenvolvimento e condução de uma revisão bibliográfica sistemática

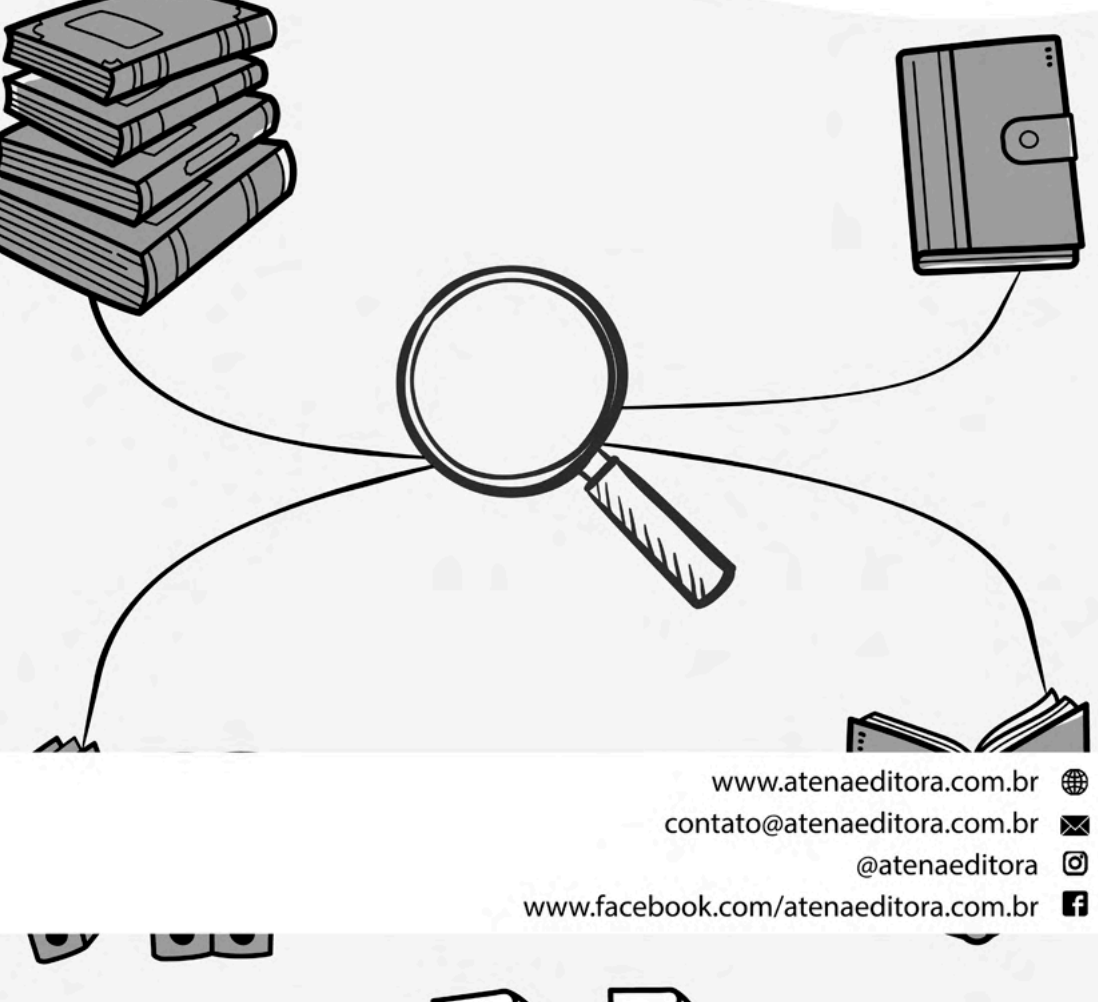

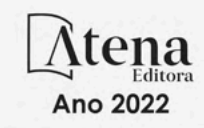

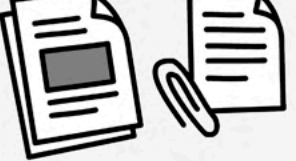

## Roteiro para o desenvolvimento e condução de uma revisão bibliográfica sistemática

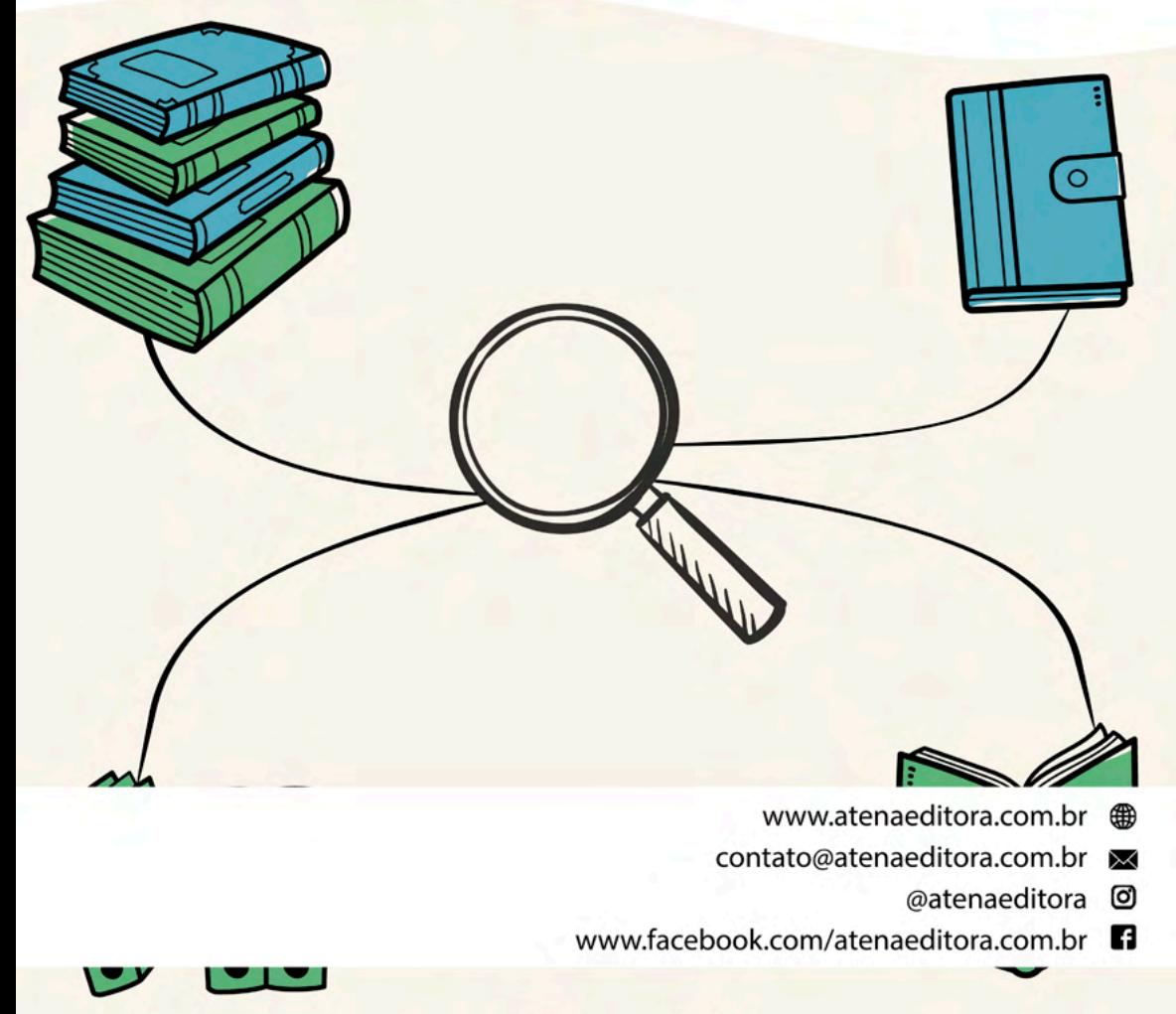

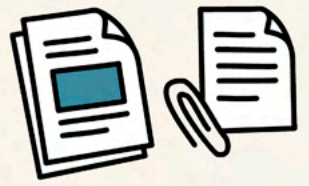

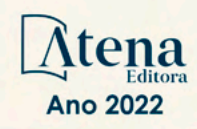